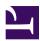

## Overview

Casbin is a powerful and efficient open-source access control library that supports various access control models for enforcing authorization across the board.

Enforcing a set of rules is as simple as listing subjects, objects, and the desired allowed action (or any other format as per your needs) in a *policy* file. This is synonymous across all flows in which Casbin is used. The developer/administrator has complete control over the layout, execution, and conditions for authorization, which are set via the *model* file. Casbin provides an *Enforcer* for validating an incoming request based on the policy and model files given to the Enforcer.

#### Languages Supported by Casbin

Casbin provides support for various programming languages, ready to be integrated within any project and workflow:

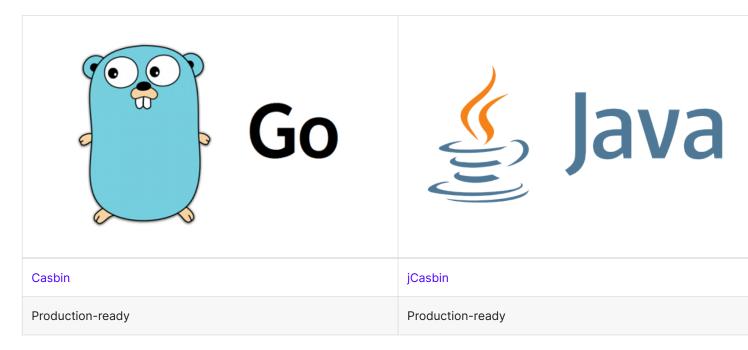

| <b>e</b> python <sup>™</sup> | Microsoft<br>NET |
|------------------------------|------------------|
| PyCasbin                     | Casbin.NET       |
| Production-ready             | Production-ready |

#### Feature Set for Different Languages

We are always working our best to make Casbin have the same set of features for all languages. However, the reality is not that beautiful.

| Feature                     | Go           | Java         | Node.js      | PHP          | Python       | C#           | Delphi | Rust         | C++          | Lua          | Dart         | Elixir       |
|-----------------------------|--------------|--------------|--------------|--------------|--------------|--------------|--------|--------------|--------------|--------------|--------------|--------------|
| Enforcement                 | $\checkmark$ |              | $\checkmark$ |              | $\checkmark$ | $\checkmark$ |        |              |              | $\checkmark$ |              | $\checkmark$ |
| RBAC                        |              |              |              |              |              |              |        |              |              |              |              |              |
| ABAC                        | $\checkmark$ | $\checkmark$ | $\checkmark$ | $\checkmark$ | $\checkmark$ | $\checkmark$ |        | $\checkmark$ | $\checkmark$ | $\checkmark$ | $\checkmark$ | $\checkmark$ |
| Scaling<br>ABAC<br>(eval()) |              |              | <b>~</b>     |              |              |              | ×      |              |              |              |              |              |
| Adapter                     | $\checkmark$ |              |              |              |              | $\checkmark$ |        |              |              |              |              | ×            |
| Management<br>API           |              |              |              |              |              |              |        |              |              |              |              |              |
| RBAC API                    | $\checkmark$ |              |              |              |              |              |        |              |              |              |              | $\checkmark$ |
| Batch API                   |              |              |              |              |              |              | ×      |              |              |              | ×            | ×            |

| Feature             | Go | Java | Node.js | PHP | Python | C# | Delphi | Rust | C++ | Lua | Dart | Elixir |
|---------------------|----|------|---------|-----|--------|----|--------|------|-----|-----|------|--------|
| Filtered<br>Adapter |    |      |         |     |        |    | ×      |      |     |     | ×    | ×      |
| Watcher             |    |      |         |     |        |    |        |      |     |     | ×    | ×      |
| Role<br>Manager     |    |      |         |     |        |    | ×      |      |     |     |      | ×      |
| Multi-<br>Threading |    |      |         | ×   |        | ×  | ×      |      | ×   | ×   | ×    | ×      |
| 'in' of<br>matcher  |    |      |         |     |        | ×  |        | ×    | ×   | ×   |      |        |

Note - 🔽 for Watcher or Role Manager only means having the interface in the core library. It is not indicative of whether there is a watcher or role manager implementation available.

#### What is Casbin?

Casbin is an authorization library that can be used in flows where we want a certain object or entity to be accessed by a specific user or subject. The type of access, i.e. action, can be *read*, *write*, *delete*, or any other action as set by the developer. This is how Casbin is most widely used, and it's called the "standard" or classic { subject, object, action } flow.

Casbin is capable of handling many complex authorization scenarios other than the standard flow. There can be the addition of roles (RBAC), attributes (ABAC), etc.

#### What Casbin Does

- Enforce the policy in the classic { subject, object, action } form or a customized form as you defined.
   Both allow and deny authorizations are supported.
- 2. Handle the storage of the access control model and its policy.
- 3. Manage the role-user mappings and role-role mappings (aka role hierarchy in RBAC).
- 4. Support built-in superusers like root or administrator. A superuser can do anything without explicit permissions.
- 5. Provide multiple built-in operators to support rule matching. For example, keyMatch can map a resource key /foo/bar to the pattern /foo\*.

#### What Casbin Does NOT Do

- 1. Authentication (aka verifying username and password when a user logs in)
- 2. Manage the list of users or roles.

It's more convenient for projects to manage their lists of users, roles, or passwords. Users usually have their passwords, and Casbin is not designed as a password container. However, Casbin stores the user-role mapping for the RBAC scenario.

## Get Started

## Installation

Go Java Node.js PHP Python .NET C++ Rust Delphi Lua

go get github.com/casbin/casbin/v2

For Maven:

# NPM
npm install casbin --save

# Yarn
yarn add casbin

Require this package in the composer.json of your project to download the package:

composer require casbin/casbin

pip install casbin

dotnet add package Casbin.NET

```
# Download source
git clone https://github.com/casbin/casbin-cpp.git
```

```
# Generate project files
cd casbin-cpp && mkdir build && cd build && cmake ..
-DCMAKE_BUILD_TYPE=Release
```

```
# Build and install casbin
cmake --build . --config Release --target casbin install -j 10
```

cargo install cargo-edit cargo add casbin

```
// If you use async-std as async executor
cargo add async-std
```

```
// If you use tokio as async executor, make sure you activate
its `macros` feature
cargo add tokio
```

Casbin4D comes in a package (currently for Delphi 10.3 Rio) and you can install it in the IDE. However, there are no visual components which means that you can use the units independently of packages. Just import the units in your project (assuming you do not mind the number of them).

luarocks install casbin

If you receive an error message: "Your user does not have write permissions in /usr/local/lib/luarocks/rocks", you may want to run the command as a privileged

user or use your local tree with --local. To fix the error, you can add --local behind your command like this:

luarocks install casbin --local

### New a Casbin enforcer

Casbin uses configuration files to define the access control model.

There are two configuration files: model.conf and policy.csv. model.conf stores the access model, while policy.csv stores the specific user permission configuration. The usage of Casbin is very straightforward. We only need to create one main structure: enforcer. When constructing this structure, model.conf and policy.csv will be loaded.

In other words, to create a Casbin enforcer, you need to provide a Model and an Adapter.

Casbin provides a FileAdapter that you can use. See Adapter for more information.

• Example of using the Model file and the default FileAdapter:

| Go    | Java     | Node.js   | PHP     | Python   | .NET | C++ | Delphi |  |
|-------|----------|-----------|---------|----------|------|-----|--------|--|
| Rust  | Lua      |           |         |          |      |     |        |  |
| impor | rt "gith | ub.com/ca | sbin/ca | sbin/v2" |      |     |        |  |

```
import org.casbin.jcasbin.main.Enforcer;
```

```
Enforcer e = new Enforcer("path/to/model.conf", "path/to/
policy.csv");
```

import { newEnforcer } from 'casbin';

```
const e = await newEnforcer('path/to/model.conf', 'path/to/
policy.csv');
```

require\_once './vendor/autoload.php';

```
use Casbin\Enforcer;
```

\$e = new Enforcer("path/to/model.conf", "path/to/policy.csv");

import casbin

e = casbin.Enforcer("path/to/model.conf", "path/to/policy.csv")

```
using NetCasbin;
```

```
var e = new Enforcer("path/to/model.conf", "path/to/
policy.csv");
```

```
#include <iostream>
#include <casbin/casbin.h>
```

```
int main() {
    // Create an Enforcer
    casbin::Enforcer e("path/to/model.conf", "path/to/
policy.csv");
```

```
var
  casbin: ICasbin;
begin
  casbin := TCasbin.Create('path/to/model.conf', 'path/to/
policy.csv');
  ...
end
```

```
use casbin::prelude::*;
// If you use async_td as async executor
#[cfg(feature = "runtime-async-std")]
#[async_std::main]
async fn main() -> Result<()> {
    let mut e = Enforcer::new("path/to/model.conf", "path/to/
policy.csv").await?;
   Ok(())
}
// If you use tokio as async executor
#[cfg(feature = "runtime-tokio")]
#[tokio::main]
async fn main() -> Result<()> {
    let mut e = Enforcer::new("path/to/model.conf", "path/to/
policy.csv").await?;
   Ok(())
}
local Enforcer = require("casbin")
```

```
local e = Enforcer:new("path/to/model.conf", "path/to/
policy.csv") -- The Casbin Enforcer
```

• Use the Model text with other Adapter:

```
import (
    "log"
    "github.com/casbin/casbin/v2"
    "github.com/casbin/casbin/v2/model"
    xormadapter "github.com/casbin/xorm-adapter/v2"
    _ "github.com/go-sql-driver/mysql"
)
// Initialize a Xorm adapter with MySQL database.
a, err := xormadapter.NewAdapter("mysql",
"mysql_username:mysql_password@tcp(127.0.0.1:3306)/")
if err != nil {
    log.Fatalf("error: adapter: %s", err)
}
m, err := model.NewModelFromString(`
[request_definition]
r = sub, obj, act
[policy_definition]
p = sub, obj, act
[policy_effect]
e = some(where (p.eft == allow))
[matchers]
m = r.sub == p.sub && r.obj == p.obj && r.act == p.act
)
if err != nil {
    log.Fatalf("error: model: %s", err)
}
```

```
import casbin
import casbin_sqlalchemy_adapter
# Use SQLAlchemy Casbin adapter with SQLLite DB
adapter = casbin_sqlalchemy_adapter.Adapter('sqlite:///test.db')
# Create a config model policy
with open("rbac_example_model.conf", "w") as f:
    f.write("""
    [request_definition]
    r = sub, obj, act
    [policy_definition]
    p = sub, obj, act
    [policy_effect]
    e = some(where (p.eft == allow))
    [matchers]
    m = r.sub == p.sub && r.obj == p.obj && r.act == p.act
    """)
# Create enforcer from adapter and config policy
e = casbin.Enforcer('rbac_example_model.conf', adapter)
```

#### Check permissions

Add an enforcement hook into your code right before the access happens:

```
Go
     Java
           Node.js PHP Python .NET C++
                                                     Delphi
Rust
     Lua
sub := "alice" // the user that wants to access a resource.
obj := "data1" // the resource that is going to be accessed.
act := "read" // the operation that the user performs on the
resource.
ok, err := e.Enforce(sub, obj, act)
if err != nil {
   // handle err
}
if ok == true {
   // permit alice to read data1
} else {
   // deny the request, show an error
}
// You could use BatchEnforce() to enforce some requests in
batches.
// This method returns a bool slice, and this slice's index
corresponds to the row index of the two-dimensional array.
// e.g. results[0] is the result of {"alice", "data1", "read"}
results, err := e.BatchEnforce([][]interface{}{{"alice",
"data1", "read"}, {"bob", "data2", "write"}, {"jack", "data3",
"read"}})
String sub = "alice"; // the user that wants to access a
resource.
String obj = "data1"; // the resource that is going to be
accessed.
```

```
const sub = 'alice'; // the user that wants to access a
resource.
const obj = 'data1'; // the resource that is going to be
accessed.
const act = 'read'; // the operation that the user performs on
the resource.
if ((await e.enforce(sub, obj, act)) === true) {
   // permit alice to read data1
} else {
   // deny the request, show an error
}
$sub = "alice"; // the user that wants to access a resource.
$obj = "data1"; // the resource that is going to be accessed.
$act = "read"; // the operation that the user performs on the
resource.
if ($e->enforce($sub, $obj, $act) === true) {
   // permit alice to read data1
} else {
   // deny the request, show an error
}
sub = "alice" # the user that wants to access a resource.
obj = "data1" # the resource that is going to be accessed.
act = "read" # the operation that the user performs on the
resource.
if e.enforce(sub, obj, act):
    # permit alice to read data1
   pass
else:
    # deny the request, show an error
    pass
```

```
var sub = "alice"; # the user that wants to access a resource.
var obj = "data1"; # the resource that is going to be accessed.
var act = "read"; # the operation that the user performs on
the resource.
if (await e.EnforceAsync(sub, obj, act))
{
    // permit alice to read data1
}
else
{
    // deny the request, show an error
}
```

```
casbin::Enforcer e("../assets/model.conf", "../assets/
policy.csv");
```

```
if (e.Enforce({"alice", "/alice_data/hello", "GET"})) {
   std::cout << "Enforce OK" << std::endl;
} else {
   std::cout << "Enforce NOT Good" << std::endl;
}
if (e.Enforce({"alice", "/alice_data/hello", "POST"})) {
   std::cout << "Enforce OK" << std::endl;
} else {
   std::cout << "Enforce NOT Good" << std::endl;
}</pre>
```

```
if casbin.enforce(['alice,data1,read']) then
   // Alice is super happy as she can read data1
else
   // Alice is sad
```

```
let sub = "alice"; // the user that wants to access a
resource.
  let obj = "data1"; // the resource that is going to be
accessed.
  let act = "read"; // the operation that the user performs on
the resource.
  if e.enforce((sub, obj, act)).await? {
     // permit alice to read data1
  } else {
     // error occurs
  }
if e:enforce("alice", "data1", "read") then
   -- permit alice to read data1
else
   -- deny the request, show an error
end
```

Casbin also provides API for permission management at run-time. For example, You can get all the roles assigned to a user as below:

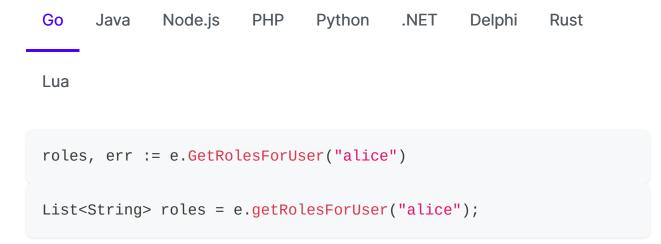

```
const roles = await e.getRolesForUser('alice');
```

```
$roles = $e->getRolesForUser("alice");
```

```
roles = e.get_roles_for_user("alice")
```

```
var roles = e.GetRolesForUser("alice");
```

```
roles = e.rolesForEntity("alice")
```

```
let roles = e.get_roles_for_user("alice");
```

```
local roles = e:GetRolesForUser("alice")
```

See Management API and RBAC API for more usage.

Please refer to the test cases for more usage.

# How It Works

In Casbin, an access control model is abstracted into a CONF file based on the **PERM metamodel (Policy, Effect, Request, Matchers)**. Switching or upgrading the authorization mechanism for a project is as simple as modifying a configuration. You can customize your own access control model by combining the available models. For example, you can combine RBAC roles and ABAC attributes together inside one model and share one set of policy rules.

The PERM model is composed of four foundations: Policy, Effect, Request, and Matchers. These foundations describe the relationship between resources and users.

#### Request

Defines the request parameters. A basic request is a tuple object, requiring at least a subject (accessed entity), object (accessed resource), and action (access method).

For instance, a request definition may look like this: r={sub, obj, act}

This definition specifies the parameter names and ordering required by the access control matching function.

#### Policy

Defines the model for the access strategy. It specifies the name and order of the fields in the Policy rule document.

```
For instance: p={sub, obj, act} or p={sub, obj, act, eft}
```

Note: If eft (policy result) is not defined, the result field in the policy file will not be read, and the matching policy result will be allowed by default.

#### Matcher

Defines the matching rules for Request and Policy.

For example: m = r.sub == p.sub && r.act == p.act && r.obj == p.obj This simple and common matching rule means that if the requested parameters (entities, resources, and methods) are equal to those found in the policy, then the policy result (p.eft) is returned. The result of the strategy will be saved in p.eft.

#### Effect

Performs a logical combination judgment on the matching results of Matchers.

```
For example: e = some(where(p.eft == allow))
```

This statement means that if the matching strategy result p.eft has the result of (some) allow, then the final result is true.

Let's look at another example:

e = some(where (p.eft == allow)) && !some(where (p.eft == deny))

The logical meaning of this example combination is: if there is a strategy that matches the result of allow and no strategy that matches the result of deny, the result is true. In other words, it is true when the matching strategies are all allow. If there is any deny, both are false (more simply, when allow and deny exist at the same time, deny takes precedence).

The most basic and simplest model in Casbin is ACL. The model CONF for ACL is

as follows:

```
# Request definition
[request_definition]
r = sub, obj, act
# Policy definition
[policy_definition]
p = sub, obj, act
# Policy effect
[policy_effect]
e = some(where (p.eft == allow))
# Matchers
[matchers]
m = r.sub == p.sub && r.obj == p.obj && r.act == p.act
```

An example policy for the ACL model is:

p, alice, data1, read
p, bob, data2, write

This means:

- alice can read data1
- bob can write data2

We also support multi-line mode by appending '\' in the end:

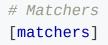

Furthermore, if you are using ABAC, you can try the 'in' operator as shown in the following example for the Casbin **golang** edition (jCasbin and Node-Casbin are not supported yet):

```
# Matchers
[matchers]
m = r.obj == p.obj && r.act == p.act || r.obj in ('data2',
'data3')
```

But you MUST make sure that the length of the array is MORE than 1, otherwise it will cause a panic.

For more operators, you may take a look at govaluate.

# Tutorials

Before reading, please note that some tutorials are for the Casbin's model and work for all Casbin implementations in different languages. Some other tutorials are language-specific.

#### **Our Papers**

• PML: An Interpreter-Based Access Control Policy Language for Web Services

This paper digs deeply into the design details about Casbin. Please cite the following BibTex if you use Casbin/PML as a reference in your paper:

```
@article{luo2019pml,
   title={PML: An Interpreter-Based Access Control Policy
Language for Web Services},
   author={Luo, Yang and Shen, Qingni and Wu, Zhonghai},
   journal={arXiv preprint arXiv:1903.09756},
   year={2019}
}
```

Access Control Policy Specification Language Based on Metamodel (in Chinese)

This is another longer-version paper published in Journal of Software. The citation for different formats (Refworks, EndNote, etc.) can be found at: (another version) Access Control Policy Specification Language Based on Metamodel (in Chinese)

#### Videos

• A Secure Vault - implementing authorization middleware with Casbin -

JuniorDevSG

- Sharing user permissions in a micro-service architecture based on Casbin (in Russian)
- Nest.js Casbin RESTful RBAC authorization middleware
- Gin Tutorial Chapter 10: Learn Casbin basic models in 30 minutes (in Chinese)
- Gin Tutorial Chapter 11: Coding, API and custom function in Casbin (in Chinese)
- Gin + Casbin: Learning Permissions in Action (in Chinese)
- jCasbin Basics: A simple RBAC example (in Chinese)
- Golang's RBAC based on Casbin (in Chinese)
- Learning Gin + Casbin (1): Opening & Overview (in Chinese)
- ThinkPHP 5.1 + Casbin: Introduction (in Chinese)
- ThinkPHP 5.1 + Casbin: RBAC authorization (in Chinese)
- ThinkPHP 5.1 + Casbin: RESTful & Middleware (in Chinese)
- Quick Start for PHP-Casbin (in Chinese)
- ThinkPHP 5.1 + Casbin: How to use custom matching functions (in Chinese)
- Webman + Casbin: How to use Webman Casbin Plugin (in Chinese)

#### PERM Meta-Model (Policy, Effect, Request, Matchers)

- Understanding Casbin with different Access Control Model Configurations
- Modeling Authorization with PERM in Casbin
- Designing a Flexible Permissions System with Casbin
- Authorize with Access Control Lists
- Access control with PERM and Casbin (in Persian)
- RBAC? ABAC? .. PERM! New Way of Authorization for Cloud-Based Web Services and Apps (in Russian)
- Practice & Examples of Flexible Authorization Using Casbin & PERM (in

Russian)

- Permission management with Casbin (in Chinese)
- Analysis of Casbin (in Chinese)
- Design of System Permissions (in Chinese)
- Casbin: A Permission Engine (in Chinese)
- Implementing ABAC with Casbin (in Chinese)
- Source code analysis of Casbin (in Chinese)
- Permission evaluation with Casbin (in Chinese)
- Casbin: Library of the day for Go (in Chinese)

Go Java Node.js PHP .NET Rust Lua

#### HTTP & RESTful

• Basic Role-Based HTTP Authorization in Go with Casbin (or Chinese translation)

#### Watcher

• RBAC Distributed Synchronization via Casbin Watcher (in Chinese)

#### Beego

- Using Casbin with Beego: 1. Get started and test (in Chinese)
- Using Casbin with Beego: 2. Policy storage (in Chinese)
- Using Casbin with Beego: 3. Policy query (in Chinese)
- Using Casbin with Beego: 4. Policy update (in Chinese)
- Using Casbin with Beego: 5. Policy update (continued) (in Chinese)

#### Gin

• Authorization in Golang Projects using Casbin

- Tutorial: Integrate Gin with Casbin
- Policy enforcements on K8s with Pipeline
- Authentication and authorization in Gin application with JWT and Casbin
- Backend API with Go: 1. Authentication based on JWT (in Chinese)
- Backend API with Go: 2. Authorization based on Casbin (in Chinese)
- Using Go's authorization library Casbin with Gin and GORM (in Japanese)

#### Echo

• Web authorization with Casbin

#### Iris

- Iris + Casbin: Practice for permission management (in Chinese)
- Learning iris + Casbin from scratch

#### Argo CD

• Organizational RBAC in Argo CD with Casbin

#### GShark

• GShark: Scan for sensitive information in Github easily and effectively (in Chinese)

#### SpringBoot

- jCasbin: a more light-weight permission management solution (in Chinese)
- Integrating jCasbin with JFinal (in Chinese)

#### **Express**

How to Add Role-Based-Access-Control to Your Serverless HTTP API on AWS

#### Koa

• Authorisation with Casbin and Koa Part 1

• Authorisation with Casbin and Koa Part 2

#### Nest

- How to Create Role-based Authorization Middleware with Casbin and Nest.js
- nest.js: Casbin RESTful RBAC authorization middleware (Video)
- A Demo App of Attribute-based Access Control in Node.js Based on Casbin
- Multi tenant SaaS starter kit with cqrs graphql microservice architecture

#### Fastify

- Access Control in Node.js with Fastify and Casbin
- Casbin, Powerful and Efficient ACL for Your Projects
- Using Casbin for authorization in dotnet
- Basic Role-Based HTTP Authorization in Rust with Casbin
- How to use casbin authorization in your rust web-app [Part 1]
- How to use casbin authorization in your rust web-app [Part 2]

#### APISIX

• Authorization in APISIX using Casbin

# Understanding How Casbin Matching Works in Detail

In this post, I will explain the design and implementation of RBAC using the Casbin library. For a SaaS platform dealing with multiple resource hierarchies and roles that inherit permissions from higher levels, Casbin provides a performant alternative to consider.

## Introduction to RBAC

RBAC is a method of restricting access to resources based on the roles that individuals hold. To better understand how hierarchical RBAC works, let's take a look at Azure's RBAC system in the next section and then attempt to implement a similar system.

# Understanding Azure's Hierarchical RBAC

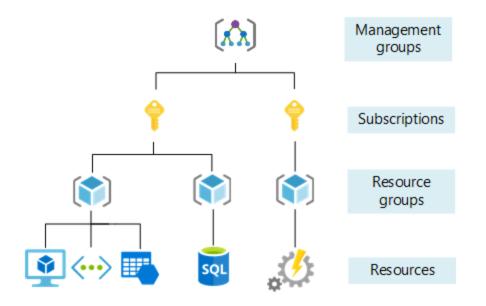

There is a role called **Owner** for all resources in Azure. Suppose if I have the **Owner** role assigned to me at the subscription level, that means I am the **Owner** of all the resource groups and resources under that subscription. If I have **Owner** at the resource group level, then I am the **Owner** of all the resources under that resource group.

This image shows that I have **Owner** access at the subscription level.

| =  | Microsoft Azure                      | ⊘ Search resources, set                         | rvices, and docs (G+/)           |                            |               | Þ. | Ģ | Q | ۲ | 0        | R  | aravind.kumar@bootlab<br>воотLABSTECH.COM (BOOTLAB |
|----|--------------------------------------|-------------------------------------------------|----------------------------------|----------------------------|---------------|----|---|---|---|----------|----|----------------------------------------------------|
| Но | Home > Subscriptions > pay-as-you-go |                                                 |                                  |                            |               |    |   |   |   |          |    |                                                    |
| »  | A pay-as-you-go   Acc                | ess control (IAM) 🔅 …                           |                                  |                            |               |    |   |   |   |          |    | ×                                                  |
|    |                                      | 🕂 Add 🞍 Download role assignments 📰             | Edit columns 💍 Refresh 🕴 🗙 Rem   | ove 🛛 🖗 Feedback           |               |    |   |   |   |          |    |                                                    |
|    | 📍 Overview                           | Check access Role assignments Roles             | Deny assignments Classic adminis | ·                          |               |    |   |   |   |          |    |                                                    |
|    | Activity log                         | Check access Role assignments Roles             | Deny assignments Classic auminis | liators                    |               |    |   |   |   |          |    |                                                    |
|    | Pg Access control (IAM)              | Number of role assignments for this subscript   | tion ①                           |                            |               |    |   |   |   |          |    |                                                    |
|    | 🗳 Tags                               | 31                                              | 4000                             |                            |               |    |   |   |   |          |    |                                                    |
|    | Diagnose and solve problems          |                                                 |                                  |                            |               |    |   |   |   |          |    |                                                    |
|    | Security                             |                                                 | Type : All Role : All Scope : A  | All scopes Group by : Role |               |    |   |   |   |          |    |                                                    |
|    | 🗲 Events                             |                                                 |                                  |                            |               |    |   |   |   |          |    |                                                    |
|    | Cost Management                      | Showing a filtered set of results. Total number | er of role assignments: 31       |                            |               |    |   |   |   |          |    |                                                    |
|    | 🔍 Cost analysis                      | 1 items (1 Users)                               |                                  |                            |               |    |   |   |   |          |    |                                                    |
|    | Cost alerts                          | Name                                            | Туре                             | Role                       | Scope         |    |   |   | C | Conditio | on |                                                    |
|    | Budgets                              | ∨ Owner                                         |                                  |                            |               |    |   |   |   |          |    |                                                    |
|    | Advisor recommendations              | aravindakumar<br>aravind.kumar@bootlabstech.com | User                             | Owner ①                    | This resource |    |   |   | 1 | None     |    |                                                    |
|    | Billing                              |                                                 |                                  |                            |               |    |   |   |   |          |    |                                                    |
|    | Invoices                             |                                                 |                                  |                            |               |    |   |   |   |          |    |                                                    |
|    | External services                    |                                                 |                                  |                            |               |    |   |   |   |          |    |                                                    |
|    | Payment methods                      |                                                 |                                  |                            |               |    |   |   |   |          |    |                                                    |
|    | <sup>ρ</sup> ρ, Partner information  |                                                 |                                  |                            |               |    |   |   |   |          |    |                                                    |
|    | Settings                             |                                                 |                                  |                            |               |    |   |   |   |          |    |                                                    |
|    | Programmatic deployment              |                                                 |                                  |                            |               |    |   |   |   |          |    |                                                    |
|    | () Resource groups                   |                                                 |                                  |                            |               |    |   |   |   |          |    |                                                    |
|    | Resources                            |                                                 |                                  |                            |               |    |   |   |   |          |    |                                                    |
|    | Preview features                     |                                                 |                                  |                            |               |    |   |   |   |          |    |                                                    |
|    |                                      |                                                 |                                  |                            |               |    |   |   |   |          |    |                                                    |

When I check the IAM of a Resource Group under this Subscription, you can see that I have inherited **Owner** access from the subscription.

| =   | Microsoft Azure                                                                                                    | ⊘ Search resources, service                                                                                                    | es, and docs (G+/)                                    |                          | 🖓 🏟 🛈 ନି  | aravind.kumar@bootlab<br>BOOTLABSTECH.COM (BOOTLAB |  |  |  |  |  |  |
|-----|----------------------------------------------------------------------------------------------------|----------------------------------------------------------------------------------------------------|-------------------------------------------------------|--------------------------|-----------|----------------------------------------------------|--|--|--|--|--|--|
| Hor | me > Resource groups > test-resource-gr                                                                                                    |                                                                                                    |                                                       |                          |           |                                                    |  |  |  |  |  |  |
| »   |                                                                                                    | Access control (IAM) 🔅 …                                                                                                    |                                                       |                          |           | ×                                                  |  |  |  |  |  |  |
|     | 🔎 Search                                                                                                    | + Add <u>U</u> Download role assignments       EEE Edit columns <u>O</u> Refresh <u>N</u> Feedback         Check access       Role assignments       Roles       Deny assignments       Classic administrators |                                                       |                          |           |                                                    |  |  |  |  |  |  |
|     | () Overview                                                                                                    |                                                                                                    |                                                       |                          |           |                                                    |  |  |  |  |  |  |
|     | Activity log                                                                                                    |                                                                                                    |                                                       |                          |           |                                                    |  |  |  |  |  |  |
|     | Access control (IAM)                                                                                                    | Number of role assignments for this subscription $ \odot $                                                                                                    |                                                       |                          |           |                                                    |  |  |  |  |  |  |
|     | 🗳 Tags                                                                                                    | 31 4000                                                                                                    |                                                       |                          |           |                                                    |  |  |  |  |  |  |
|     | 👬 Resource visualizer                                                                                                    |                                                                                                    |                                                       |                          |           |                                                    |  |  |  |  |  |  |
|     | 🗲 Events                                                                                                    |                                                                                                    | pe : All Role : All Scope : All scopes Group by : Rol | e                        |           |                                                    |  |  |  |  |  |  |
|     | Settings                                                                                                    | Showing a filtered set of results. Total number of                                                                                                    | f rele assignments 21                                 |                          |           |                                                    |  |  |  |  |  |  |
|     | Deployments                                                                                                    | <ul> <li>Showing a intered act of readita. Total number of</li> </ul>                                                                                                    | nore assignments, on                                  |                          |           |                                                    |  |  |  |  |  |  |
|     | Security                                                                                                    | 1 items (1 Users)                                                                                                    |                                                       |                          |           |                                                    |  |  |  |  |  |  |
|     | Policies                                                                                                    | Name Name                                                                                                    | Type Role                                             | Scope                    | Condition |                                                    |  |  |  |  |  |  |
|     |                                                                                                    |                                                                                                    |                                                       |                          |           |                                                    |  |  |  |  |  |  |
|     | Properties                                                                                                    | $\checkmark$ Owner                                                                                                    |                                                       |                          |           |                                                    |  |  |  |  |  |  |
|     | Properties                                                                                                    | - aravindakumar                                                                                                    | User Owner ①                                          | Subscription (Inherited) | None      |                                                    |  |  |  |  |  |  |
|     |                                                                                                    | aravindakumar                                                                                                    | User Owner O                                          | Subscription (Inherited) | None      |                                                    |  |  |  |  |  |  |
|     | A Locks                                                                                                    | aravindakumar                                                                                                    | User Owner O                                          | Subscription (Inherited) | None      |                                                    |  |  |  |  |  |  |
|     | Cost Management Cost Management Cost analysis Cost alerts (preview)                                                                                                    | aravindakumar                                                                                                    | User Owner O                                          | Subscription (Inherited) | None      |                                                    |  |  |  |  |  |  |
|     | Locks Cost Management     S. Cost analysis     Cost alerts (preview)     Budgets                                                                                                    | aravindakumar                                                                                                    | User Owner O                                          | Subscription (Inherited) | None      |                                                    |  |  |  |  |  |  |
|     | Cost Management Cost Management Cost analysis Cost alerts (preview)                                                                                                    | aravindakumar                                                                                                    | Uter Owner ()                                         | Subscription (inherited) | None      |                                                    |  |  |  |  |  |  |
|     | Locks Cost Management     S. Cost analysis     Cost alerts (preview)     Budgets                                                                                                    | aravindakumar                                                                                                    | User Owner ()                                         | Subscription (inherited) | None      |                                                    |  |  |  |  |  |  |
|     | Locks  Cost Management      Cost analysis      Cost analysis      Cost alerts (preview)      Budgets      Advisor recommendations                                                                                | aravindakumar                                                                                                    | User Owner ()                                         | Subscription (inherited) | None      |                                                    |  |  |  |  |  |  |
|     | Locks Cost Management     Cost analysis     Cost alerts (preview)     Budgets     Advisor recommendations Monitoring                                                                                             | aravindakumar                                                                                                    | User Owner ()                                         | Subscription (inherited) | None      |                                                    |  |  |  |  |  |  |
|     | <ul> <li>À locks</li> <li>Cost Management</li> <li>€ Cost analysis</li> <li>© Cost alerts (preview)</li> <li>Budgets</li> <li>Advisor recommendations</li> <li>Monitoring</li> <li>Insights (preview)</li> </ul> | aravindakumar                                                                                                    | User Owner ()                                         | Subscription (Inherited) | None      |                                                    |  |  |  |  |  |  |
|     | Cost Management Cost Management Cost analysis Cost alerts (preview) Cost alerts Advisor recommendations Monitoring Cost insights (preview) Alerts                                                                | aravindakumar                                                                                                    | User Owner ()                                         | Subscription (inherited) | None      |                                                    |  |  |  |  |  |  |

So, this is how Azure's RBAC is hierarchical. Most enterprise software uses hierarchical RBAC because of the hierarchical nature of the resource levels. In this

tutorial, we'll try to implement a similar system using Casbin.

## How Does Casbin Work?

Before diving into the implementation, it is important to understand what Casbin is and how it functions at a high level. This understanding is necessary because each Role-Based Access Control (RBAC) system may vary based on specific requirements. By grasping the workings of Casbin, we can effectively fine-tune the model.

## What is ACL?

ACL stands for Access Control List. It is a method in which users are mapped to actions and actions to resources.

#### The model definition

Let's consider a simple example of an ACL model.

```
[request_definition]
r = sub, act, obj
[policy_definition]
p = sub, act, obj
[policy_effect]
e = some(where (p.eft == allow))
[matchers]
m = r.sub == p.sub && r.obj == p.obj && r.act == p.act
```

- The request\_definition is the query template of the system. For example, a request alice, write, data1 can be interpreted as "Can subject Alice perform the action 'write' on object 'data1'?".
- The policy\_definition is the assignment template of the system. For example, by creating a policy alice, write, data1, you are assigning permission to subject Alice to perform the action 'write' on object 'data1'.
- 3. The **policy\_effect** defines the effect of the policy.
- 4. In the matchers section, the request is matched with the policy using the conditions r.sub == p.sub && r.obj == p.obj && r.act == p.act.

#### Now let's test the model on the Casbin editor

Open the editor and paste the above model in the Model editor.

Paste the following in the Policy editor:

p, alice, read, data1
p, bob, write, data2

and the following in the Request editor:

alice, read, data1

The result will be:

true

Visual representation of the ACL model, policy, and request matching

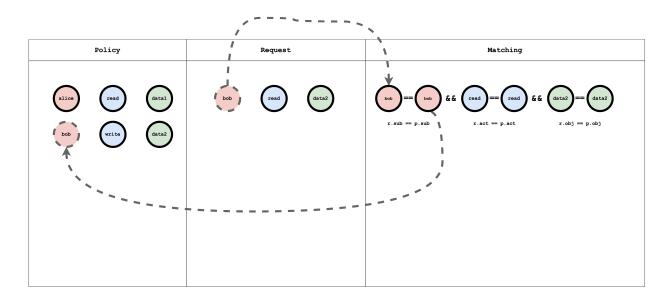

## What is RBAC?

RBAC stands for Role-Based Access Control. In RBAC, a user is assigned a role for a resource, and a role can contain arbitrary actions. The request then checks if the user has the permission to perform the action on the resource.

#### The model definition

Let's consider a simple example RBAC model:

```
[request_definition]
r = sub, act, obj
[policy_definition]
p = sub, act, obj
```

 The role\_definition is a graph relation builder that uses a Graph to compare the request object with the policy object.

#### Now let's test the model on Casbin editor

Open the editor and paste the above model in the Model editor.

Paste the following in the Policy editor:

p, alice, reader, data1
p, bob, owner, data2
g, reader, read
g, owner, read
g, owner, write

and the following in the Request editor:

alice, read, data1 alice, write, data1 bob, write, data2 bob, read, data2 bob, write, data1

The result will be:

| true  |  |  |  |
|-------|--|--|--|
| false |  |  |  |
| true  |  |  |  |
| true  |  |  |  |
| false |  |  |  |
|       |  |  |  |

# Visual representation of the RBAC model, policy, and request matching

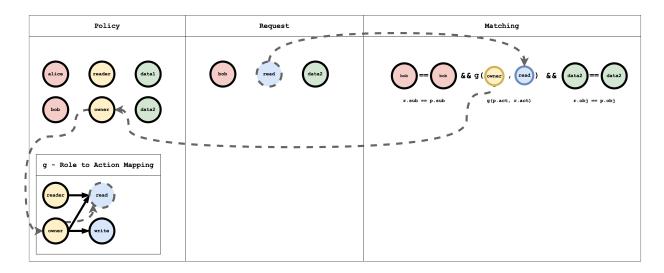

The **g** - Role to action mapping table has a Graph mapping the role to action. This Graph can be coded as a list of edges, as shown in the policy which is a common way of representing a Graph:

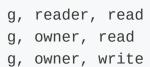

#### () INFO

p indicates a normal policy that can be compared using the == operator. g is a Graph-based comparison function. You can define multiple Graph comparators by adding a numerical suffix like g, g2, g3, ... and so on.

## What is Hierarchical RBAC?

In Hierarchical RBAC, there are more than one type of resources and there is an inheritance relationship between the resource types. For example, "subscription" is one type and "resourceGroup" is another type. A sub1 of type **Subscription** can contain multiple resourceGroups (rg1, rg2) of type **ResourceGroup**.

Similar to the resource hierarchy, there will be two types of roles and actions: Subscription roles and actions, and ResourceGroup roles and actions. There is an arbitrary relationship between the Subscription role and ResourceGroup role. For example, consider a Subscription Role **sub-owner**. This role is inherited by a ResourceGroup Role **rg-owner**, which means that if I am assigned the **sub-owner** role on Subscription **sub1**, then I automatically also get the **rg-owner** role on **rg1 and rg2**.

#### The model definition

Let's take a simple example of the Hierarchical RBAC model:

```
[request_definition]
r = sub, act, obj
[policy_definition]
p = sub, act, obj
[role_definition]
g = _, _
g2 = _, _
[policy_effect]
e = some(where (p.eft == allow))
```

 The role\_definition is a graph relation builder which uses a Graph to compare the request object with the policy object.

#### Now let's test the model on the Casbin editor

Open the editor and paste the above model in the Model editor.

Paste the following in the Policy editor:

```
p, alice, sub-reader, sub1
p, bob, rg-owner, rg2
// subscription role to subscription action mapping
g, sub-reader, sub-read
g, sub-owner, sub-read
g, sub-owner, sub-write
// resourceGroup role to resourceGroup action mapping
g, rg-reader, rg-read
g, rg-owner, rg-read
g, rg-owner, rg-write
// subscription role to resourceGroup role mapping
g, sub-reader, rg-reader
g, sub-owner, rg-owner
// subscription resource to resourceGroup resource mapping
g2, sub1, rg1
g2, sub2, rg2
```

And paste the following in the Request editor:

```
alice, rg-read, rg1
```

The result will be:

true

# Visual representation of the RBAC model, policy, and request matching

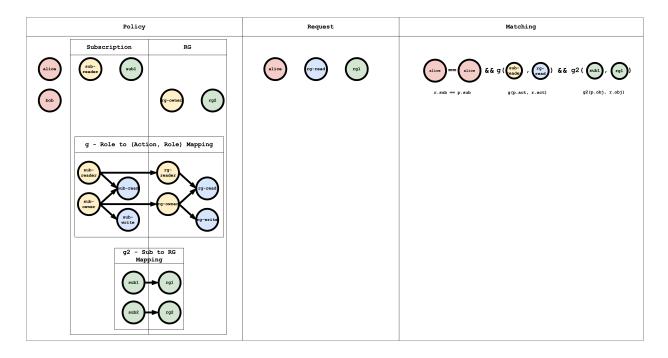

The **g** - Role to (Action, Role) Mapping table has a graph mapping the role to the action, role mapping. This graph can be coded as a list of edges, as shown in the policy, which is a common way of representing a graph:

```
// subscription role to subscription action mapping
g, sub-reader, sub-read
g, sub-owner, sub-read
g, sub-owner, sub-write
// resourceGroup role to resourceGroup action mapping
```

The **g2** - **Sub to RG Mapping** table has a graph mapping subscription to resourceGroup:

// subscription resource to resourceGroup resource mapping
g2, sub1, rg1
g2, sub2, rg2

Subject Matching Visual representation

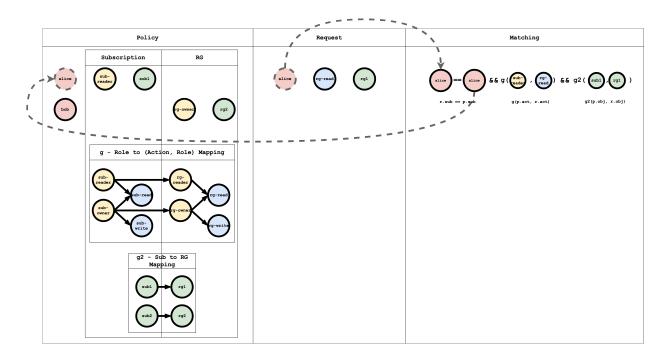

Action Matching Visual representation

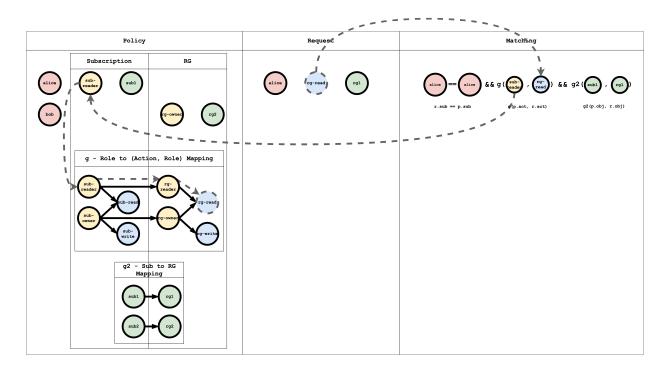

#### **Object Matching Visual representation**

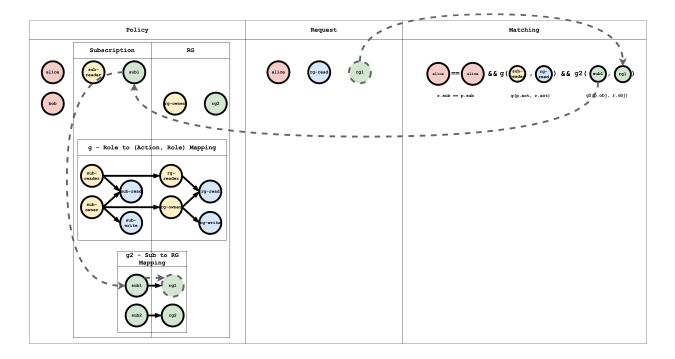

#### () INFO

When a request is submitted to Casbin, this matching happens for all the policies. If at least one policy matches, then the result of the request is true. If no policy matches the request, then the result is false.

### Conclusion

In this tutorial, we learned about how different authorization models work and how they can be modeled using Casbin. In the second part of this tutorial, we will implement this in a demo Spring Boot Application and secure the APIs using Casbin.

### Model

#### Supported Models

Supported models of Casbin

#### Syntax for Models

Syntax for Models

#### Effector

The Effector interface in Casbin

#### Functions

Using built-in functions or specifying custom functions

#### RBAC

Casbin RBAC usage

#### RBAC with Pattern

**RBAC** with Pattern

#### RBAC with Domains

Usage of RBAC with domains

#### RBAC with Conditions

Usage of RBAC with conditions

#### Casbin RBAC vs. RBAC96

The Difference Between Casbin RBAC and RBAC96

#### ABAC

ABAC based on Casbin

#### Priority Model

Casbin's Priority Model for managing policies with different priorities

#### Super Admin

The Super Admin is the administrator of the entire system. It can be used in models such as RBAC, ABAC, and RBAC with domains.

## **Supported Models**

- 1. ACL (Access Control List)
- 2. ACL with superuser
- 3. ACL without users: This is especially useful for systems that don't have authentication or user logins.
- 4. ACL without resources: In some scenarios, the target is a type of resource instead of an individual resource. Permissions like "write-article" and "read-log" can be used. This doesn't control access to a specific article or log.
- 5. RBAC (Role-Based Access Control)
- 6. **RBAC with resource roles**: Both users and resources can have roles (or groups) at the same time.
- 7. **RBAC with domains/tenants**: Users can have different sets of roles for different domains/ tenants.
- 8. ABAC (Attribute-Based Access Control): Syntax sugar like "resource.Owner" can be used to get the attribute for a resource.
- 9. **RESTful:** Supports paths like "/res/\*", "/res/:id", and HTTP methods like "GET", "POST", "PUT", "DELETE".
- 10. **Deny-override**: Both allow and deny authorizations are supported, where deny overrides allow.
- 11. Priority: The policy rules can be prioritized, similar to firewall rules.

### Examples

| Model              | Model file                     | Policy file                    |
|--------------------|--------------------------------|--------------------------------|
| ACL                | basic_model.conf               | basic_policy.csv               |
| ACL with superuser | basic_with_root_model.conf     | basic_policy.csv               |
| ACL                | basic_without_users_model.conf | basic_without_users_policy.csv |

| Model                               | Model file                          | Policy file                         |  |
|-------------------------------------|-------------------------------------|-------------------------------------|--|
| without<br>users                    |                                     |                                     |  |
| ACL<br>without<br>resources         | basic_without_resources_model.conf  | basic_without_resources_policy.csv  |  |
| RBAC                                | rbac_model.conf                     | rbac_policy.csv                     |  |
| RBAC<br>with<br>resource<br>roles   | rbac_with_resource_roles_model.conf | rbac_with_resource_roles_policy.csv |  |
| RBAC<br>with<br>domains/<br>tenants | rbac_with_domains_model.conf        | rbac_with_domains_policy.csv        |  |
| ABAC                                | abac_model.conf                     | N/A                                 |  |
| RESTful                             | keymatch_model.conf                 | keymatch_policy.csv                 |  |
| Deny-<br>override                   | rbac_with_not_deny_model.conf       | rbac_with_deny_policy.csv           |  |
| Allow-<br>and-deny                  | rbac_with_deny_model.conf           | rbac_with_deny_policy.csv           |  |
| Priority                            | priority_model.conf                 | priority_policy.csv                 |  |
| Explicit<br>Priority                | priority_model_explicit             | priority_policy_explicit.csv        |  |

| Model                | Model file                  | Policy file                  |  |
|----------------------|-----------------------------|------------------------------|--|
| Subject-<br>Priority | subject_priority_model.conf | subject_priority_policyl.csv |  |

# Syntax for Models

- A model configuration (CONF) should have at least four sections:
   [request\_definition], [policy\_definition], [policy\_effect], and
   [matchers].
- If a model uses Role-Based Access Control (RBAC), it should also include the [role\_definition] section.
- A model configuration (CONF) can contain comments. Comments start with the # symbol, and everything after the # symbol will be commented out.

### **Request definition**

The [request\_definition] section defines the arguments in the e.Enforce(...) function.

```
[request_definition]
r = sub, obj, act
```

In this example, sub, obj, and act represent the classic access triple: the subject (accessing entity), the object (accessed resource), and the action (access method). However, you can customize your own request format. For example, you can use sub, act if you don't need to specify a particular resource, or sub, sub2, obj, act if you have two accessing entities.

### **Policy Definition**

The [policy\_definition] is the definition for a policy. It defines the meaning of the policy. For example, we have the following model:

[policy\_definition]
p = sub, obj, act
p2 = sub, act

And we have the following policy (if in a policy file):

```
p, alice, data1, read
p2, bob, write-all-objects
```

Each line in a policy is called a policy rule. Each policy rule starts with a policy type, such as p or p2. It is used to match the policy definition if there are multiple definitions. The above policy shows the following binding. The binding can be used in the matcher.

```
(alice, data1, read) -> (p.sub, p.obj, p.act)
(bob, write-all-objects) -> (p2.sub, p2.act)
```

#### 💭 TIP

The elements in a policy rule are always regarded as strings. If you have any questions about this, please refer to the discussion at: <a href="https://github.com/casbin/casbin/issues/113">https://github.com/casbin/casbin/issues/113</a>

### **Policy Effect**

[policy\_effect] is the definition for the policy effect. It determines whether the access request should be approved if multiple policy rules match the request. For example, one rule permits and the other denies.

```
[policy_effect]
e = some(where (p.eft == allow))
```

The above policy effect means that if there's any matched policy rule of allow, the final effect is allow (also known as allow-override). p.eft is the effect for a policy, and it can be either allow or deny. It is optional, and the default value is allow. Since we didn't specify it above, it uses the default value.

Another example for the policy effect is:

[policy\_effect]
e = !some(where (p.eft == deny))

This means that if there are no matched policy rules of deny, the final effect is allow (also known as deny-override). some means that there exists one matched policy rule. any means that all matched policy rules (not used here). The policy effect can even be connected with logical expressions:

```
[policy_effect]
e = some(where (p.eft == allow)) && !some(where (p.eft == deny))
```

This means that there must be at least one matched policy rule of allow, and

there cannot be any matched policy rule of deny. Therefore, in this way, both allow and deny authorizations are supported, and the deny overrides.

#### (i) NOTE

Although we designed the syntax of the policy effect as above, the current implementations only use hard-coded policy effects. This is because we found that there isn't much need for that level of flexibility. So for now, you must use one of the built-in policy effects instead of customizing your own.

The supported built-in policy effects are:

| Policy Effect                                                                   | Meaning                   | Example              |
|---------------------------------------------------------------------------------|---------------------------|----------------------|
| some(where (p.eft == allow))                                                    | allow-override            | ACL,<br>RBAC, etc.   |
| !some(where (p.eft == deny))                                                    | deny-override             | Deny-<br>override    |
| <pre>some(where (p.eft == allow)) &amp;&amp; !some(where (p.eft == deny))</pre> | allow-and-<br>deny        | Allow-and-<br>deny   |
| priority(p.eft)    deny                                                         | priority                  | Priority             |
| subjectPriority(p.eft)                                                          | priority based<br>on role | Subject-<br>Priority |

### Matchers

[matchers] is the definition for policy matchers. The matchers are expressions that define how the policy rules are evaluated against the request.

```
[matchers]
m = r.sub == p.sub && r.obj == p.obj && r.act == p.act
```

The above matcher is the simplest and means that the subject, object, and action in a request should match the ones in a policy rule.

Arithmetic operators like +, -, \*, / and logical operators like &&, ||, ! can be used in matchers.

### Order of expressions in matchers

The order of expressions can greatly affect performance. Take a look at the following example for more details:

```
const rbac_models = `
[request_definition]
r = sub, obj, act
[policy_definition]
p = sub, obj, act
[role_definition]
g = _, _
[policy_effect]
```

The enforcement time may be very long, up to 6 seconds.

```
go test -run ^TestManyRoles$ github.com/casbin/casbin/v2 -v
=== RUN
         TestManyRoles
    rbac_api_test.go:598: RESPONSE abu
/projects/1
                  GET : true IN: 438.379µs
    rbac_api_test.go:598: RESPONSE abu
                                            /projects/
2499
        GET : true IN: 39.005173ms
    rbac_api_test.go:598: RESPONSE jasmine
/projects/1
                  GET : true IN: 1.774319ms
    rbac_api_test.go:598: RESPONSE jasmine
                                             /projects/
2499
        GET : true IN: 6.164071648s
    rbac_api_test.go:600: More than 100 milliseconds for
jasmine /projects/2499 GET : 6.164071648s
    rbac_api_test.go:598: RESPONSE jasmine
                                            /projects/
        GET : true IN: 12.164122ms
2499
--- FAIL: TestManyRoles (6.24s)
FAIL
FAIL
       github.com/casbin/casbin/v2 6.244s
FAIL
```

However, if we adjust the order of the expressions in matchers and put more timeconsuming expressions like functions behind, the execution time will be very short.

Changing the order of expressions in matchers in the above example to:

```
[matchers]
m = r.obj == p.obj && g(r.sub, p.sub) && r.act == p.act
```

```
go test -run ^TestManyRoles$ github.com/casbin/casbin/v2 -v
=== RUN TestManyRoles
```

### **Multiple Section Types**

If you need multiple policy definitions or multiple matchers, you can use p2 or m2 as examples. In fact, all four sections mentioned above can use multiple types, and the syntax is r followed by a number, such as r2 or e2. By default, these four sections should correspond one-to-one. For example, your r2 section will only use the m2 matcher to match p2 policies.

You can pass an EnforceContext as the first parameter of the enforce method to specify the types. The EnforceContext is defined as follows:

```
Go Node.js Java
```

```
EnforceContext{"r2", "p2", "e2", "m2"}
type EnforceContext struct {
    RType string
    PType string
    EType string
    MType string
}
const enforceContext = new EnforceContext('r2', 'p2', 'e2',
'm2');
class EnforceContext {
  constructor(rType, pType, eType, mType) {
    this.pType = pType;
    this.eType = eType;
    this.mType = mType;
    this.rType = rType;
  }
```

```
EnforceContext enforceContext = new EnforceContext("2");
public class EnforceContext {
    private String pType;
    private String mType;
    private String rType;
    public EnforceContext(String suffix) {
        this.pType = "p" + suffix;
        this.eType = "e" + suffix;
        this.mType = "m" + suffix;
        this.rType = "r" + suffix;
    }
}
```

Here is an example usage. Please refer to the model and policy. The request is as follows:

Go Node.js Java

```
// Pass in a suffix as a parameter to NewEnforceContext, such
as 2 or 3, and it will create r2, p2, etc.
enforceContext := NewEnforceContext("2")
// You can also specify a certain type individually
enforceContext.EType = "e"
// Don't pass in EnforceContext; the default is r, p, e, m
e.Enforce("alice", "data2", "read") // true
// Pass in EnforceContext
e.Enforce(enforceContext, struct{ Age int }{Age: 70}, "/data1",
"read") //false
e.Enforce(enforceContext, struct{ Age int }{Age: 30}, "/data1",
"read") //true
```

// Pass in a suffix as a parameter to NewEnforceContext, such as 2 or 3, and it will create r2, p2, etc. const enforceContext = new NewEnforceContext('2'); // You can also specify a certain type individually enforceContext.eType = "e" // Don't pass in EnforceContext; the default is r, p, e, m e.Enforce("alice", "data2", "read") // true // Pass in EnforceContext e.Enforce(enforceContext, {Age: 70}, "/data1", "read") //false e.Enforce(enforceContext, {Age: 30}, "/data1", "read") //true // Pass in a suffix as a parameter to NewEnforceContext, such

as 2 or 3, and it will create r2, p2, etc. EnforceContext enforceContext = new EnforceContext("2"); // You can also specify a certain type individually enforceContext.seteType("e"); // Don't pass in EnforceContext; the default is r, p, e, m e.enforce("alice", "data2", "read"); // true // Pass in EnforceContext // TestEvalRule is located in https://github.com/casbin/jcasbin/ blob/master/src/test/java/org/casbin/jcasbin/main/ AbacAPIUnitTest.java#L56 e.enforce(enforceContext, new AbacAPIUnitTest.TestEvalRule("alice", 70), "/data1", "read"); // false e.enforce(enforceContext, new AbacAPIUnitTest.TestEvalRule("alice", 30), "/data1", "read"); // true

### **Special Grammar**

You could also use the "in" operator, which is the only operator with a text name. This operator checks the array on the right-hand side to see if it contains a value that is equal to the value on the left side. Equality is determined by using the == operator, and this library does not check the types between the values. As long as two values can be cast to interface{} and can still be checked for equality with ==, they will act as expected. Note that you can use a parameter for the array, but it must be an []interface{}.

Also refer to rbac\_model\_matcher\_using\_in\_op, keyget2\_model, and keyget\_model.

Example:

```
[request_definition]
r = sub, obj
...
[matchers]
m = r.sub.Name in (r.obj.Admins)
```

```
e.Enforce(Sub{Name: "alice"}, Obj{Name: "a book", Admins:
[]interface{}{"alice", "bob"}})
```

### **Expression Evaluator**

The matcher evaluation in Casbin is implemented by expression evaluators in each language. Casbin integrates their powers to provide the unified PERM language. In addition to the model syntax provided here, these expression evaluators may offer extra functionality that might not be supported by another language or implementation. Please be cautious when using this functionality.

The expression evaluators used by each Casbin implementation are as follows:

| Implementation  | Language | Expression Evaluator                                                                                       |  |  |
|-----------------|----------|----------------------------------------------------------------------------------------------------|--|--|
| Casbin Golang   |          | https://github.com/Knetic/govaluate                                                                        |  |  |
| jCasbin         | Java     | https://github.com/killme2008/aviator                                                                      |  |  |
| Node-Casbin     | Node.js  | https://github.com/donmccurdy/expression-<br>eval                                                          |  |  |
| PHP-Casbin      | РНР      | https://github.com/symfony/expression-<br>language                                                         |  |  |
| PyCasbin        | Python   | https://github.com/danthedeckie/simpleeval                                                                 |  |  |
| Casbin.NET C#   |          | https://github.com/davideicardi/<br>DynamicExpresso                                                        |  |  |
| Casbin4D Delphi |          | https://github.com/casbin4d/Casbin4D/tree/<br>master/SourceCode/Common/Third%20Party/<br>TExpressionParser |  |  |
| casbin-rs       | Rust     | https://github.com/jonathandturner/rhai                                                                    |  |  |
| casbin-cpp      | C++      | https://github.com/ArashPartow/exprtk                                                                      |  |  |

(i) NOTE

If you encounter a performance issue with Casbin, it is likely caused by the low efficiency of the expression evaluator. You can address the issue to Casbin or the expression evaluator directly for advice on speeding up the performance. For more details, please refer to the <u>Benchmarks</u> section.

# Effector

The Effect represents the result of a policy rule, and the Effector is the interface for handling effects in Casbin.

### MergeEffects()

The MergeEffects() function is used to merge all matching results collected by the enforcer into a single decision.

For example:

Go

Effect, explainIndex, err = e.MergeEffects(expr, effects, matches, policyIndex, policyLength)

In this example:

- Effect is the final decision that is merged by this function (initialized as Indeterminate).
- explainIndex is the index of eft (Allow or Deny), and it is initialized as
   -1.
- err is used to check if the effect is supported.
- expr is the string representation of the policy effects.
- effects is an array of effects, which can be Allow, Indeterminate, or Deny.

- matches is an array that indicates whether the result matches the policy.
- policyIndex is the index of the policy in the model.
- policyLength is the length of the policy.

The code above illustrates how to pass the parameters to the MergeEffects() function, and the function will process the effects and matches based on the expr.

To use the Effector, follow these steps:

Go

```
var e Effector
Effect, explainIndex, err = e.MergeEffects(expr, effects,
matches, policyIndex, policyLength)
```

The basic idea of MergeEffects() is that if the expr can match the results, indicating that the  $p_{eft}$  is allow, then all effects can be merged. If no deny rules are matched, then the decision is allow.

#### (i) NOTE

```
If the expr does not match the condition "priority(p_eft) || deny",
and the policyIndex is shorter than policyLength-1, it will short-circuit
some effects in the middle.
```

### **Functions**

### **Functions in matchers**

You can even specify functions in a matcher to make it more powerful. You can use built-in functions or specify your own function. The built-in key-matching functions take the following format:

bool function\_name(string url, string pattern)

They return a boolean indicating whether the url matches the pattern.

The supported built-in functions are:

| Function   | url                                                   | pattern                                                       | Example                                                                                                    |
|------------|-------------------------------------------------------|---------------------------------------------------------------|----------------------------------------------------------------------------------------------------|
| keyMatch   | a URL path like<br>/alice_data/<br>resource1          | a URL path or a * pattern like<br>/alice_data/*               | keymatch_model.conf/keymatch_policy.csv                                                                                         |
| keyMatch2  | a URL path like<br>/alice_data/<br>resource1          | a URL path or a : pattern like<br>/alice_data/:resource       | keymatch2_model.conf/keymatch2_policy.csv                                                                                       |
| keyMatch3  | a URL path like<br>/alice_data/<br>resource1          | a URL path or a {} pattern like<br>/alice_data/{resource}     | https://github.com/casbin/casbin/blob/<br>277c1a2b85698272f764d71a94d2595a8d425915/<br>util/builtin_operators_test.go#L171-L196 |
| keyMatch4  | a URL path like<br>/alice_data/<br>123/book/123       | a URL path or a {} pattern like<br>/alice_data/{id}/book/{id} | https://github.com/casbin/casbin/blob/<br>277c1a2b85698272f764d71a94d2595a8d425915/<br>util/builtin_operators_test.go#L208-L222 |
| keyMatch5  | a URL path like<br>/alice_data/<br>123/?status=1      | a URL path, a {} or * pattern<br>like /alice_data/{id}/*      | https://github.com/casbin/casbin/blob/<br>1cde2646d10ad1190c0d784c3a1c0e1ace1b5bc9/util/<br>builtin_operators_test.go#L485-L526 |
| regexMatch | any string                                            | a regular expression pattern                                  | keymatch_model.conf/keymatch_policy.csv                                                                                         |
| ipMatch    | an IP address like                                    | an IP address or a CIDR like                                  | ipmatch_model.conf/ipmatch_policy.csv                                                                                           |
| globMatch  | a path-like path<br>like<br>/alice_data/<br>resource1 | a glob pattern like<br>/alice_data/*                          | https://github.com/casbin/casbin/blob/<br>277c1a2b85698272f764d71a94d2595a8d425915/<br>util/builtin_operators_test.go#L426-L466 |

For key-getting functions, they usually take three parameters (except keyGet):

bool function\_name(string url, string pattern, string key\_name)

They will return the value of the key key\_name if it matches the pattern, and return mini if nothing is matched.

```
For example, KeyGet2("/resource1/action", "/:res/action", "res") will return "resource1", and KeyGet3("/resource1_admin/action", "/{res}_admin/*", "res") will return "resource1". As for KeyGet, which takes two parameters, KeyGet("/resource1/action", "/*) will return "resource1/action".
```

| Function | url                                      | pattern                                                   | key_name                                   | example                                                                                                    |
|----------|------------------------------------------|-----------------------------------------------------------|--------------------------------------------|----------------------------------------------------------------------------------------------------|
| keyGet   | a URL path<br>like /proj/<br>resource1   | a URL path or a * pattern<br>like /proj/*                 | ١                                          | keyget_model.conf/keymatch_policy.csv                                                                                           |
| keyGet2  | a URL path<br>like /proj/<br>resource1   | a URL path or : pattern like<br>/prooj/:resource          | key name<br>specified<br>in the<br>pattern | keyget2_model.conf/keymatch2_policy.csv                                                                                         |
| keyGet3  | a URL path<br>like /proj/<br>res3_admin/ | a URL path or {} pattern like<br>/proj/{resource}_admin/* | key name<br>specified<br>in the<br>pattern | https://github.com/casbin/casbin/blob/<br>7bd496f94f5a2739a392d333a9aaaa10ae397673/<br>util/builtin_operators_test.go#L209-L247 |

See details for the above functions at: https://github.com/casbin/casbin/blob/master/util/builtin\_operators\_test.go

#### How to add a customized function

First, prepare your function. It takes several parameters and returns a bool:

```
func KeyMatch(key1 string, key2 string) bool {
    i := strings.Index(key2, "*")
    if i == -1 {
        return key1 == key2
    }
    if len(key1) > i {
        return key1[:i] == key2[:i]
    }
    return key1 == key2[:i]
}
```

Then, wrap it with interface{} types:

```
func KeyMatchFunc(args ...interface{}) (interface{}, error) {
    name1 := args[0].(string)
    name2 := args[1].(string)
```

Finally, register the function to the Casbin enforcer:

e.AddFunction("my\_func", KeyMatchFunc)

Now, you can use the function in your model CONF like this:

[matchers]
m = r.sub == p.sub && my\_func(r.obj, p.obj) && r.act == p.act

## RBAC

### **Role Definition**

The [role\_definition] is used to define the RBAC role inheritance relations. Casbin supports multiple instances of RBAC systems, where users can have roles and their inheritance relations, and resources can have roles and their inheritance relations too. These two RBAC systems won't interfere with each other.

This section is optional. If you don't use RBAC roles in the model, then omit this section.

```
[role_definition]
g = _, _
g2 = _, _
```

The above role definition shows that g is an RBAC system, and g2 is another RBAC system. \_\_\_\_ means there are two parties involved in an inheritance relation. In the most common case, you usually use g alone if you only need roles for users. You can also use both g and g2 when you need roles (or groups) for both users and resources. Please see the rbac\_model.conf and rbac\_model\_with\_resource\_roles.conf for examples.

Casbin stores the actual user-role mapping (or resource-role mapping if you are using roles on resources) in the policy. For example:

p, data2\_admin, data2, read
g, alice, data2\_admin

It means that alice inherits/is a member of the role data2\_admin. Here, alice

can be a user, a resource, or a role. Casbin only recognizes it as a string.

Then, in a matcher, you should check the role as shown below:

[matchers]
m = g(r.sub, p.sub) && r.obj == p.obj && r.act == p.act

It means that the sub in the request should have the role sub in the policy.

(i) NOTE

- 1. Casbin only stores the user-role mapping.
- 2. Casbin doesn't verify whether a user is a valid user or a role is a valid role. That should be taken care of by authentication.
- Do not use the same name for a user and a role inside an RBAC system, because Casbin recognizes users and roles as strings, and there's no way for Casbin to know whether you are specifying user alice or role alice. You can simply solve it by using role\_alice.
- 4. If A has role B, and B has role C, then A has role C. This transitivity is infinite for now.

#### () TOKEN NAME CONVENTION

Conventionally, the subject token name in the policy definition is sub and placed at the beginning. Now, Golang Casbin supports customized token names and places. If the subject token name is sub, the subject token can be placed at an arbitrary place without any extra action needed. If the subject token name is not sub, e.SetFieldIndex() for constant.SubjectIndex should be called after the enforcer is initialized, regardless of its position.

```
# `subject` here is for sub
[policy_definition]
p = obj, act, subject
```

```
e.SetFieldIndex("p", constant.SubjectIndex, 2) // index
starts from 0
ok, err := e.DeleteUser("alice") // without SetFieldIndex,
it will raise an error
```

### **Role Hierarchy**

Casbin's RBAC supports RBAC1's role hierarchy feature, which means that if alice has role1, and role1 has role2, then alice will also have role2 and inherit its permissions.

Here, we have a concept called a hierarchy level. So, in this example, the hierarchy level is 2. For the built-in role manager in Casbin, you can specify the maximum hierarchy level. The default value is 10. This means that an end user like alice can only inherit 10 levels of roles.

```
// NewRoleManager is the constructor for creating an instance
of the
// default RoleManager implementation.
func NewRoleManager(maxHierarchyLevel int) rbac.RoleManager {
    rm := RoleManager{}
    rm.allRoles = &sync.Map{}
    rm.maxHierarchyLevel = maxHierarchyLevel
    rm.hasPattern = false
```

### How to Distinguish Role from User?

Casbin doesn't distinguish between roles and users in its RBAC. They are both treated as strings. If you only use a single-level RBAC (where a role will never be a member of another role), you can use e.GetAllSubjects() to get all users and e.GetAllRoles() to get all roles. They will list all u and all r, respectively, in all g, u, r rules.

But if you are using a multi-level RBAC (with role hierarchy) and your application doesn't record whether a name (string) is a user or a role, or you have a user and a role with the same name, you can add a prefix to the role like role::admin before passing it to Casbin. This way, you will know if it's a role by checking this prefix.

### How to Query Implicit Roles or Permissions?

When a user inherits a role or permission via RBAC hierarchy instead of being
directly assigned them in a policy rule, we call this type of assignment "implicit".
To query such implicit relations, you need to use these two APIs:
GetImplicitRolesForUser() and GetImplicitPermissionsForUser() instead
of GetRolesForUser() and GetPermissionsForUser(). For more details,
please see this GitHub issue.

### Using Pattern Matching in RBAC

See RBAC with Pattern

### **Role Manager**

See the Role Managers section for details.

## **RBAC** with Pattern

### Quick Start

• Use pattern in g(\_, \_).

```
e, _ := NewEnforcer("./example.conf", "./example.csv")
e.AddNamedMatchingFunc("g", "KeyMatch2", util.KeyMatch2)
```

• Use pattern with domain.

```
e.AddNamedDomainMatchingFunc("g", "KeyMatch2",
util.KeyMatch2)
```

• Use all patterns.

Just combine the use of both APIs.

As shown above, after you create the enforcer instance, you need to activate pattern matching via the AddNamedMatchingFunc and AddNamedDomainMatchingFunc APIs, which determine how the pattern matches.

#### (i) NOTE

If you use the online editor, You can add a pattern matching function by clicking the "Add Role Matching" button in the lower left corner.

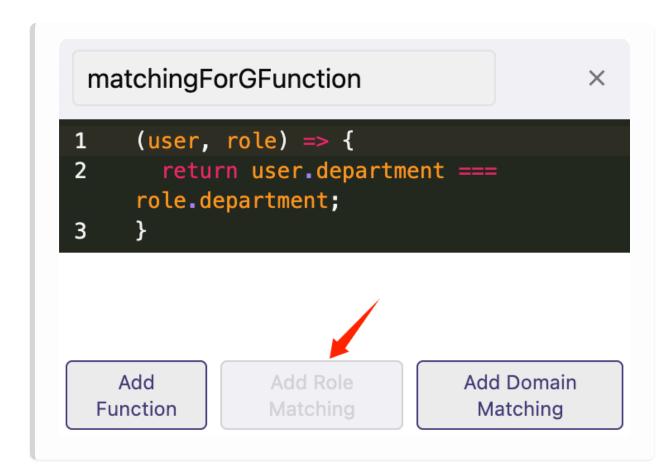

### Use pattern matching in RBAC

Sometimes, you want certain subjects, objects, or domains/tenants with a specific pattern to be automatically granted a role. Pattern matching functions in RBAC can help you do that. A pattern matching function shares the same parameters and return value as the previous matcher function.

The pattern matching function supports each parameter of g.

We know that normally RBAC is expressed as g(r.sub, p.sub) in a matcher. Then we can use a policy like:

p, alice, book\_group, read

So alice can read all books including book 1 and book 2. But there can be thousands of books, and it's very tedious to add each book to the book role (or group) with one g policy rule.

But with pattern matching functions, you can write the policy with only one line:

g, /book/:id, book\_group

Casbin will automatically match /book/1 and /book/2 into the pattern /book/:id for you. You only need to register the function with the enforcer like:

Go Node.js

e.AddNamedMatchingFunc("g", "KeyMatch2", util.KeyMatch2)

await e.addNamedMatchingFunc('g', Util.keyMatch2Func);

When using a pattern matching function in domains/tenants, you need to register the function with the enforcer and model.

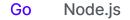

e.AddNamedDomainMatchingFunc("g", "KeyMatch2", util.KeyMatch2)

await e.addNamedDomainMatchingFunc('g', Util.keyMatch2Func);

If you don't understand what g(r.sub, p.sub, r.dom) means, please read rbac-with-domains. In short, g(r.sub, p.sub, r.dom) will check whether the

user r.sub has a role p.sub in the domain r.dom. So this is how the matcher works. You can see the full example here.

Apart from the pattern matching syntax above, we can also use pure domain pattern.

For example, if we want sub to have access in different domains, domain1 and domain2, we can use the pure domain pattern:

p, admin, domain1, data1, read p, admin, domain1, data1, write p, admin, domain2, data2, read p, admin, domain2, data2, write g, alice, admin, \* g, bob, admin, domain2

In this example, we want alice to read and write data in domain1 and domain2. Pattern matching \* in g makes alice have access to two domains.

By using pattern matching, especially in scenarios that are more complicated and have a lot of domains or objects to consider, we can implement the policy\_definition in a more elegant and effective way.

# **RBAC** with Domains

### **Role Definition with Domain Tenants**

The RBAC roles in Casbin can be global or domain-specific. Domain-specific roles mean that the roles for a user can be different when the user is in different domains/tenants. This is very useful for large systems like a cloud, as users are usually in different tenants.

The role definition with domains/tenants should look like this:

```
[role_definition]
g = _, _, _
```

The third represents the name of the domain/tenant, and this part should not be changed. Then the policy can be:

p, admin, tenant1, data1, read
p, admin, tenant2, data2, read
g, alice, admin, tenant1
g, alice, user, tenant2

This means that the admin role in tenant1 can read data1. And alice has the admin role in tenant1 and the user role in tenant2. Therefore, she can read data1. However, since alice is not an admin in tenant2, she cannot read data2.

Then, in a matcher, you should check the role as follows:

```
[matchers]
m = g(r.sub, p.sub, r.dom) && r.dom == p.dom && r.obj == p.obj
&& r.act == p.act
```

Please refer to the rbac\_with\_domains\_model.conf for examples.

#### **(!)** TOKEN NAME CONVENTION

Note: Conventionally, the domain token name in policy definition is dom and is placed as the second token (sub, dom, obj, act). Now, Golang Casbin supports customized token names and placement. If the domain token name is dom, the domain token can be placed at an arbitrary position without any additional action. If the domain token name is not dom, e.SetFieldIndex() for constant.DomainIndex should be called after the enforcer is initialized, regardless of its position.

```
# `domain` here for `dom`
[policy_definition]
p = sub, obj, act, domain
```

```
e.SetFieldIndex("p", constant.DomainIndex, 3) // index
starts from 0
users := e.GetAllUsersByDomain("domain1") // without
SetFieldIndex, it will raise an error
```

## **RBAC with Conditions**

## **Conditional RoleManager**

ConditionalRoleManager supports custom condition functions at the policy level.

For example, when we need a temporary role policy, we can follow the following approach:

model.conf

```
[request_definition]
r = sub, obj, act
[policy_definition]
p = sub, obj, act
[role_definition]
g = _, _, (_, _)
[policy_effect]
e = some(where (p.eft == allow))
[matchers]
m = g(r.sub, p.sub) && r.obj == p.obj && r.act == p.act
```

 $g = \_, \_, (\_, \_)$  uses  $(\_, \_)$  to contain a list of arguments to pass to the condition function and  $\_$  as a parameter placeholder

policy.csv

```
p, alice, data1, read
p, data2_admin, data2, write
p, data3_admin, data3, read
p, data4_admin, data4, write
p, data5_admin, data5, read
p, data6_admin, data6, write
p, data7_admin, data7, read
p, data8_admin, data8, write
g, alice, data2_admin, 0000-01-01 00:00:00, 0000-01-02 00:00:00
g, alice, data3_admin, 0000-01-01 00:00:00, 9999-12-30 00:00:00
g, alice, data4_admin, _, _
g, alice, data5_admin, _, 9999-12-30 00:00:00
g, alice, data6_admin, _, 0000-01-02 00:00:00
g, alice, data7_admin, 0000-01-01 00:00:00, _
g, alice, data7_admin, 9999-12-30 00:00:00, _
```

#### **Basic Usage**

Add a conditional function for the role policy(g type policy) through AddNamedLinkConditionFunc, and when enforcing is executed, the corresponding parameters will be automatically obtained and passed in the conditional function for checking. If the check passes, then the corresponding role policy(g type policy) is valid, otherwise it is invalid

```
e.AddNamedLinkConditionFunc("g", "alice", "data2_admin",
util.TimeMatchFunc)
e.AddNamedLinkConditionFunc("g", "alice", "data3_admin",
util.TimeMatchFunc)
e.AddNamedLinkConditionFunc("g", "alice", "data4_admin",
util.TimeMatchFunc)
e.AddNamedLinkConditionFunc("g", "alice", "data5_admin",
util.TimeMatchFunc)
```

#### **Custom condition functions**

Custom conditional functions need to conform to the following function types

```
type LinkConditionFunc = func(args ...string) (bool, error)
```

for example:

```
// TimeMatchFunc is the wrapper for TimeMatch.
func TimeMatchFunc(args ...string) (bool, error) {
    if err := validateVariadicStringArgs(2, args...); err !=
nil {
        return false, fmt.Errorf("%s: %s", "TimeMatch", err)
    }
    return TimeMatch(args[0], args[1])
}
// TimeMatch determines whether the current time is between
startTime and endTime.
// You can use "_" to indicate that the parameter is ignored
func TimeMatch(startTime, endTime string) (bool, error) {
    now := time.Now()
    if startTime != "_" {
        if start, err := time.Parse("2006-01-02 15:04:05",
startTime); err != nil {
            return false, err
        } else if !now.After(start) {
            return false, nil
        }
    }
    if endTime != "_" {
        if end, err := time.Parse("2006-01-02 15:04:05",
```

### Conditional RoleManager with domains

model.conf

```
[request_definition]
r = sub, dom, obj, act
[policy_definition]
p = sub, dom, obj, act
[role_definition]
g = _, _, _, (_, _)
[policy_effect]
e = some(where (p.eft == allow))
[matchers]
m = g(r.sub, p.sub, r.dom) && r.dom == p.dom && r.obj == p.obj
&& r.act == p.act
```

policy.csv

```
p, alice, data1, read
p, data2_admin, data2, write
p, data3_admin, data3, read
p, data4_admin, data4, write
p, data5_admin, data5, read
p, data6_admin, data6, write
p, data7_admin, data7, read
p, data8_admin, data8, write
g, alice, data2_admin, domain2, 0000-01-01 00:00:00, 0000-01-02
```

#### **Basic Usage**

Add a conditional function for the role policy(g type policy) through AddNamedDomainLinkConditionFunc, and when enforcing is executed, the corresponding parameters will be automatically obtained and passed in the conditional function for checking. If the check passes, then the corresponding role policy(g type policy) is valid, otherwise it is invalid

```
e.AddNamedDomainLinkConditionFunc("g", "alice", "data2_admin",
"domain2", util.TimeMatchFunc)
e.AddNamedDomainLinkConditionFunc("g", "alice", "data3_admin",
"domain3", util.TimeMatchFunc)
e.AddNamedDomainLinkConditionFunc("g", "alice", "data4_admin",
"domain4", util.TimeMatchFunc)
e.AddNamedDomainLinkConditionFunc("g", "alice", "data5_admin",
"domain5", util.TimeMatchFunc)
e.AddNamedDomainLinkConditionFunc("g", "alice", "data6_admin",
"domain6", util.TimeMatchFunc)
e.AddNamedDomainLinkConditionFunc("g", "alice", "data7_admin",
"domain7", util.TimeMatchFunc)
e.AddNamedDomainLinkConditionFunc("g", "alice", "data7_admin",
"domain7", util.TimeMatchFunc)
e.AddNamedDomainLinkConditionFunc("g", "alice", "data8_admin",
"domain7", util.TimeMatchFunc)
e.AddNamedDomainLinkConditionFunc("g", "alice", "data8_admin",
"domain8", util.TimeMatchFunc)
```

```
e.enforce("alice", "domain1", "data1", "read") //
except: true
e.enforce("alice", "domain2", "data2", "write") //
except: false
e.enforce("alice", "domain3", "data3", "read") //
except: true
e.enforce("alice", "domain4", "data4", "write") //
except: true
e.enforce("alice", "domain5", "data5", "read") //
except: true
```

### **Custom condition functions**

Like the basic Conditional RoleManager, custom functions are supported, and there is no difference in use.

Note that DomainMatchingFunc, MatchingFunc, and LinkConditionFunc are at different levels and are used in different situations.

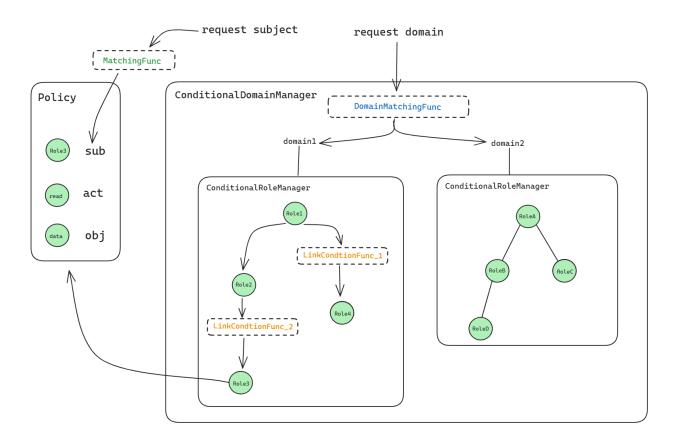

## Casbin RBAC vs. RBAC96

## Casbin RBAC and RBAC96

In this document, we will compare Casbin RBAC with RBAC96.

Casbin RBAC supports nearly all the features of RBAC96 and adds new features on top of that.

| RBAC<br>Version | Support<br>Level                                              | Description                                                                                                    |  |  |
|-----------------|---------------------------------------------------------------|----------------------------------------------------------------------------------------------------|--|--|
| RBACO           | Fully<br>Supported                                            | RBAC0 is the basic version of RBAC96. It clarifies<br>the relationship between Users, Roles, and<br>Permissions.                                               |  |  |
| RBAC1           | Fully<br>Supported                                            | RBAC1 adds role hierarchies on top of RBAC0. This means that if alice has role1, role1 has role2, then alice will also have role2 and inherit its permissions. |  |  |
| RBAC2           | Mutually<br>Exclusive<br>Handling<br>Supported<br>(like this) | RBAC2 adds constraints on RBAC0. This allows<br>RBAC2 to handle mutually exclusive policies.<br>However, quantitative limits are not supported.                |  |  |
| RBAC3           | Mutually<br>Exclusive                                         | RBAC3 is a combination of RBAC1 and RBAC2. It supports role hierarchies and constraints found in                                                               |  |  |

| RBAC<br>Version                      | Support<br>Level | Description                                                      |
|--------------------------------------|------------------|------------------------------------------------------------------|
| Handling<br>Supported<br>(like this) |                  | RBAC1 and RBAC2. However, quantitative limits are not supported. |

# The Difference Between Casbin RBAC and RBAC96

1. In Casbin, the distinction between User and Role is not as clear as in RBAC96.

In Casbin, both the User and the Role are treated as strings. For example, consider the following policy file:

p, admin, book, read
p, alice, book, read
g, amber, admin

If you call the method GetAllSubjects() using an instance of the Casbin Enforcer:

e.GetAllSubjects()

the return value will be:

[admin alice]

This is because in Casbin, subjects include both Users and Roles.

However, if you call the method GetAllRoles():

```
e.GetAllRoles()
```

the return value will be:

[admin]

From this, you can see that there is a distinction between Users and Roles in Casbin, but it is not as sharp as in RBAC96. Of course, you can add a prefix to your policies such as user::alice and role::admin to clarify their relationships.

2. Casbin RBAC provides more permissions than RBAC96.

RBAC96 defines only 7 permissions: read, write, append, execute, credit, debit, and inquiry.

However, in Casbin, we treat permissions as strings. This allows you to create permissions that better suit your needs.

3. Casbin RBAC supports domains.

In Casbin, you can perform authorizations based on domains. This feature makes your Access Control Model more flexible.

## ABAC

## What is the ABAC model?

ABAC stands for Attribute-Based Access Control. It allows you to control access by using the attributes (properties) of the subject, object, or action instead of using the string values themselves. You may have heard of a complicated ABAC access control language called XACML. Casbin's ABAC, on the other hand, is much simpler. In Casbin's ABAC, you can use structs or class instances instead of strings for model elements.

Let's take a look at the official ABAC example:

```
[request_definition]
r = sub, obj, act
[policy_definition]
p = sub, obj, act
[policy_effect]
e = some(where (p.eft == allow))
[matchers]
m = r.sub == r.obj.Owner
```

In the matcher, we use r.obj.0wner instead of r.obj. The r.obj passed in the Enforce() function will be a struct or class instance rather than a string. Casbin will use reflection to retrieve the obj member variable in that struct or class for you.

Here is a definition for the r.obj struct or class:

```
type testResource struct {
    Name string
    Owner string
}
```

If you want to pass parameters to the enforcer through JSON, you need to enable the function with e.EnableAcceptJsonRequest(true).

For example:

```
e, _ := NewEnforcer("examples/abac_model.conf")
e.EnableAcceptJsonRequest(true)
```

```
data1Json := `{ "Name": "data1", "Owner": "bob"}`
```

```
ok, _ := e.Enforce("alice", data1Json, "read")
```

#### (i) NOTE

Enabling the function of accepting JSON parameters may result in a performance drop of 1.1 to 1.5 times.

### How to use ABAC?

To use ABAC, you need to do two things:

- 1. Specify the attributes in the model matcher.
- Pass in the struct or class instance for the element as an argument to Casbin's Enforce() function.

#### danger

Currently, only request elements like **r.sub**, **r.obj**, **r.act**, and so on support ABAC. You cannot use it on policy elements like **p.sub** because there is no way to define a struct or class in Casbin's policy.

☑ TIP

You can use multiple ABAC attributes in a matcher. For example: m = r.sub.Domain == r.obj.Domain.

☑ TIP

If you need to use a comma in a policy that conflicts with CSV's separator, you can escape it by surrounding the statement with quotation marks. For example, "keyMatch("bob", r.sub.Role)" will not be split.

# Scaling the model for complex and large numbers of ABAC rules

The above implementation of the ABAC model is simple at its core. However, in many cases, the authorization system requires a complex and large number of ABAC rules. To accommodate this requirement, it is recommended to add the rules in the policy instead of the model. This can be done by introducing an eval() functional construct. Here is an example:

This is the definition of the CONF file used to define the ABAC model.

[request\_definition]

In this example, p.sub\_rule is a struct or class (user-defined type) that contains the necessary attributes to be used in the policy.

This is the policy that is used against the model for Enforcement. Now, you can use the object instance passed to eval() as a parameter to define certain ABAC constraints.

```
p, r.sub.Age > 18, /data1, read
p, r.sub.Age < 60, /data2, write</pre>
```

## **Priority Model**

Casbin supports loading policies with priority.

## Load Policy with Implicit Priority

It's quite simple: the order determines the priority; policies that appear earlier have higher priority.

model.conf:

```
[policy_effect]
e = priority(p.eft) || deny
```

## Load Policy with Explicit Priority

Also see: casbin#550

A smaller priority value indicates a higher priority. If there's a non-numerical character in the priority, it will be placed last instead of throwing an error.

#### () TOKEN NAME CONVENTION

The conventionally used priority token name in the policy definition is "priority". To use a custom one, you need to invoke <code>e.SetFieldIndex()</code> and reload the policies (see the full example on <u>TestCustomizedFieldIndex</u>).

model.conf:

```
[policy_definition]
p = customized_priority, sub, obj, act, eft
```

Golang code example:

```
e, _ := NewEnforcer("./example/
priority_model_explicit_customized.conf",
                    "./example/
priority_policy_explicit_customized.csv")
// Due to the customized priority token, the enforcer
fails to handle the priority.
ok, err := e.Enforce("bob", "data2", "read") // the result
will be `true, nil`
// Set PriorityIndex and reload
e.SetFieldIndex("p", constant.PriorityIndex, 0)
err := e.LoadPolicy()
if err != nil {
    log.Fatalf("LoadPolicy: %v", err)
}
ok, err := e.Enforce("bob", "data2", "read") // the result
will be `false, nil`
```

Currently, explicit priority only supports AddPolicy & AddPolicies. If UpdatePolicy has been called, you shouldn't change the priority attribute.

model.conf:

```
[request_definition]
r = sub, obj, act
[policy_definition]
p = priority, sub, obj, act, eft
```

p, 10, data1\_deny\_group, data1, read, deny
p, 10, data1\_deny\_group, data1, write, deny
p, 10, data2\_allow\_group, data2, read, allow
p, 10, data2\_allow\_group, data2, write, allow
p, 1, alice, data1, read, allow
p, 1, bob, data2, read, deny
g, bob, data2\_allow\_group
g, alice, data1\_deny\_group

request:

```
alice, data1, write --> true // because `p, 1, alice, data1,
write, allow` has the highest priority
bob, data2, read --> false
bob, data2, write --> true // because bob has the role of
`data2_allow_group` which has the right to write data2, and
there's no deny policy with higher priority
```

### Load Policy with Priority Based on Role and User Hierarchy

The inherited structure of roles and users can only be multiple trees, not graphs. If a user has multiple roles, you have to make sure the user has the same level in different trees. If two roles have the same level, the policy (associated with the role) that appeared earlier has higher priority. For more details, also see casbin#833 and casbin#831.

model.conf:

```
[request_definition]
r = sub, obj, act
[policy_definition]
p = sub, obj, act, eft
[role_definition]
g = _, _
[policy_effect]
e = subjectPriority(p.eft) || deny
[matchers]
m = g(r.sub, p.sub) && r.obj == p.obj && r.act == p.act
```

policy.csv

```
p, root, data1, read, deny
p, admin, data1, read, deny
p, editor, data1, read, deny
p, subscriber, data1, read, deny
p, jane, data1, read, allow
p, alice, data1, read, allow
g, admin, root
g, editor, admin
g, subscriber, admin
```

Request:

jane, data1, read --> true // because jane is at the bottom, her priority is higher than that of editor, admin, and root alice, data1, read --> true

The role hierarchy looks like this:

```
role: root
└─ role: admin
│─ role editor
│ └─ user: jane
│
└─ role: subscriber
└─ user: alice
```

The priority automatically looks like this:

```
role: root # auto priority: 30
└ role: admin # auto priority: 20
└ role: editor # auto priority: 10
└ role: subscriber # auto priority: 10
```

## Super Admin

The Super Admin is the administrator of the entire system. It can be used in models such as RBAC, ABAC, and RBAC with domains. The detailed example is as follows:

```
[request_definition]
r = sub, obj, act
[policy_definition]
p = sub, obj, act
[policy_effect]
e = some(where (p.eft == allow))
[matchers]
m = r.sub == p.sub && r.obj == p.obj && r.act == p.act || r.sub
== "root"
```

This example illustrates that, with the defined request\_definition, policy\_definition, policy\_effect, and matchers, Casbin determines whether the request can match the policy. One important aspect is checking if the sub is root. If the judgment is correct, authorization is granted, and the user has permission to perform all actions.

Similar to the root user in Linux systems, being authorized as root grants access to all files and settings. If we want a sub to have full access to the entire system, we can assign it the role of Super Admin, granting the sub permission to perform all actions.

## Storage

Model Storage

Model storage

Policy Storage

Policy Storage

Policy Subset Loading

Loading filtered policies

## Model Storage

Unlike the policy, the model can only be loaded, it cannot be saved. We believe that the model is not a dynamic component and should not be modified at runtime, so we have not implemented an API to save the model into storage.

However, there is good news. We provide three equivalent ways to load a model, either statically or dynamically:

## Load model from .CONF file

This is the most common way to use Casbin. It is easy to understand for beginners and convenient for sharing when you need help from the Casbin team.

The content of the .CONF file examples/rbac\_model.conf is as follows:

```
[request_definition]
r = sub, obj, act
[policy_definition]
p = sub, obj, act
[role_definition]
g = _, _
[policy_effect]
e = some(where (p.eft == allow))
[matchers]
m = g(r.sub, p.sub) && r.obj == p.obj && r.act == p.act
```

Then you can load the model file as follows:

```
e := casbin.NewEnforcer("examples/rbac_model.conf", "examples/
rbac_policy.csv")
```

### Load model from code

The model can be initialized dynamically from code instead of using a .CONF file. Here's an example for the RBAC model:

```
import (
    "github.com/casbin/casbin/v2"
    "github.com/casbin/casbin/v2/model"
    "github.com/casbin/casbin/v2/persist/file-adapter"
)
// Initialize the model from Go code.
m := model.NewModel()
m.AddDef("r", "r", "sub, obj, act")
m.AddDef("p", "p", "sub, obj, act")
m.AddDef("g", "g", "_, _")
m.AddDef("e", "e", "some(where (p.eft == allow))")
m.AddDef("m", "m", "g(r.sub, p.sub) && r.obj == p.obj && r.act
== p.act")
// Load the policy rules from the .CSV file adapter.
// Replace it with your adapter to avoid using files.
a := fileadapter.NewAdapter("examples/rbac_policy.csv")
// Create the enforcer.
e := casbin.NewEnforcer(m, a)
```

## Load model from string

Alternatively, you can load the entire model text from a multi-line string. The advantage of this approach is that you do not need to maintain a model file.

```
import (
    "github.com/casbin/casbin/v2"
    "github.com/casbin/casbin/v2/model"
)
// Initialize the model from a string.
text :=
[request definition]
r = sub, obj, act
[policy_definition]
p = sub, obj, act
[role_definition]
g = _, _
[policy_effect]
e = some(where (p.eft == allow))
[matchers]
m = g(r.sub, p.sub) && r.obj == p.obj && r.act == p.act
m, _ := model.NewModelFromString(text)
// Load the policy rules from the .CSV file adapter.
// Replace it with your adapter to avoid using files.
a := fileadapter.NewAdapter("examples/rbac_policy.csv")
```

## **Policy Storage**

In Casbin, the policy storage is implemented as an adapter.

## Loading policy from a .CSV file

This is the most common way to use Casbin. It is easy to understand for beginners and convenient for sharing when you ask the Casbin team for help.

The content of the .csv file examples/rbac\_policy.csv is as follows:

```
p, alice, data1, read
p, bob, data2, write
p, data2_admin, data2, read
p, data2_admin, data2, write
g, alice, data2_admin
```

#### (i) NOTE

If your file contains commas, you should wrap them in double quotes. For example:

```
p, alice, "data1,data2", read --correct
p, alice, data1,data2, read --incorrect (the whole
phrase "data1,data2" should be wrapped in double quotes)
```

If your file contains commas and double quotes, you should enclose the field in double quotes and double any embedded double quotes.

```
p, alice, data, "r.act in (""get"", ""post"")"
correct
p, alice, data, "r.act in ("get", "post")"
incorrect (you should use "" to escape "")
```

Related issue: casbin#886

### Adapter API

| Method                 | Туре     | Description                                                |  |  |
|------------------------|----------|------------------------------------------------------------|--|--|
| LoadPolicy()           | basic    | Load all policy rules from the storage                     |  |  |
| SavePolicy()           | basic    | Save all policy rules to the storage                       |  |  |
| AddPolicy()            | optional | Add a policy rule to the storage                           |  |  |
| RemovePolicy()         | optional | Remove a policy rule from the storage                      |  |  |
| RemoveFilteredPolicy() | optional | Remove policy rules that match the filter from the storage |  |  |

### **Database Storage Format**

Your policy file

```
p, data2_admin, data2, read
p, data2_admin, data2, write
g, alice, admin
```

Corresponding database structure (such as MySQL)

| id | ptype | vO          | v1    | v2    | v3 | v4 | v5 |
|----|-------|-------------|-------|-------|----|----|----|
| 1  | р     | data2_admin | data2 | read  |    |    |    |
| 2  | р     | data2_admin | data2 | write |    |    |    |
| 3  | g     | alice       | admin |       |    |    |    |

#### Meaning of each column

- id: The primary key in the database. It does not exist as part of the casbin policy. The way it is generated depends on the specific adapter.
- ptype: It corresponds to p, g, g2, etc.
- v0-v5: The column names have no specific meaning and correspond to the values in the policy csv from left to right. The number of columns depends on how many you define yourself. In theory, there can be an infinite number of columns, but generally only 6 columns are implemented in the adapter. If this is not enough for you, please submit an issue to the corresponding adapter repository.

### **Adapter Details**

For more details about the use of the adapter API and database table structure

design, please visit: /docs/adapters

## **Policy Subset Loading**

Some adapters support filtered policy management. This means that the policy loaded by Casbin is a subset of the policy stored in the database based on a given filter. This allows for efficient policy enforcement in large, multi-tenant environments where parsing the entire policy becomes a performance bottleneck.

To use filtered policies with a supported adapter, simply call the LoadFilteredPolicy method. The valid format for the filter parameter depends on the adapter used. To prevent accidental data loss, the SavePolicy method is disabled when a filtered policy is loaded.

For example, the following code snippet uses the built-in filtered file adapter and the RBAC model with domains. In this case, the filter limits the policy to a single domain. Any policy lines for domains other than "domain1" are omitted from the loaded policy:

```
import (
    "github.com/casbin/casbin/v2"
    fileadapter "github.com/casbin/casbin/v2/persist/file-
adapter"
)
enforcer, _ := casbin.NewEnforcer()
adapter := fileadapter.NewFilteredAdapter("examples/
rbac_with_domains_policy.csv")
enforcer.InitWithAdapter("examples/
rbac_with_domains_model.conf", adapter)
filter := &fileadapter.Filter{
    P: []string{"", "domain1"},
```

There is another method that supports the subset loading feature:

LoadIncrementalFilteredPolicy. LoadIncrementalFilteredPolicy is similar to LoadFilteredPolicy, but it does not clear the previously loaded policy. It only appends the filtered policy to the existing policy.

## Scenarios

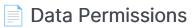

Solutions for Data Permissions

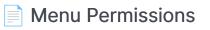

Example for Menu Permissions

## **Data Permissions**

We have two solutions for data permissions (filtering): using implicit assignment APIs or using the BatchEnforce() API.

### 1. Query Implicit Roles or Permissions

When a user inherits a role or permission via an RBAC hierarchy instead of being directly assigned them in a policy rule, we refer to this type of assignment as "implicit". To query such implicit relations, you need to use the following two APIs: GetImplicitRolesForUser() and GetImplicitPermissionsForUser(), instead of GetRolesForUser() and GetPermissionsForUser(). For more details, please refer to this GitHub issue.

### 2. Use BatchEnforce()

BatchEnforce() enforces each request and returns the results in a boolean array.

For example:

Go Node.js Java

boolArray, err := e.BatchEnforce(requests)

const boolArray = await e.batchEnforce(requests);

List<Boolean> boolArray = e.batchEnforce(requests);

## Menu Permissions

We begin by introducing a Spring Boot example featuring a menu system. This example leverages jCasbin to manage menu permissions. Ultimately, it aims to abstract a middleware, specifically for menu permissions, which could be extended to other languages supported by Casbin, such as Go and Python.

### 1. Configuration Files

You need to set up role and permission management in the policy.csv file, along with the parent-child relationships between menu items. For more details, please refer to this GitHub repo.

#### 1.1 Overview

Using policy.csv, you can flexibly configure role permissions and menu structures for fine-grained access control. This configuration file defines access permissions for different roles on various menu items, associations between users and roles, and the hierarchical relationships between menu items.

#### 1.2 Permission Definitions (Policies)

 Policy Rules: Policies are defined with a p prefix, specifying roles (sub) and their permissions (act) on menu items (obj), along with the rule's effect (eft), where allow indicates permission is granted, and deny indicates it is denied.

Examples:

• p, ROLE\_ROOT, SystemMenu, read, allow means the ROLE\_ROOT role has read access to the SystemMenu menu item.

• p, ROLE\_ROOT, UserMenu, read, deny means the ROLE\_ROOT role is denied read access to the UserMenu menu item.

#### 1.3 Roles and User Associations

• Role Inheritance: User-role relationships and role hierarchies are defined with a g prefix. This allows users to inherit permissions from one or multiple roles.

#### Examples:

- g, user, ROLE\_USER means the user user is assigned the ROLE\_USER role.
- g, ROLE\_ADMIN, ROLE\_USER means ROLE\_ADMIN inherits permissions from ROLE\_USER.

#### 1.4 Menu Item Hierarchy

• Menu Relationships: Parent-child relationships between menu items are defined with a g2 prefix, aiding in the construction of a menu's structure.

#### Examples:

- g2, UserSubMenu\_allow, UserMenu indicates UserSubMenu\_allow is a submenu of UserMenu.
- g2, (NULL), SystemMenu indicates SystemMenu has no submenu item, meaning it is a top-level menu item.

#### 1.5 Menu Permission Inheritance and Default Rules

When managing menu permissions with jCasbin, the permission relationship between parent and child menus follows specific inheritance rules, with two important default rules:

#### Inheritance of Parent Menu Permissions:

If a parent menu is explicitly granted allow permission, all its submenus also default to allow permission unless specifically marked as deny. This means once a parent menu is accessible, its submenus are also accessible by default.

#### Handling Parent Menus Without Direct Permission Settings:

If a parent menu has no direct permission settings (neither explicitly allowed nor denied) but has at least one submenu explicitly granted allow permission, then the parent menu is implicitly considered to have allow permission. This ensures users can navigate to these submenus.

#### 1.6 Special Permission Inheritance Rules

Regarding the inheritance of permissions between roles, especially in scenarios involving deny permissions, the following rules must be followed to ensure system security and precise control of permissions:

#### Distinction Between Explicit and Default Denials:

If a role, such as ROLE\_ADMIN, is explicitly denied access to a menu item, such as AdminSubMenu\_deny (marked as deny), then even if this role is inherited by another role (e.g., ROLE\_ROOT), the inheriting role is not permitted access to the denied menu item. This ensures explicit security policies are not bypassed due to role inheritance.

#### Inheritance of Default Denial Permissions:

Conversely, if a role's denial of access to a menu item (e.g., UserSubMenu\_deny) is default (not explicitly marked as deny, but because it was not explicitly granted allow), then when this role is inherited by another role (e.g., ROLE\_ADMIN), the inheriting role may override the default deny status, allowing access to these menu items.

#### 1.7 Example Description

policy:

p, ROLE\_ROOT, SystemMenu, read, allow p, ROLE\_ROOT, AdminMenu, read, allow p, ROLE\_ROOT, UserMenu, read, deny p, ROLE\_ADMIN, UserMenu, read, allow p, ROLE\_ADMIN, AdminMenu, read, allow p, ROLE\_ADMIN, AdminSubMenu\_deny, read, deny p, ROLE\_USER, UserSubMenu\_allow, read, allow g, user, ROLE\_USER g, admin, ROLE\_ADMIN g, root, ROLE\_ROOT g, ROLE\_ADMIN, ROLE\_USER g2, UserSubMenu\_allow, UserMenu g2, UserSubMenu\_deny, UserMenu g2, UserSubSubMenu, UserSubMenu\_allow g2, AdminSubMenu\_allow, AdminMenu g2, AdminSubMenu\_deny, AdminMenu g2, (NULL), SystemMenu

| MenuName          | ROLE_ROOT | ROLE_ADMIN | ROLE_USER |
|-------------------|-----------|------------|-----------|
| SystemMenu        |           | ×          | ×         |
| UserMenu          | ×         |            | ×         |
| UserSubMenu_allow | ×         |            |           |

| MenuName           | ROLE_ROOT | ROLE_ADMIN | ROLE_USER |
|--------------------|-----------|------------|-----------|
| UserSubSubMenu     | ×         |            |           |
| UserSubMenu_deny   | ×         |            | ×         |
| AdminMenu          |           |            | ×         |
| AdminSubMenu_allow |           |            | ×         |
| AdminSubMenu_deny  |           | ×          | ×         |

## 2. Menu Permission Control

The list of all menu items accessible by a given username can be identified through the findAccessibleMenus() function available in the MenuService. To check whether a specific user has the rights to access a designated menu item, the checkMenuAccess() method can be utilized. This approach ensures that menu permissions are effectively controlled, leveraging jCasbin's capabilities to manage access rights efficiently.

# Extensions

## Enforcers

The Enforcer is the main structure in Casbin that acts as an interface for users to perform operations on policy rules and models.

#### Adapters

Supported adapters and usage

#### Watchers

Maintaining consistency between multiple Casbin enforcer instances

#### Dispatchers

Dispatchers provide a way to synchronize incremental changes of policy.

### Role Managers

The role manager is used to manage the RBAC role hierarchy in Casbin.

### Middlewares

Casbin middlewares

## GraphQL Middlewares

Authorization for GraphQL endpoints

#### Cloud Native Middlewares

Cloud Native Middlewares

# Enforcers

The Enforcer is the main structure in Casbin. It acts as an interface for users to perform operations on policy rules and models.

# **Supported Enforcers**

A complete list of Casbin enforcers is provided below. Any 3rd-party contribution on a new enforcer is welcomed. Please inform us, and we will add it to this list :)

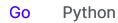

| Enforcer       | Author | Description                                                                                                    |
|----------------|--------|----------------------------------------------------------------------------------------------------|
| Enforcer       | Casbin | The Enforcer is the basic structure for<br>users to interact with Casbin policies and<br>models. You can find more details about<br>the Enforcer API here.                                                                                                    |
| CachedEnforcer | Casbin | The CachedEnforcer is based on the<br>Enforcer and supports caching the<br>evaluation result of a request in memory<br>using a map. It provides the ability to<br>clear caches within a specified expiration<br>time. Moreover, it guarantees thread<br>safety with a Read-Write lock. You can<br>use EnableCache to enable caching of<br>evaluation results (default is enabled). |

| Enforcer            |     | Auth   | nor      | Description                                                                                                    |
|---------------------|-----|--------|----------|----------------------------------------------------------------------------------------------------|
|                     |     |        |          | The other API methods of<br>CachedEnforcer are the same as<br>Enforcer.                                                                                                    |
| DistributedEnforcer |     | Casbin |          | The DistributedEnforcer supports<br>multiple instances in distributed clusters.<br>It wraps the SyncedEnforcer for the<br>dispatcher. You can find more details<br>about the dispatcher here. |
| SyncedEnforcer      |     | Casbin |          | The SyncedEnforcer is based on the Enforcer and provides synchronized access. It is thread-safe.                                                                                              |
| SyncedCachedEnford  | cer | Cast   | oin      | The SyncedCachedEnforcer wraps the Enforcer and provides decision sync cache.                                                                                                    |
| Enforcer            | Αι  | Ithor  |          | Description                                                                                                    |
| Enforcer            | Ca  | asbin  | to<br>Yo | he Enforcer is the basic structure for users<br>interact with Casbin policies and models.<br>bu can find more details about the<br>inforcer API here.                                         |
| DistributedEnforcer | Ca  | asbin  | mı       | e DistributedEnforcer supports<br>ultiple instances in distributed clusters. It<br>raps the SyncedEnforcer for the                                                                            |

| Enforcer       | Author | Description                                                                                               |
|----------------|--------|----------------------------------------------------------------------------------------------------|
|                |        | dispatcher. You can find more details about the dispatcher here.                                          |
| SyncedEnforcer | Casbin | The SyncedEnforcer is based on the Enforcer and provides synchronized access. It is thread-safe.          |
| AsyncEnforcer  | Casbin | The AsyncEnforcer provides async API.                                                                     |
| FastEnforcer   | Casbin | The FastEnforcer uses a new model which<br>is 50x faster than the normal model. You can<br>find more here |

# Adapters

In Casbin, the policy storage is implemented as an adapter (aka middleware for Casbin). A Casbin user can use an adapter to load policy rules from a storage (aka LoadPolicy()), or save policy rules to it (aka SavePolicy()). To keep light-weight, we don't put adapter code in the main library.

# Supported adapters

A complete list of Casbin adapters is provided as below. Any 3rd-party contribution on a new adapter is welcomed, please inform us and we will put it in this list:

| Go Java                                | Node.js | PHP Python      | .NET R   | ust Ruby Swift Lua                                                                                                    |
|----------------------------------------|---------|-----------------|----------|----------------------------------------------------------------------------------------------------|
| Adapter                                | Туре    | Author          | AutoSave | Description                                                                                                    |
| File<br>Adapter<br>(built-in)          | File    | Casbin          | ×        | For .CSV (Comma-Separated Values) files                                                                                                 |
| Filtered File<br>Adapter<br>(built-in) | File    | @faceless-saint | ×        | For .CSV (Comma-Separated Values)<br>files with policy subset loading<br>support                                                        |
| SQL<br>Adapter                         | SQL     | @Blank-Xu       |          | MySQL, PostgreSQL, SQL Server,<br>SQLite3 are supported in master<br>branch and Oracle is supported in<br>oracle branch by database/sql |
| Xorm<br>Adapter                        | ORM     | Casbin          |          | MySQL, PostgreSQL, TiDB, SQLite,<br>SQL Server, Oracle are supported by<br>Xorm                                                         |
| GORM<br>Adapter                        | ORM     | Casbin          |          | MySQL, PostgreSQL, Sqlite3, SQL<br>Server are supported by GORM                                                                         |

| Adapter                   | Туре | Author      | AutoSave | Description                                                                                                    |
|---------------------------|------|-------------|----------|----------------------------------------------------------------------------------------------------|
| GORM<br>Adapter Ex        | ORM  | Casbin      |          | MySQL, PostgreSQL, Sqlite3, SQL<br>Server are supported by GORM                                                                 |
| Ent Adapter               | ORM  | Casbin      |          | MySQL, MariaDB, PostgreSQL,<br>SQLite, Gremlin-based graph<br>databases are supported by ent<br>ORM                             |
| Beego ORM<br>Adapter      | ORM  | Casbin      |          | MySQL, PostgreSQL, Sqlite3 are supported by Beego ORM                                                                           |
| SQLX<br>Adapter           | ORM  | @memwey     |          | MySQL, PostgreSQL, SQLite, Oracle are supported by SQLX                                                                         |
| Sqlx<br>Adapter           | ORM  | @Blank-Xu   |          | MySQL, PostgreSQL, SQL Server,<br>SQLite3 are supported in master<br>branch and Oracle is supported in<br>oracle branch by sqlx |
| GF ORM<br>Adapter         | ORM  | @vance-liu  |          | MySQL, SQLite, PostgreSQL, Oracle,<br>SQL Server are supported by<br>GoFrame ORM                                                |
| GoFrame<br>ORM<br>Adapter | ORM  | @kotlin2018 |          | MySQL, SQLite, PostgreSQL, Oracle,<br>SQL Server are supported by<br>GoFrame ORM                                                |
| gf-adapter                | ORM  | @zcyc       |          | MySQL, SQLite, PostgreSQL, Oracle,<br>SQL Server are supported by<br>GoFrame ORM                                                |
| Gdb<br>Adapter            | ORM  | @jxo-me     |          | MySQL, SQLite, PostgreSQL, Oracle,<br>SQL Server are supported by<br>GoFrame ORM                                                |

| Adapter                           | Туре  | Author         | AutoSave | Description                                                                      |
|-----------------------------------|-------|----------------|----------|----------------------------------------------------------------------------------|
| GoFrame<br>V2 Adapter             | ORM   | @hailaz        |          | MySQL, SQLite, PostgreSQL, Oracle,<br>SQL Server are supported by<br>GoFrame ORM |
| Bun<br>Adapter                    | ORM   | @JunNishimura  |          | MySQL, SQLite, PostgreSQL, SQL<br>Server are supported by Bun ORM                |
| Filtered<br>PostgreSQL<br>Adapter | SQL   | Casbin         |          | For PostgreSQL                                                                   |
| Filtered pgx<br>Adapter           | SQL   | @pckhoi        |          | PostgreSQL is supported by pgx                                                   |
| Pgx<br>Adapter                    | SQL   | @gtoxlili      |          | PostgreSQL is supported by pgx, supports customizable column count               |
| PostgreSQL<br>Adapter             | SQL   | @cychiuae      |          | For PostgreSQL                                                                   |
| RQLite<br>Adapter                 | SQL   | EDOMO Systems  |          | For RQLite                                                                       |
| MongoDB<br>Adapter                | NoSQL | Casbin         |          | For MongoDB based on MongoDB Go<br>Driver                                        |
| RethinkDB<br>Adapter              | NoSQL | @adityapandey9 |          | For RethinkDB                                                                    |
| Cassandra<br>Adapter              | NoSQL | Casbin         | ×        | For Apache Cassandra DB                                                          |
| DynamoDB<br>Adapter               | NoSQL | HOOQ           | ×        | For Amazon DynamoDB                                                              |
| Dynacasbin                        | NoSQL | NewbMiao       |          | For Amazon DynamoDB                                                              |

| Adapter                         | Туре        | Author            | AutoSave | Description                                                                                                    |
|---------------------------------|-------------|-------------------|----------|----------------------------------------------------------------------------------------------------|
| ArangoDB<br>Adapter             | NoSQL       | @adamwasila       |          | For ArangoDB                                                                                                    |
| Amazon S3<br>Adapter            | Cloud       | Soluto            | ×        | For Minio and Amazon S3                                                                                                    |
| Go CDK<br>Adapter               | Cloud       | @bartventer       | V        | Adapter based on Go Cloud Dev Kit<br>that supports: Amazon DynamoDB,<br>Azure CosmosDB, GCP Firestore,<br>MongoDB, In-Memory |
| Azure<br>Cosmos DB<br>Adapter   | Cloud       | @spacycoder       |          | For Microsoft Azure Cosmos DB                                                                                                |
| GCP<br>Firestore<br>Adapter     | Cloud       | @reedom           | ×        | For Google Cloud Platform Firestore                                                                                          |
| GCP Cloud<br>Storage<br>Adapter | Cloud       | qurami            | ×        | For Google Cloud Platform Cloud<br>Storage                                                                                   |
| GCP Cloud<br>Spanner<br>Adapter | Cloud       | @flowerinthenight |          | For Google Cloud Platform Cloud<br>Spanner                                                                                   |
| Consul<br>Adapter               | KV<br>store | @ankitm123        | ×        | For HashiCorp Consul                                                                                                    |
| Redis<br>Adapter<br>(Redigo)    | KV<br>store | Casbin            |          | For Redis                                                                                                    |
| Redis<br>Adapter                | KV<br>store | @mlsen            |          | For Redis                                                                                                    |

| Adapter                       | Туре        | Author        |        | Auto | Save   | Description                          |  |
|-------------------------------|-------------|---------------|--------|------|--------|--------------------------------------|--|
| (go-redis)                    |             |               |        |      |        |                                      |  |
| Etcd<br>Adapter               | KV<br>store | @sebastianliu | ı      | ×    |        | For etcd                             |  |
| BoltDB<br>Adapter             | KV<br>store | @speza        |        |      |        | For Bolt                             |  |
| Bolt<br>Adapter               | KV<br>store | @wirepair     |        | ×    |        | For Bolt                             |  |
| BadgerDB<br>Adapter           | KV<br>store | @inits        | @inits |      |        | For BadgerDB                         |  |
| Protobuf<br>Adapter           | Stream      | Casbin        | Casbin |      |        | For Google Protocol Buffers          |  |
| JSON<br>Adapter               | String      | Casbin        | n 🗙    |      |        | For JSON                             |  |
| String<br>Adapter             | String      | @qiangmzsx    |        | ×    |        | For String                           |  |
| HTTP File<br>Adapter          | НТТР        | @h4ckednek    | 0      | ×    |        | For http.FileSystem                  |  |
| FileSystem<br>Adapter         | File        | @naucon       |        | ×    |        | For fs.FS and embed.FS               |  |
| Adapter                       | Туре        | Author        | Auto   | Save |        | Description                          |  |
| File<br>Adapter<br>(built-in) | File        | Casbin        | ×      |      | For .( | CSV (Comma-Separated Values) files   |  |
| JDBC                          | JDBC        | Casbin        |        |      | MyS    | QL, Oracle, PostgreSQL, DB2, Sybase, |  |

| Adapter                                | Туре          | Author       | AutoSave     |                                                                                                    | Description                                                                |  |
|----------------------------------------|---------------|--------------|--------------|----------------------------------------------------------------------------------------------------|----------------------------------------------------------------------------|--|
| Adapter                                |               |              |              | SQL Server a                                                                                          | re supported by JDBC                                                       |  |
| Hibernate<br>Adapter                   | ORM           | Casbin       |              |                                                                                                    | SQL Server, Sybase, MySQL,<br>are supported by Hibernate                   |  |
| MyBatis<br>Adapter                     | ORM           | Casbin       |              | MySQL, Oracle, PostgreSQL, DB2, Sybase<br>SQL Server (the same as JDBC) are<br>supported by MyBatis 3 |                                                                            |  |
| Hutool<br>Adapter                      | ORM           | @mapleafgo   |              | MySQL, Orac supported by                                                                              | le, PostgreSQL, SQLite are<br>Hutool                                       |  |
| MongoDB<br>Adapter                     | NoSQL         | Casbin       |              | MongoDB is s<br>sync                                                                                  | MongoDB is supported by mongodb-driver-<br>sync                            |  |
| DynamoDB<br>Adapter                    | NoSQL         | Casbin       | ×            | For Amazon DynamoDB                                                                                   |                                                                            |  |
| Redis<br>Adapter                       | KV<br>store   | Casbin       |              | For Redis                                                                                             |                                                                            |  |
| Adapter                                | Туре          | Aut          | thor         | AutoSave                                                                                              | Description                                                                |  |
| File Adapter<br>(built-in)             | File          | Casbin       |              | ×                                                                                                    | For .CSV (Comma-Separated Values) files                                    |  |
| Filtered File<br>Adapter<br>(built-in) | File          | Casbin       | Casbin       |                                                                                                    | For .CSV (Comma-Separated Values) files with policy subset loading support |  |
| String<br>Adapter<br>(built-in)        | String        | @calebfaruki | @calebfaruki |                                                                                                    | For String                                                                 |  |
| Basic<br>Adapter                       | Native<br>ORM | Casbin       |              |                                                                                                    | pg, mysql, mysql2, sqlite3,<br>oracledb, mssql are                         |  |

| Adapter                      | Туре | Author       | AutoSave | Description                                                                                                    |
|------------------------------|------|--------------|----------|----------------------------------------------------------------------------------------------------|
|                              |      |              |          | supported by the adapter itself                                                                                 |
| Sequelize<br>Adapter         | ORM  | Casbin       |          | MySQL, PostgreSQL, SQLite,<br>Microsoft SQL Server are<br>supported by Sequelize                                |
| TypeORM<br>Adapter           | ORM  | Casbin       |          | MySQL, PostgreSQL,<br>MariaDB, SQLite, MS SQL<br>Server, Oracle, WebSQL,<br>MongoDB are supported by<br>TypeORM |
| Prisma<br>Adapter            | ORM  | Casbin       |          | MySQL, PostgreSQL,<br>MariaDB, SQLite, MS SQL<br>Server, AWS Aurora, Azure<br>SQL are supported by<br>Prisma    |
| Knex<br>Adapter              | ORM  | knex         | V        | MSSQL, MySQL,<br>PostgreSQL, SQLite3, Oracle<br>are supported by Knex.js                                        |
| Objection.js<br>Adapter      | ORM  | @willsoto    | V        | MSSQL, MySQL,<br>PostgreSQL, SQLite3, Oracle<br>are supported by<br>Objection.js                                |
| MikroORM<br>Adapter          | ORM  | @baisheng    |          | MongoDB, MySQL, MariaDB,<br>PostgreSQL, SQLite are<br>supported by MikroORM                                     |
| Node<br>PostgreSQL<br>Native | SQL  | @touchifyapp |          | PostgreSQL adapter with<br>advanced policy subset<br>loading support and                                        |

| Adapter                                     | Туре        | Author                  | AutoSave | Description                                     |
|---------------------------------------------|-------------|-------------------------|----------|-------------------------------------------------|
| Adapter                                     |             |                         |          | improved performances built with node-postgres. |
| Mongoose<br>Adapter                         | NoSQL       | elastic.io and Casbin   |          | MongoDB is supported by Mongoose                |
| Mongoose<br>Adapter<br>(No-<br>Transaction) | NoSQL       | minhducck               |          | MongoDB is supported by<br>Mongoose             |
| Node<br>MongoDB<br>Native<br>Adapter        | NoSQL       | NathanBhanji            |          | For Node MongoDB Native                         |
| Node<br>MongoDB<br>Native<br>Adapter        | NoSQL       | @juicycleff             |          | For Node MongoDB Native                         |
| DynamoDB<br>Adapter                         | NoSQL       | @fospitia               |          | For Amazon DynamoDB                             |
| Couchbase<br>Adapter                        | NoSQL       | @MarkMYoung             |          | For Couchbase                                   |
| Redis<br>Adapter                            | KV<br>store | Casbin                  | ×        | For Redis                                       |
| Redis<br>Adapter                            | KV<br>store | @NandaKishorJeripothula | ×        | For Redis                                       |

| Adapter                                    | Туре        | Author  | AutoSave | Description                                                                                                    |
|--------------------------------------------|-------------|---------|----------|----------------------------------------------------------------------------------------------------|
| File Adapter<br>(built-in)                 | File        | Casbin  | ×        | For .CSV (Comma-Separated Values) files                                                                                                    |
| Database<br>Adapter                        | ORM         | Casbin  |          | MySQL, PostgreSQL, SQLite, Microsoft SQL<br>Server are supported by techone/database                                                                                                    |
| Zend Db<br>Adapter                         | ORM         | Casbin  |          | MySQL, PostgreSQL, SQLite, Oracle, IBM DB2,<br>Microsoft SQL Server, Other PDO Driver are<br>supported by zend-db                                                                              |
| Doctrine<br>DBAL<br>Adapter<br>(Recommend) | ORM         | Casbin  |          | Powerful PHP database abstraction layer<br>(DBAL) with many features for database<br>schema introspection and management.                                                                      |
| Medoo<br>Adapter                           | ORM         | Casbin  |          | Medoo is a lightweight PHP Database<br>Framework to Accelerate Development,<br>supports all SQL databases, including MySQL,<br>MSSQL, SQLite, MariaDB, PostgreSQL,<br>Sybase, Oracle and more. |
| Laminas-db<br>Adapter                      | ORM         | Casbin  |          | MySQL, PostgreSQL, Oracle, IBM DB2,<br>Microsoft SQL Server, PDO, etc. are<br>supported by laminas-db                                                                                          |
| Zend-db<br>Adapter                         | ORM         | Casbin  |          | MySQL, PostgreSQL, Oracle, IBM DB2,<br>Microsoft SQL Server, PDO, etc. are<br>supported by zend-db                                                                                             |
| ThinkORM<br>Adapter<br>(ThinkPHP)          | ORM         | Casbin  |          | MySQL, PostgreSQL, SQLite, Oracle,<br>Microsoft SQL Server, MongoDB are<br>supported by ThinkORM                                                                                               |
| Redis<br>Adapter                           | KV<br>store | @nsnake | ×        | For Redis                                                                                                    |

| Adapter                    | Туре | Author | AutoSave | Description                                                                                                    |
|----------------------------|------|--------|----------|----------------------------------------------------------------------------------------------------|
| File Adapter<br>(built-in) | File | Casbin | ×        | For .CSV<br>(Comma-<br>Separated<br>Values) files                                                                                                    |
| Django ORM<br>Adapter      | ORM  | Casbin |          | PostgreSQL,<br>MariaDB,<br>MySQL,<br>Oracle,<br>SQLite, IBM<br>DB2,<br>Microsoft<br>SQL Server,<br>Firebird,<br>ODBC are<br>supported by<br>Django ORM |
| SQLObject<br>Adapter       | ORM  | Casbin |          | PostgreSQL,<br>MySQL,<br>SQLite,<br>Microsoft<br>SQL Server,<br>Firebird,<br>Sybase, MAX<br>DB,<br>pyfirebirdsql<br>are<br>supported by<br>SQLObject   |
| SQLAIchemy<br>Adapter      | ORM  | Casbin |          | PostgreSQL,<br>MySQL,<br>SQLite,<br>Oracle,                                                                                                    |

| Adapter                        | Туре | Author  | AutoSave | Description                                                                                                    |
|--------------------------------|------|---------|----------|----------------------------------------------------------------------------------------------------|
|                                |      |         |          | Microsoft<br>SQL Server,<br>Firebird,<br>Sybase are<br>supported by<br>SQLAlchemy                                                |
| Async<br>SQLAlchemy<br>Adapter | ORM  | Casbin  |          | PostgreSQL,<br>MySQL,<br>SQLite,<br>Oracle,<br>Microsoft<br>SQL Server,<br>Firebird,<br>Sybase are<br>supported by<br>SQLAlchemy |
| Async<br>Databases<br>Adapter  | ORM  | Casbin  |          | PostgreSQL,<br>MySQL,<br>SQLite,<br>Oracle,<br>Microsoft<br>SQL Server,<br>Firebird,<br>Sybase are<br>supported by<br>Databases  |
| Peewee<br>Adapter              | ORM  | @shblhy |          | PostgreSQL,<br>MySQL,<br>SQLite are<br>supported by<br>Peewee                                                                    |

| Adapter                 | Туре  | Author                  | AutoSave                                          | Description                                                                                    |
|-------------------------|-------|-------------------------|---------------------------------------------------|------------------------------------------------------------------------------------------------|
| MongoEngine<br>Adapter  | ORM   | @zhangbailong945        | ×                                                 | MongoDB is<br>supported by<br>MongoEngine                                                      |
| Pony ORM<br>Adapter     | ORM   | @drorvinkler            |                                                   | MySQL,<br>PostgreSQL,<br>SQLite,<br>Oracle,<br>CockroachDB<br>are<br>supported by<br>Pony ORM  |
| Tortoise ORM<br>Adapter | ORM   | @thearchitector         |                                                   | PostgreSQL<br>(>=9.4),<br>MySQL,<br>MariaDB, and<br>SQLite are<br>supported by<br>Tortoise ORM |
| Async Ormar<br>Adapter  | ORM   | @shepilov-<br>vladislav |                                                   | PostgreSQL,<br>MySQL,<br>SQLite are<br>supported by<br>Ormar                                   |
| SQLModel<br>Adapter     | ORM   | @shepilov-<br>vladislav |                                                   | PostgreSQL,<br>MySQL,<br>SQLite are<br>supported by<br>SQLModel                                |
| Couchbase<br>Adapter    | NoSQL | ScienceLogic            | <pre>(without     remove_filtered_policy())</pre> | For<br>Couchbase                                                                               |

| Adapte                            | r    | Т         | уре      | Author        |              |             | AutoSave                                                                                                    | Description                                 |  |
|-----------------------------------|------|-----------|----------|---------------|--------------|-------------|----------------------------------------------------------------------------------------------------|---------------------------------------------|--|
| DynamoD<br>Adapter                | В    | No        | oSQL     | @abqadeer     |              |             |                                                                                                    | For<br>DynamoDB                             |  |
| Pymongo<br>Adapter                |      | No        | oSQL     | Casbin        |              | ×           |                                                                                                    | MongoDB is<br>supported by<br>Pymongo       |  |
| Redis<br>Adapter                  |      | K\<br>ste | /<br>ore | Casbin        |              |             |                                                                                                    | For Redis                                   |  |
| GCP Fireb<br>Adapter              | ase  | CI        | oud      | @devrushi41   | 1            |             |                                                                                                    | For Google<br>Cloud<br>Platform<br>Firebase |  |
| Adapter                           | Тур  | be        |          | Author        | Autos        | AutoSave De |                                                                                                    | scription                                   |  |
| File<br>Adapter<br>(built-<br>in) | File |           | Cast     | bin           | ×            |             | For .CSV (Comma-Separat<br>files                                                                                | ed Values)                                  |  |
| EF<br>Adapter                     | OR   | М         | Casb     | bin           | ×            |             | MySQL, PostgreSQL, SQLite, Microsoft<br>SQL Server, Oracle, DB2, etc. are<br>supported by Entity Framework 6    |                                             |  |
| EFCore<br>Adapter                 | OR   | M         | Casbin   |               |              |             | MySQL, PostgreSQL, SQLite, Microsoft<br>SQL Server, Oracle, DB2, etc. are<br>supported by Entity Framework Core |                                             |  |
| Linq2DB<br>Adapter                | OR   | М         | @Tir     | ael           |              |             | MySQL, PostgreSQL, SQLit<br>SQL Server, Oracle, Access<br>Sybase, etc. are supported                            | s, Firebird,                                |  |
| Azure                             | Clo  | ud        | @sa      | garkhandelwal | $\checkmark$ |             | For Microsoft Azure Cosmo                                                                                       | os DB                                       |  |

| Adapter                   | Туре      | Author       | AutoSave |      | Description                                                                                                |
|---------------------------|-----------|--------------|----------|------|----------------------------------------------------------------------------------------------------|
| Cosmos<br>DB<br>Adapter   |           |              |          |      |                                                                                                    |
| Adapter                   | Туре      | Author       | · Auto   | Save | Description                                                                                                |
| File Adapte<br>(built-in) | r<br>File | Casbin       | ×        |      | For .CSV (Comma-Separated Values) files                                                                    |
| Diesel<br>Adapter         | ORM       | Casbin       |          |      | SQLite, PostgreSQL, MySQL are supported by Diesel                                                          |
| Sqlx<br>Adapter           | ORM       | Casbin       |          |      | PostgreSQL, MySQL are<br>supported by Sqlx with fully<br>asynchronous operation                            |
| SeaORM<br>Adapter         | ORM       | @lingdu1234  | 4        |      | PostgreSQL, MySQL, SQLite are supported by SeaORM with fully asynchronous operation                        |
| SeaORM<br>Adapter         | ORM       | @ZihanType   |          |      | PostgreSQL, MySQL, SQLite are supported by SeaORM with fully asynchronous operation                        |
| Rbatis<br>Adapter         | ORM       | rbatis       |          |      | MySQL, PostgreSQL, SQLite, SQL<br>Server, MariaDB, TiDB,<br>CockroachDB, Oracle are<br>supported by Rbatis |
| DynamodDl<br>Adapter      | B NoSQL   | @fospitia    |          |      | For Amazon DynamoDB                                                                                        |
| MongoDB<br>Adapter        | MongoD    | B @wangjun86 | 61205 🔽  |      | For MongoDB                                                                                                |

| Adapter                           | r                      | Т    | уре  |        |          | Autho         | r      | Au                                      | toSave                                                                                                    | Description                     |  |
|-----------------------------------|------------------------|------|------|--------|----------|---------------|--------|-----------------------------------------|----------------------------------------------------------------------------------------------------|---------------------------------|--|
| JSON<br>Adapter                   |                        | Stri | ng   | (      | Casbin   |               |        |                                         |                                                                                                    | For JSON                        |  |
| YAML<br>Adapter                   |                        | Stri | ng   | (      | Casl     | bin           |        | V                                       |                                                                                                    | For YAML                        |  |
| String<br>Adapter                 |                        | Stri | ng   | (      | Casl     | bin           |        | ×                                       |                                                                                                    | For String                      |  |
| Adapter                           | Тур                    | be   | Αι   | uthor  |          | AutoS         | ave    |                                         |                                                                                                    | Description                     |  |
| File<br>Adapter<br>(built-<br>in) | File                   | 2    | Cast | bin    | ×        |               | For .( | For .CSV (Comma-Separated Values) files |                                                                                                    |                                 |  |
| Sequel<br>Adapter                 | ORI                    | M    | Cast | binRul | by       |               |        | ODB                                     | ADO, Amalgalite, IBM_DB, JDBC, MySQL, Mysql2,<br>ODBC, Oracle, PostgreSQL, SQLAnywhere,<br>SQLite3, and TinyTDS are supported by Sequel |                                 |  |
| Adap                              | ter                    |      | Ту   | ре     | A        | Author AutoSa |        | oSave                                   |                                                                                                    | Description                     |  |
| File Adapt<br>(built-in)          | er                     |      | File |        | С        | Casbin 🗙      |        |                                         | For .CSV (Comma-Separated Values) file                                                                                                  |                                 |  |
| Memory<br>Adapter (I<br>in)       | Adapter (built- Memory |      | nory | С      | Casbin 🗙 |               |        | For memory                              |                                                                                                    |                                 |  |
| Fluent Ada                        | apter                  | -    | ORN  | 1      | С        | Casbin 🔽      |        |                                         | PostgreSQL, SQLite, MySQL, MongoDB are supported by Fluent                                                                              |                                 |  |
| Adapte                            | er                     | Ту   | ype  |        | Author A |               | AutoSa | ve                                      | Description                                                                                                    |                                 |  |
| File Adapt                        | er                     | Fi   | le   | Cas    | asbin    |               |        | ×                                       | Fo                                                                                                    | r .CSV (Comma-Separated Values) |  |

| Adapter                                | Туре | Author       | AutoSave | Description                                                                   |
|----------------------------------------|------|--------------|----------|-------------------------------------------------------------------------------|
| (built-in)                             |      |              |          | files                                                                         |
| Filtered File<br>Adapter<br>(built-in) | File | Casbin       | ×        | For .CSV (Comma-Separated Values)<br>files with policy subset loading support |
| LuaSQL<br>Adapter                      | ORM  | Casbin       |          | MySQL, PostgreSQL, SQLite3 are supported by LuaSQL                            |
| 4DaysORM<br>Adapter                    | ORM  | Casbin       |          | MySQL, SQLite3 are supported by 4DaysORM                                      |
| OpenResty<br>Adapter                   | ORM  | @tom2nonames |          | MySQL, PostgreSQL are supported by it                                         |

#### (i) NOTE

- 1. If casbin.NewEnforcer() is called with an explicit or implicit adapter, the policy will be loaded automatically.
- 2. You can call e.LoadPolicy() to reload the policy rules from the storage.
- 3. If the adapter does not support the Auto-Save feature, The policy rules cannot be automatically saved back to the storage when you add or remove policies. You have to call SavePolicy() manually to save all policy rules.

# Examples

Here we provide several examples:

## File adapter (built-in)

Below shows how to initialize an enforcer from the built-in file adapter:

Go PHP Rust

```
import "github.com/casbin/casbin"
e := casbin.NewEnforcer("examples/basic_model.conf", "examples/
basic_policy.csv")
use Casbin\Enforcer;
$e = new Enforcer('examples/basic_model.conf', 'examples/basic_policy.csv');
use casbin::prelude::*;
let mut e = Enforcer::new("examples/basic_model.conf", "examples/
basic_policy.csv").await?;
```

This is the same with:

Go PHP Rust

```
import (
    "github.com/casbin/casbin"
    "github.com/casbin/casbin/file-adapter"
)
a := fileadapter.NewAdapter("examples/basic_policy.csv")
e := casbin.NewEnforcer("examples/basic_model.conf", a)
use Casbin\Enforcer;
use Casbin\Persist\Adapters\FileAdapter;
$a = new FileAdapter('examples/basic_policy.csv');
$e = new Enforcer('examples/basic_model.conf', $a);
use casbin::prelude::*;
let a = FileAdapter::new("examples/basic_policy.csv");
let e = Enforcer::new("examples/basic_model.conf", a).await?;
```

## MySQL adapter

Below shows how to initialize an enforcer from MySQL database. it connects to a MySQL DB on 127.0.0.1:3306 with root and blank password.

```
Go
      Rust
             PHP
import (
    "github.com/casbin/casbin"
    "github.com/casbin/mysql-adapter"
)
a := mysqladapter.NewAdapter("mysql", "root:@tcp(127.0.0.1:3306)/")
e := casbin.NewEnforcer("examples/basic_model.conf", a)
// https://github.com/casbin-rs/diesel-adapter
// make sure you activate feature `mysql`
use casbin::prelude::*;
use diesel_adapter::{ConnOptions, DieselAdapter};
let mut conn_opts = ConnOptions::default();
conn_opts
    .set_hostname("127.0.0.1")
    .set_port(3306)
    .set_host("127.0.0.1:3306") // overwrite hostname, port config
    .set_database("casbin")
    .set_auth("casbin_rs", "casbin_rs");
let a = DieselAdapter::new(conn_opts)?;
let mut e = Enforcer::new("examples/basic_model.conf", a).await?;
// https://github.com/php-casbin/dbal-adapter
use Casbin\Enforcer;
use CasbinAdapter\DBAL\Adapter as DatabaseAdapter;
```

```
$config = [
```

// Either 'driver' with one of the following values:

- // pdo\_mysql,pdo\_sqlite,pdo\_pgsql,pdo\_oci (unstable),pdo\_sqlsrv,pdo\_sqlsrv,
- // mysqli,sqlanywhere,sqlsrv,ibm\_db2 (unstable),drizzle\_pdo\_mysql

## Use your own storage adapter

You can use your own adapter like below:

```
import (
    "github.com/casbin/casbin"
    "github.com/your-username/your-repo"
)
a := yourpackage.NewAdapter(params)
e := casbin.NewEnforcer("examples/basic_model.conf", a)
```

## Migrate/Convert between different adapter

If you want to convert adapter from A to B, you can do like this:

1.Load policy from A to memory

e, \_ := NewEnforcer(m, A)

or

e.SetAdapter(A)
e.LoadPolicy()

2.convert your adapter from A to B

e.SetAdapter(B)

3.Save policy from memory to B

e.SavePolicy()

## Load/Save at run-time

You may also want to reload the model, reload the policy or save the policy after initialization:

```
// Reload the model from the model CONF file.
e.LoadModel()
// Reload the policy from file/database.
e.LoadPolicy()
// Save the current policy (usually after changed with Casbin API) back to file/
database.
e.SavePolicy()
```

## AutoSave

There is a feature called Auto-Save for adapters. When an adapter supports Auto-Save, it means it can support adding a single policy rule to the storage, or removing a single policy rule from the storage. This is unlike SavePolicy(), because the latter will delete all policy rules in the storage and save all policy rules from Casbin enforcer to the storage. So it may suffer performance issue when the number of policy rules is large.

When the adapter supports Auto-Save, you can switch this option via Enforcer.EnableAutoSave() function. The option is enabled by default (if the adapter supports it).

(i) NOTE

- 1. The Auto-Save feature is optional. An adapter can choose to implement it or not.
- Auto-Save only works for a Casbin enforcer when the adapter the enforcer uses supports it.
- 3. See the AutoSave column in the above adapter list to see if Auto-Save is supported by an adapter.

Here's an example about how to use Auto-Save:

import (

For more examples, please see: https://github.com/casbin/xorm-adapter/blob/master/ adapter\_test.go

## How to write an adapter

All adapters should implement the Adapter interface by providing at least two mandatory methods: LoadPolicy(model model.Model) error and SavePolicy(model model.Model) error.

The other three functions are optional. They should be implemented if the adapter supports the Auto-Save feature.

| Method                 | Туре      | Description                                                |
|------------------------|-----------|------------------------------------------------------------|
| LoadPolicy()           | mandatory | Load all policy rules from the storage                     |
| SavePolicy()           | mandatory | Save all policy rules to the storage                       |
| AddPolicy()            | optional  | Add a policy rule to the storage                           |
| RemovePolicy()         | optional  | Remove a policy rule from the storage                      |
| RemoveFilteredPolicy() | optional  | Remove policy rules that match the filter from the storage |

#### (i) NOTE

If an adapter doesn't support Auto-Save, it should provide an empty implementation for the three optional functions. Here's an example for Golang:

```
// AddPolicy adds a policy rule to the storage.
func (a *Adapter) AddPolicy(sec string, ptype string, rule []string) error {
    return errors.New("not implemented")
}
// RemovePolicy removes a policy rule from the storage.
```

func (a \*Adapter) RemovePolicy(sec string, ptype string, rule []string) error {
 return errors.New("not implemented")

Casbin enforcer will ignore the not implemented error when calling these three optional functions.

There're details about how to write an adapter.

- Data Structure. Adapter should support reading at *least* six columns.
- Database Name. The default database name should be casbin.
- Table Name. The default table name should be casbin\_rule.
- Ptype Column. Name of this column should be ptype instead of p\_type or Ptype.
- Table definition should be (id int primary key, ptype varchar, v0 varchar, v1 varchar, v2 varchar, v3 varchar, v4 varchar, v5 varchar).
- The unique key index should be built on columns ptype, v0, v1, v2, v3, v4, v5.
- LoadFilteredPolicy requires a filter as parameter. The filter should be something like this.

```
{
    "p":[["alice"], ["bob"]],
    "g":[["", "book_group"], ["", "pen_group"]],
    "g2":[["alice"]]
}
```

### Who is responsible to create the DB?

As a convention, the adapter should be able to automatically create a database named casbin if it doesn't exist and use it for policy storage. Please use the Xorm adapter as a reference implementation: https://github.com/casbin/xorm-adapter

## **Context Adapter**

ContextAdapter provides a context-aware interface for Casbin adapters.

Through context, you can implement features such as timeout control for the Adapter API

### Example

gormadapter supports adapter with context, the following is a timeout control implemented using context

```
ca, _ := NewContextAdapter("mysql", "root:@tcp(127.0.0.1:3306)/", "casbin")
// Limited time 300s
```

## How to write an context adapter

ContextAdapter API only has an extra layer of context processing than ordinary Adapter API, and on the basis of implementing ordinary Adapter API, you can encapsulate your own processing logic for context

A simple reference to the gormadapter: adapter.go

# Watchers

We support the use of distributed messaging systems like etcd to maintain consistency between multiple Casbin enforcer instances. This allows our users to concurrently use multiple Casbin enforcers to handle a large number of permission checking requests.

Similar to policy storage adapters, we do not include watcher code in the main library. Any support for a new messaging system should be implemented as a watcher. A complete list of Casbin watchers is provided below. We welcome any third-party contributions for a new watcher, please inform us and we will add it to this list:

| Watcher                 | Туре                | Author       | Description                  |  |
|-------------------------|---------------------|--------------|------------------------------|--|
| PostgreSQL<br>WatcherEx | Database            | @lguteChung  | WatcherEx for PostgreSQL     |  |
| Redis WatcherEx         | KV store            | Casbin       | WatcherEx for Redis          |  |
| Redis Watcher           | KV store            | @billcobbler | Watcher for Redis            |  |
| Etcd Watcher            | KV store            | Casbin       | Watcher for etcd             |  |
| TiKV Watcher            | KV store            | Casbin       | Watcher for TiKV             |  |
| Kafka Watcher           | Messaging<br>system | @wgarunap    | Watcher for Apache Kafka     |  |
| NATS Watcher            | Messaging<br>system | Soluto       | Watcher for NATS             |  |
| ZooKeeper Watcher       | Messaging           | Grepsr       | Watcher for Apache ZooKeeper |  |

Go Java Node.js Python .NET Ruby PHP

| Watcher                                                              | Туре                | A           | uthor    |               | Description                                                                                           |  |
|----------------------------------------------------------------------|---------------------|-------------|----------|---------------|----------------------------------------------------------------------------------------------------|--|
|                                                                      | system              |             |          |               |                                                                                                    |  |
| NATS, RabbitMQ,<br>GCP Pub/Sub, AWS<br>SNS & SQS, Kafka,<br>InMemory | Messaging<br>System | ā ā @rus    |          | Kit t<br>prov | ccher based on Go Cloud Dev<br>that works with leading cloud<br>viders and self-hosted<br>astructure  |  |
| NATS, RabbitMQ,<br>GCP Pub/Sub, AWS<br>SNS & SQS, Kafka,<br>InMemory | Messaging<br>System | @bartventer |          | Dev<br>clou   | ccherEx based on Go Cloud<br>Kit that works with leading<br>d providers and self-hosted<br>astructure |  |
| RocketMQ Watcher                                                     | Messaging<br>system | @fmyxyz     |          | Wat           | cher for Apache RocketMQ                                                                              |  |
| Watcher                                                              | Туре                | è           | Autho    | or            | Description                                                                                           |  |
| Etcd Adapter                                                         | KV store            |             | @mapleaf |               | Watcher for etcd                                                                                      |  |
| Redis Watcher                                                        | KV store            |             | Casbin   |               | Watcher for Redis                                                                                     |  |
| Redis WatcherEx                                                      | KV store            |             | Casbin   |               | WatcherEx for Redis                                                                                   |  |
| Lettuce-Based Redis<br>Watcher                                       | KV store            |             | Casbin   |               | Watcher for Redis based on Lettuce)                                                                   |  |
| PostgreSQL Watcher                                                   | Database            | <b>;</b>    | Casbin   |               | Watcher for PostgreSQL                                                                                |  |
| Kafka Watcher                                                        | Messagir<br>system  | ıg          | Casbin   |               | Watcher for Apache Kafka                                                                              |  |

| Watcher                           |     | Туре                |                  | Author                 |              | Description                           |                        |  |
|-----------------------------------|-----|---------------------|------------------|------------------------|--------------|---------------------------------------|------------------------|--|
| Etcd Watcher                      |     | KV store            |                  | Casbin                 | W            | atcher for etcd                       |                        |  |
| Redis Watcher                     |     | KV store            |                  | Casbin                 | W            | atcher for Redis                      |                        |  |
| Pub/Sub Watcher                   |     | Messaging<br>system |                  | Casbin                 |              | Watcher for Google Cloud<br>Pub/Sub   |                        |  |
| MongoDB Change<br>Streams Watcher |     | Database            |                  | Casbin                 |              | Watcher for MongoDB<br>Change Streams |                        |  |
| Postgres Watcher                  |     |                     | Database         |                        | @mcollina    | Watcher for PostgreSQL                |                        |  |
| Watcher                           |     |                     | Туре             |                        | Author       |                                       | Description            |  |
| Etcd Watcher KV                   |     | KV                  | V store          |                        | Casbin       |                                       | Watcher for etcd       |  |
| Redis Watcher KV                  |     | KV                  | ⟨V store         |                        | Casbin       |                                       | Watcher for Redis      |  |
| Redis Watcher                     |     | KV                  | KV store         |                        | ScienceLogic |                                       | Watcher for Redis      |  |
| Redis Async Watcher               |     | KV store            |                  | @kevinkelin            |              | Watcher for Redis                     |                        |  |
| PostgreSQL Watcher                |     | Dat                 | Database         |                        | Casbin       |                                       | Watcher for PostgreSQL |  |
| RabbitMQ Watcher                  |     | Me                  | Messaging system |                        | Casbin       |                                       | Watcher for RabbitMQ   |  |
| Watcher                           | Тур | e                   | Author           | D                      | escription   |                                       |                        |  |
| Redis Watcher KV store            |     | ore                 | @Sbou            | Sbou Watcher for Redis |              |                                       |                        |  |

| Watcher        |          | Туре             | Author   |                   | Description          |  |
|----------------|----------|------------------|----------|-------------------|----------------------|--|
| Redis Watcher  |          | KV store         |          | CasbinRuby        | Watcher for Redis    |  |
| RabbitMQ Watch | her      | Messaging system |          | CasbinRuby        | Watcher for RabbitMQ |  |
| Watcher        | Т        | уре              | Author   | Description       |                      |  |
| Redis Watcher  | KV store |                  | @Tinywan | Watcher for Redis |                      |  |

# WatcherEx

In order to support incremental synchronization between multiple instances, we provide the WatcherEx interface. We hope it can notify other instances when the policy changes, but there is currently no implementation of WatcherEx. We recommend that you use dispatcher to achieve this.

Compared with Watcher interface, WatcherEx can distinguish what type of update action is received, e.g., AddPolicy and RemovePolicy.

WatcherEx Apis:

| API                                      | Description                                                                                                    |
|------------------------------------------|----------------------------------------------------------------------------------------------------|
| SetUpdateCallback(func(string))<br>error | SetUpdateCallback sets the callback function<br>that the watcher will call, when the policy in DB<br>has been changed by other instances. A classic<br>callback is Enforcer.LoadPolicy().         |
| Update() error                           | Update calls the update callback of other<br>instances to synchronize their policy. It is usually<br>called after changing the policy in DB, like<br>Enforcer.SavePolicy(), Enforcer.AddPolicy(), |

| ΑΡΙ                                                                                             | Description                                                                                                    |
|-------------------------------------------------------------------------------------------------|----------------------------------------------------------------------------------------------------|
|                                                                                                 | Enforcer.RemovePolicy(), etc.                                                                                                    |
| Close()                                                                                         | Close stops and releases the watcher, the callback function will not be called any more.                                                                                                    |
| UpdateForAddPolicy(sec, ptype<br>string, paramsstring) error                                    | UpdateForAddPolicy calls the update callback of<br>other instances to synchronize their policy. It is<br>called after a policy is added via<br>Enforcer.AddPolicy(),<br>Enforcer.AddNamedPolicy(),<br>Enforcer.AddGroupingPolicy() and<br>Enforcer.AddNamedGroupingPolicy().                                  |
| UpdateForRemovePolicy(sec, ptype<br>string, paramsstring) error                                 | UPdateForRemovePolicy calls the update<br>callback of other instances to synchronize their<br>policy. It is called after a policy is removed by<br>Enforcer.RemovePolicy(),<br>Enforcer.RemoveNamedPolicy(),<br>Enforcer.RemoveGroupingPolicy() and<br>Enforcer.RemoveNamedGroupingPolicy().                  |
| UpdateForRemoveFilteredPolicy(sec,<br>ptype string, fieldIndex int,<br>fieldValuesstring) error | UpdateForRemoveFilteredPolicy calls the update<br>callback of other instances to synchronize their<br>policy. It is called after<br>Enforcer.RemoveFilteredPolicy(),<br>Enforcer.RemoveFilteredNamedPolicy(),<br>Enforcer.RemoveFilteredGroupingPolicy() and<br>Enforcer.RemoveFilteredNamedGroupingPolicy(). |
| UpdateForSavePolicy(model<br>model.Model) error                                                 | UpdateForSavePolicy calls the update callback<br>of other instances to synchronize their policy. It<br>is called after Enforcer.SavePolicy()                                                                                                    |

| API                                                                          | Description                                                                                                    |
|------------------------------------------------------------------------------|----------------------------------------------------------------------------------------------------|
| UpdateForAddPolicies(sec string, ptype string, rules[]string) error          | UpdateForAddPolicies calls the update callback<br>of other instances to synchronize their policy. It<br>is called after Enforcer.AddPolicies(),<br>Enforcer.AddNamedPolicies(),<br>Enforcer.AddGroupingPolicies() and<br>Enforcer.AddNamedGroupingPolicies().                   |
| UpdateForRemovePolicies(sec<br>string, ptype string, rules[]string)<br>error | UpdateForRemovePolicies calls the update<br>callback of other instances to synchronize their<br>policy. It is called after<br>Enforcer.RemovePolicies(),<br>Enforcer.RemoveNamedPolicies(),<br>Enforcer.RemoveGroupingPolicies() and<br>Enforcer.RemoveNamedGroupingPolicies(). |

# Dispatchers

Dispatchers provide a way to synchronize incremental changes of policy. They should be based on consistency algorithms such as Raft to ensure the consistency of all enforcer instances. Through dispatchers, users can easily establish distributed clusters.

The dispatcher's method is divided into two parts. The first part is the method combined with Casbin. These methods should be called inside Casbin. Users can use the more complete API provided by Casbin itself.

The other part is the method defined by the dispatcher itself, including the dispatcher initialization method, and different functions provided by different algorithms, such as dynamic membership and config changes.

#### (i) NOTE

We hope dispatchers only ensure the consistency of the Casbin enforcer at runtime. So if the policy is inconsistent during initialization, the dispatchers will not work properly. Users need to ensure that the state of all instances is consistent before using dispatchers.

A complete list of Casbin dispatchers is provided below. Any 3rd-party contributions on a new dispatcher are welcomed. Please inform us, and we will add it to this list.

Go

| Adapter                      | Туре | Author | Description                             |
|------------------------------|------|--------|-----------------------------------------|
| Hashicorp Raft<br>Dispatcher | Raft | Casbin | A dispatcher based on<br>Hashicorp Raft |
| KDKYG/casbin-<br>dispatcher  | Raft | @KDKYG | A dispatcher based on<br>Hashicorp Raft |

## DistributedEnforcer

DistributedEnforcer wraps SyncedEnforcer for the dispatcher.

Go

```
e, _ := casbin.NewDistributedEnforcer("examples/
basic_model.conf", "examples/basic_policy.csv")
```

# **Role Managers**

The role manager is used to manage the RBAC role hierarchy (user-role mapping) in Casbin. A role manager can retrieve role data from Casbin policy rules or external sources such as LDAP, Okta, Auth0, Azure AD, etc. We support different implementations of a role manager. To keep the lightweight, we don't include role manager code in the main library (except the default role manager). A complete list of Casbin role managers is provided below. Any third-party contributions for a new role manager are welcome. Please inform us, and we will add it to this list:)

Go Java Node.js PHP Python

| Role manager                           | Author           | Description                                                                         |
|----------------------------------------|------------------|-------------------------------------------------------------------------------------|
| Default Role<br>Manager (built-<br>in) | Casbin           | Supports role hierarchy stored in the Casbin policy                                 |
| Session Role<br>Manager                | EDOMO<br>Systems | Supports role hierarchy stored in the Casbin policy, with time-range-based sessions |
| Okta Role<br>Manager                   | Casbin           | Supports role hierarchy stored in Okta                                              |
| Auth0 Role<br>Manager                  | Casbin           | Supports role hierarchy stored in Auth0's Authorization Extension                   |

For developers: all role managers must implement the RoleManager interface. The Session Role Manager can be used as a reference implementation.

| Role manager                       | Author | Description                                         |
|------------------------------------|--------|-----------------------------------------------------|
| Default Role Manager<br>(built-in) | Casbin | Supports role hierarchy stored in the Casbin policy |

For developers: all role managers must implement the RoleManager interface. The Default Role Manager can be used as a reference implementation.

| Role manager                           | Author | Description                                                                         |
|----------------------------------------|--------|-------------------------------------------------------------------------------------|
| Default Role<br>Manager (built-<br>in) | Casbin | Supports role hierarchy stored in the Casbin policy                                 |
| Session Role<br>Manager                | Casbin | Supports role hierarchy stored in the Casbin policy, with time-range-based sessions |

For developers: all role managers must implement the RoleManager interface. The Default Role Manager can be used as a reference implementation.

| Role manager Author                |        | Description                                         |  |
|------------------------------------|--------|-----------------------------------------------------|--|
| Default Role Manager<br>(built-in) | Casbin | Supports role hierarchy stored in the Casbin policy |  |

For developers: all role managers must implement the RoleManager interface. The Default Role Manager can be used as a reference implementation.

| Role manager                       | Author | Description                                         |  |  |
|------------------------------------|--------|-----------------------------------------------------|--|--|
| Default Role Manager<br>(built-in) | Casbin | Supports role hierarchy stored in the Casbin policy |  |  |

For developers: all role managers must implement the RoleManager interface. The Default Role Manager can be used as a reference implementation.

# API

See the API section for details.

# Middlewares

# Web frameworks

| Go    | Java | Node.js | PHP | Python | C++ | .NET | Rust | Lua |
|-------|------|---------|-----|--------|-----|------|------|-----|
| Swift |      |         |     |        |     |      |      |     |

| Name    | Description                                                                                                    |
|---------|----------------------------------------------------------------------------------------------------|
| Gin     | A HTTP web framework featuring a Martini-like API with much better performance, via plugin: authz or gin-casbin                           |
| Beego   | An open-source, high-performance web framework for Go, via built-in plugin: plugins/authz                                                 |
| Caddy   | Fast, cross-platform HTTP/2 web server with automatic HTTPS, via plugin: caddy-authz                                                      |
| Traefik | The cloud native application proxy, via plugin: traefik-auth-plugin                                                                       |
| Kratos  | Your ultimate Go microservices framework for the cloud-native era, via plugin: tx7do/kratos-casbin or overstarry/kratos-casbin            |
| Go kit  | A toolkit for microservices, via built-in plugin: plugins/authz                                                                           |
| Fiber   | An Express inspired web framework written in Go, via middleware:<br>casbin in gofiber/contrib or fiber-casbinrest or fiber-boilerplate or |

| Name    | Description                                                                                                    |
|---------|----------------------------------------------------------------------------------------------------|
|         | gofiber-casbin                                                                                                    |
| Revel   | A high productivity, full-stack web framework for the Go language, via plugin: auth/casbin                                           |
| Echo    | High performance, minimalist Go web framework, via plugin: echo-<br>authz or echo-casbin or casbinrest or echo-boilerplate           |
| Iris    | The fastest web framework for Go in (THIS) Earth. HTTP/2 Ready-<br>To-GO, via plugin: casbin or iris-middleware-casbin               |
| GoFrame | A modular, powerful, high-performance and enterprise-class<br>application development framework of Golang, via plugin: gf-<br>casbin |
| Negroni | Idiomatic HTTP Middleware for Golang, via plugin: negroni-authz                                                                      |
| Chi     | A lightweight, idiomatic and composable router for building HTTP services, via plugin: chi-authz                                     |
| Buffalo | A Go web development eco-system, designed to make your life easier, via plugin: buffalo-mw-rbac                                      |
| Macaron | A high productive and modular web framework in Go, via plugin: authz                                                                 |
| DotWeb  | Simple and easy go web micro framework, via plugin: authz                                                                            |

| Name            | Description                                                                                                    |
|-----------------|----------------------------------------------------------------------------------------------------|
| Tango           | Micro & pluggable web framework for Go, via plugin: authz                                                                                                    |
| Ваа             | An express Go web framework with routing, middleware, dependency injection and http context, via plugin: authz                                                                                                |
| Tyk             | An open source Enterprise API Gateway, supporting REST, GraphQL, TCP and gRPC protocols, via plugin: tyk-authz                                                                                                |
| Hertz           | Go HTTP framework with high-performance and strong-<br>extensibility for building micro-services, via plugin: casbin                                                                                          |
| Name            | Description                                                                                                    |
| Spring<br>Boot  | Makes it easy to create Spring-powered applications and services,<br>via plugin: casbin-spring-boot-starter or Simple SpringBoot<br>security demo with jCasbin                                                |
| Apache<br>Shiro | A powerful and easy-to-use Java security framework that performs<br>authentication, authorization, cryptography, and session<br>management, via plugin: shiro-casbin or shiro-jcasbin-spring-boot-<br>starter |
| JFinal          | A simple, light, rapid, independent and extensible Java WEB + ORM framework, via plugin: jfinal-authz                                                                                                    |
| Nutz            | Web framework (MVC/IOC/AOP/DAO/JSON) for all Java developers, via plugin: nutz-authz                                                                                                    |

| Name          | Description                                                                                                    |
|---------------|----------------------------------------------------------------------------------------------------|
| mangoo<br>I/O | An intuitive, lightweight, high performance full stack Java web framework, via built-in plugin: AuthorizationService.java                                                                                                    |
| Name          | Description                                                                                                    |
| Shield        | An authZ server and authZ aware reverse-proxy built on top of casbin.                                                                                                    |
| Express       | Fast, unopinionated, minimalist web framework for node, via plugin: express-authz                                                                                                    |
| Коа           | Expressive middleware for node.js using ES2017 async functions, via plugin: koa-authz or koajs-starter or koa-casbin                                                                                                    |
| LoopBack<br>4 | A highly extensible Node.js and TypeScript framework for<br>building APIs and microservices, via plugin:<br>loopback4-authorization                                                                                                    |
| Nest          | Progressive Node.js framework for building efficient and scalable<br>server-side applications on top of TypeScript & JavaScript. via<br>plugin: nest-authz or nest-casbin or NestJS Casbin Module or<br>nestjs-casbin or acl-nest or nestjs-casbin-typeorm |
| Fastify       | Fast and low overhead web framework, for Node.js. via plugin: fastify-casbin or fastify-casbin-rest                                                                                                    |
| Egg           | Born to build better enterprise frameworks and apps with Node.js & Koa, via plugin: egg-authz or egg-zrole                                                                                                    |

| Name                     | Description                                                                                                    |  |
|--------------------------|----------------------------------------------------------------------------------------------------|--|
| hapi                     | The Simple, Secure Framework Developers Trust. via plugin: hapi-<br>authz                                       |  |
| Casbin<br>JWT<br>Express | Authorization middleware that uses stateless JWT token to validate ACL rules using Casbin                       |  |
| Hono                     | Fast, lightweight, built on Web Standards. via plugin: @hono/<br>casbin                                         |  |
| Name                     | Description                                                                                                    |  |
| Laravel                  | The PHP framework for web artisans, via plugin: laravel-authz                                                   |  |
| Yii PHP<br>Framework     | A fast, secure, and efficient PHP framework, via plugin: yii-<br>permission or yii-casbin                       |  |
| CakePHP                  | Build fast, grow solid PHP Framework, via plugin: cake-<br>permission                                           |  |
| Codelgniter              | Associate users with roles and permissions in Codelgniter4<br>Web Framework, via plugin: Codelgniter Permission |  |
| ThinkPHP<br>5.1          | The ThinkPHP 5.1 framework, via plugin: think-casbin                                                            |  |
| ThinkPHP<br>6.0          | The ThinkPHP 6.0 framework, via plugin: think-authz                                                             |  |

| Name       | Description                                                                                                    |  |  |  |
|------------|----------------------------------------------------------------------------------------------------|--|--|--|
| Symfony    | The Symfony PHP framework, via plugin: symfony-permission or symfony-casbin                                                                                 |  |  |  |
| Hyperf     | A coroutine framework that focuses on hyperspeed and<br>flexibility, via plugin: hyperf-permission or donjan-deng/hyperf-<br>casbin or cblink/hyperf-casbin |  |  |  |
| EasySwoole | A distributed, persistent memory PHP framework based on the<br>Swoole extension, via plugin: easyswoole-permission or<br>easyswoole-hyperfOrm-permission    |  |  |  |
| Slim       | A PHP micro framework that helps you quickly write simple yet<br>powerful web applications and APIs, via plugin: casbin-with-<br>slim                       |  |  |  |
| Phalcon    | A full-stack PHP framework delivered as a C-extension, via plugin: phalcon-permission                                                                       |  |  |  |
| Webman     | High performance HTTP Service Framework for PHP based on Workerman, via plugin: webman-permission or webman-casbin                                          |  |  |  |
| Name       | Description                                                                                                    |  |  |  |
| Django     | A high-level Python Web framework, via plugin: django-casbin or django-casbin-auth                                                                          |  |  |  |
| Flask      | A microframework for Python based on Werkzeug, Jinja 2 and good intentions, via plugin: flask-authz or Flask-Casbin (3rd-                                   |  |  |  |

| Nam                                                                                                    | е                                                                                                    | Description                                                                                                    |  |  |  |
|----------------------------------------------------------------------------------------------------|----------------------------------------------------------------------------------------------------|----------------------------------------------------------------------------------------------------|--|--|--|
| party, but maybe more friend                                                                                                  |                                                                                                    | party, but maybe more friendly) or rbac-flask                                                                                                    |  |  |  |
| FastAPI APIs                                                                                                    |                                                                                                    | A modern, fast (high-performance), web framework for building<br>APIs with Python 3.6+ based on standard Python type hints, via<br>plugin: fastapi-casbin-auth or Fastapi-app                       |  |  |  |
| OpenSt                                                                                                    | OpenStack The most widely deployed open source cloud software in the world, via plugin: openstack-patron |                                                                                                    |  |  |  |
| Tornado is a Python web framework and asynchronous networking library, via plugin: tornado-authz                              |                                                                                                    |                                                                                                    |  |  |  |
| Name                                                                                                    | Description                                                                                              |                                                                                                    |  |  |  |
| NginxA HTTP and reverse proxy server, a mail proxy server, and a genericTCP/UDP proxy server, via plugin: nginx-casbin-module |                                                                                                    |                                                                                                    |  |  |  |
| Name Description                                                                                                    |                                                                                                    |                                                                                                    |  |  |  |
| ASP.NET Core                                                                                                    |                                                                                                    | An open-source and cross-platform framework for building<br>modern cloud based internet connected applications, such as web<br>apps, IoT apps and mobile backends, via plugin:<br>Casbin.AspNetCore |  |  |  |
| ASP.NET A simple demo of using Casbin at ASP.NET Core plugin: CasbinACL-aspNetCore                                            |                                                                                                    | A simple demo of using Casbin at ASP.NET Core framework, via plugin: CasbinACL-aspNetCore                                                                                                    |  |  |  |

| Name                                                                                                    |                                                                                                    | Description                                                                                                    |  |  |  |  |  |
|----------------------------------------------------------------------------------------------------|----------------------------------------------------------------------------------------------------|----------------------------------------------------------------------------------------------------|--|--|--|--|--|
| Actix                                                                                                    | AI                                                                                                    | A Rust actors framework, via plugin: actix-casbin                                                                                                    |  |  |  |  |  |
| Actix<br>web                                                                                                    |                                                                                                    | A small, pragmatic, and extremely fast rust web framework, via plugin: actix-casbin-auth                                                                   |  |  |  |  |  |
| Rocket                                                                                                    | a web framework for Rust that makes it simple to write fast, secure<br>web applications without sacrificing flexibility, usability, or type<br>safety, via plugin: rocket-authz or rocket-casbin-auth |                                                                                                    |  |  |  |  |  |
| Axum<br>web                                                                                                    | A ergonomic and modular rust web framework, via plugin: axum-<br>casbin-auth                                                                                                    |                                                                                                    |  |  |  |  |  |
| PoemA full-featured and easy to use web framework with the Rustwebprogramming language, via plugin: poem-casbin |                                                                                                    |                                                                                                    |  |  |  |  |  |
| Name                                                                                                    |                                                                                                    | Description                                                                                                    |  |  |  |  |  |
| OpenResty                                                                                                    |                                                                                                    | A dynamic web platform based on NGINX and LuaJIT, via plugin:<br>lua-resty-casbin and casbin-openresty-example                                             |  |  |  |  |  |
| Kong                                                                                                    |                                                                                                    | A cloud-native, platform-agnostic, scalable API Gateway<br>distinguished for its high performance and extensibility via<br>plugins, via plugin: kong-authz |  |  |  |  |  |
| APISIX                                                                                                    |                                                                                                    | A dynamic, real-time, high-performance API gateway, via plugin:<br>authz-casbin                                                                            |  |  |  |  |  |

| Name  | Description                                                |
|-------|------------------------------------------------------------|
| Vapor | A server-side Swift web framework, via plugin: vapor-authz |

# **Cloud providers**

#### Node.js

| Name  | Description                                                                                              |  |  |  |  |  |
|-------|----------------------------------------------------------------------------------------------------|--|--|--|--|--|
| Okta  | One trusted platform to secure every identity, via plugin: casbin-<br>spring-boot-demo                   |  |  |  |  |  |
| Auth0 | An easy to implement, adaptable authentication and authorization platform, via plugin: casbin-auth0-rbac |  |  |  |  |  |

# GraphQL Middlewares

Casbin follows the officially suggested way to provide authorization for GraphQL endpoints by having a single source of truth for authorization: https://graphql.org/learn/ authorization/. In other words, Casbin should be placed between the GraphQL layer and your business logic.

```
// Casbin authorization logic lives inside postRepository
var postRepository = require('postRepository');
var postType = new GraphQLObjectType({
    name: 'Post',
    fields: {
        body: {
            type: GraphQLString,
            resolve: (post, args, context, { rootValue }) => {
               return postRepository.getBody(context.user, post);
            }
        }
    };
});
```

# Supported GraphQL Middlewares

A complete list of Casbin GraphQL middlewares is provided below. Any third-party contributions on a new GraphQL middleware are welcomed. Please inform us, and we will add it to this list:)

Go Node.js Python

| Middleware                 |                           |             | GraphQL<br>Implementation |     | Author                                                  | Description                                                           |
|----------------------------|---------------------------|-------------|---------------------------|-----|---------------------------------------------------------|-----------------------------------------------------------------------|
| graphql-authz              |                           |             | graphql                   |     | Casbin                                                  | An<br>authorization<br>middleware for<br>graphql-go                   |
| graphql-casbin             |                           |             | graphql                   |     | @esmaeilpour                                            | An<br>implementation<br>of using<br>Graphql and<br>Casbin<br>together |
| gqlgen_casbin_RBAC_example |                           | gqlgen      |                           |     | @WenyXu                                                 | (empty)                                                               |
| Middleware                 | GraphQL<br>Implementation |             | Author                    |     | Description                                             |                                                                       |
| graphql-<br>authz          | GraphQL.js                |             | Casbin                    |     | A Casbin authorization middleware for GraphQL.js        |                                                                       |
| Middleware                 | GraphQL<br>Implementation |             | Author                    |     | Description                                             |                                                                       |
| graphql-<br>authz          | GraphQL-core<br>3         | @Checho3388 |                           | 388 | A Casbin authorization<br>middleware for GraphQL-core 3 |                                                                       |

# **Cloud Native Middlewares**

# **Cloud Native Projects**

Go Node.js

| Project          |                       | Aı     | uthor                                                                               | Description                                  |  |  |
|------------------|-----------------------|--------|-------------------------------------------------------------------------------------|----------------------------------------------|--|--|
| k8s-authz C      |                       | Casbin |                                                                                     | Authorization middleware for Kubernetes      |  |  |
| envoy-authz      |                       | Casbin |                                                                                     | Authorization middleware for Istio and Envoy |  |  |
| kubesphere-authz |                       | Ca     | asbin                                                                               | Authorization middleware for kubeSphere      |  |  |
| Project          | Author                |        |                                                                                     | Description                                  |  |  |
| ODPF<br>Shield   | Open Data<br>Platform |        | ODPF Shield is a cloud native role-based authorization-aware reverse-proxy service. |                                              |  |  |

# API

#### API Overview

Casbin API Usage

#### Management API

The primitive API that provides full support for Casbin policy management

#### RBAC API

A more friendly API for RBAC. This API is a subset of Management API. The RBAC users could use this API to simplify the code

#### RBAC with Domains API

A more user-friendly API for RBAC with domains. This API is a subset of the Management API. RBAC users can use this API to simplify their code.

#### RBAC with Conditions API

A more user-friendly API for RBAC with conditions.

#### RoleManager API

The RoleManager API provides an interface for defining operations to manage roles. The addition of a matching function to the RoleManager allows the use of wildcards...

# **API Overview**

This overview only shows you how to use Casbin APIs and doesn't explain how Casbin is installed or how it works. You can find those tutorials here: Installation of Casbin and How Casbin Works. So, when you start reading this tutorial, we assume that you have fully installed and imported Casbin into your code.

# **Enforce API**

Let's start with the Enforce APIs of Casbin. We will load a RBAC model from model.conf and load policies from policy.csv. You can learn about the Model syntax here, and we won't discuss it in this tutorial. We assume that you can understand the config files given below:

model.conf

```
[request_definition]
r = sub, obj, act
[policy_definition]
p = sub, obj, act
[role_definition]
g = _, _
[policy_effect]
e = some(where (p.eft == allow))
[matchers]
m = g(r.sub, p.sub) && r.obj == p.obj && r.act == p.act
```

policy.csv

p, admin, data1, read p, admin, data1, write p, admin, data2, read p, admin, data2, write p, alice, data1, read p, bob, data2, write g, amber, admin g, abc, admin

After reading the config files, please read the following code.

```
// Load information from files.
enforcer, err := casbin.NewEnforcer("./example/model.conf",
"./example/policy.csv")
if err != nil {
    log.Fatalf("Error, detail: %s", err)
}
ok, err := enforcer.Enforce("alice", "data1", "read")
```

This code loads the access control model and policies from local files. The function casbin.NewEnforcer() will return an enforcer. It will recognize its two parameters as file paths and load the files from there. Errors occurred in the process are stored in the variable err. This code uses the default adapter to load the model and policies, and of course, you can achieve the same result by using a third-party adapter.

The code ok, err := enforcer.Enforce("alice", "data1", "read") is used to confirm access permissions. If Alice can access data1 with the read operation, the returned value of ok will be true; otherwise, it will be false. In this example, the value of ok is true.

# **EnforceEx API**

Sometimes you may wonder which policy allowed the request, so we have prepared the function EnforceEx(). You can use it like this:

```
ok, reason, err := enforcer.EnforceEx("amber", "data1", "read")
fmt.Println(ok, reason) // true [admin data1 read]
```

The EnforceEx() function will return the exact policy string in the return value reason. In this example, amber is an admin role, so the policy p, admin, data1, read allowed this request to be true. The output of this code is in the comment.

Casbin has provided many APIs similar to this one. These APIs add some extra functions to the basic ones. They include:

• ok, err := enforcer.EnforceWithMatcher(matcher, request)

This function uses a matcher.

 ok, reason, err := enforcer.EnforceExWithMatcher(matcher, request)

This is a combination of EnforceWithMatcher() and EnforceEx().

boolArray, err := enforcer.BatchEnforce(requests)

This function allows for a list of jobs and returns an array.

This is a simple use case of Casbin. You can use Casbin to start an authorization server using these APIs. We will show you some other types of APIs in the

following paragraphs.

# Management API

## Get API

These APIs are used to retrieve specific objects in policies. In this example, we are loading an enforcer and retrieving something from it.

Please take a look at the following code:

```
enforcer, err := casbin.NewEnforcer("./example/model.conf",
    "./example/policy.csv")
if err != nil {
    fmt.Printf("Error, details: %s\n", err)
}
allSubjects := enforcer.GetAllSubjects()
fmt.Println(allSubjects)
```

Similar to the previous example, the first four lines are used to load necessary information from local files. We won't discuss that here any further.

The code allSubjects := enforcer.GetAllSubjects() retrieves all the subjects in the policy file and returns them as an array. We then print that array.

Typically, the output of the code should be:

```
[admin alice bob]
```

You can also change the function GetAllSubjects() to

GetAllNamedSubjects() to get the list of subjects that appear in the current

named policy.

Similarly, we have prepared GetAll functions for Objects, Actions, Roles. To access these functions, you simply need to replace the word Subject in the function name with the desired category.

Additionally, there are more getters available for policies. The method of calling and the return values are similar to the ones mentioned above.

- policy = e.GetPolicy() retrieves all the authorization rules in the policy.
- filteredPolicy := e.GetFilteredPolicy(0, "alice") retrieves all the authorization rules in the policy with specified field filters.
- namedPolicy := e.GetNamedPolicy("p") retrieves all the authorization rules in the named policy.
- filteredNamedPolicy = e.GetFilteredNamedPolicy("p", 0, "bob") retrieves all the authorization rules in the named policy with specified field filters.
- groupingPolicy := e.GetGroupingPolicy() retrieves all the role inheritance rules in the policy.
- filteredGroupingPolicy := e.GetFilteredGroupingPolicy(0, "alice") retrieves all the role inheritance rules in the policy with specified field filters.
- namedGroupingPolicy := e.GetNamedGroupingPolicy("g") retrieves all the role inheritance rules in the policy.
- namedGroupingPolicy := e.GetFilteredNamedGroupingPolicy("g", 0, "alice") retrieves all the role inheritance rules in the policy with specified field filters.

# Add, Delete, Update API

Casbin provides a variety of APIs for dynamically adding, deleting, or modifying

policies at runtime.

The following code demonstrates how to add, remove, and update policies, as well as how to check if a policy exists:

```
// load information from files
enforcer, err := casbin.NewEnforcer("./example/model.conf",
"./example/policy.csv")
if err != nil {
   fmt.Printf("Error, details: %s\n", err)
}
// add a policy and use HasPolicy() to confirm
enforcer.AddPolicy("added_user", "data1", "read")
hasPolicy := enforcer.HasPolicy("added_user", "data1", "read")
fmt.Println(hasPolicy) // true, the policy was added
successfully
// remove a policy and use HasPolicy() to confirm
enforcer.RemovePolicy("alice", "data1", "read")
hasPolicy = enforcer.HasPolicy("alice", "data1", "read")
fmt.Println(hasPolicy) // false, the policy was removed
successfully
// update a policy and use HasPolicy() to confirm
enforcer.UpdatePolicy([]string{"added_user", "data1", "read"},
[]string{"added_user", "data1", "write"})
hasPolicy = enforcer.HasPolicy("added_user", "data1", "read")
fmt.Println(hasPolicy) // false, the original policy has expired
hasPolicy = enforcer.HasPolicy("added_user", "data1", "write")
fmt.Println(hasPolicy) // true, the new policy is in effect
```

By using these APIs, you can edit your policies dynamically. Similarly, we have provided similar APIs for FilteredPolicy, NamedPolicy, FilteredNamedPolicy, GroupingPolicy, NamedGroupingPolicy,

FilteredGroupingPolicy, FilteredNamedGroupingPolicy. To use them, simply replace the word Policy in the function name with the appropriate category.

Furthermore, by changing the parameters to arrays, you can perform batch editing of your policies.

For example, consider functions like this:

```
enforcer.UpdatePolicy([]string{"eve", "data3", "read"},
[]string{"eve", "data3", "write"})
```

If we change Policy to Policies and modify the parameters as follows:

```
enforcer.UpdatePolicies([][]string{{"eve", "data3", "read"},
   {"jack", "data3", "read"}}, [][]string{{"eve", "data3",
   "write"}, {"jack", "data3", "write"}})
```

then we can perform batch editing of these policies.

The same operations can also be applied to GroupingPolicy, NamedGroupingPolicy.

## AddEx API

Casbin provides the AddEx series of APIs to help users add rules in batches.

```
AddPoliciesEx(rules [][]string) (bool, error)
AddNamedPoliciesEx(ptype string, rules [][]string) (bool, error)
AddGroupingPoliciesEx(rules [][]string) (bool, error)
AddNamedGroupingPoliciesEx(ptype string, rules [][]string)
```

The difference between these methods and the methods without the Ex suffix is that if one of the rules already exists, they will continue checking the next rule instead of returning false immediately.

```
For example, let's compare AddPolicies and AddPoliciesEx.
```

You can run and observe the following code by copying it into the test under casbin.

```
func TestDemo(t *testing.T) {
    e, err := NewEnforcer("examples/basic_model.conf",
"examples/basic_policy.csv")
    if err != nil {
        fmt.Printf("Error, details: %s\n", err)
    }
    e.ClearPolicy()
    e.AddPolicy("user1", "data1", "read")
    fmt.Println(e.GetPolicy())
    testGetPolicy(t, e, [][]string{{"user1", "data1", "read"}})
   // policy {"user1", "data1", "read"} now exists
    // Use AddPolicies to add rules in batches
    ok, _ := e.AddPolicies([][]string{{"user1", "data1",
"read"}, {"user2", "data2", "read"}})
    fmt.Println(e.GetPolicy())
    // {"user2", "data2", "read"} failed to add because
{"user1", "data1", "read"} already exists
    // AddPolicies returns false and no other policies are
checked, even though they may not exist in the existing ruleset
   // ok == false
    fmt.Println(ok)
    testGetPolicy(t, e, [][]string{{"user1", "data1", "read"}})
   // Use AddPoliciesEx to add rules in batches
```

# **RBAC API**

Casbin provides some APIs for you to modify the RBAC model and policies. If you are familiar with RBAC, you can easily use these APIs.

Here, we only show you how to use the RBAC APIs of Casbin and won't talk about RBAC itself. You can get more details here.

We use the following code to load the model and policies, just like before.

```
enforcer, err := casbin.NewEnforcer("./example/model.conf",
"./example/policy.csv")
if err != nil {
    fmt.Printf("Error, details: %s\n", err)
}
```

Then, we can use an instance of the Enforcer enforcer to access these APIs.

```
roles, err := enforcer.GetRolesForUser("amber")
fmt.Println(roles) // [admin]
users, err := enforcer.GetUsersForRole("admin")
fmt.Println(users) // [amber abc]
```

GetRolesForUser() returns an array that contains all the roles that amber has. In this example, amber has only one role, which is admin, so the array roles is [admin]. Similarly, you can use GetUsersForRole() to get the users who belong to a role. The return value of this function is also an array.

```
enforcer.HasRoleForUser("amber", "admin") // true
```

You can use HasRoleForUser() to confirm whether the user belongs to the role. In this example, amber is a member of admin, so the return value of the function is true.

```
fmt.Println(enforcer.Enforce("bob", "data2", "write")) // true
enforcer.DeletePermission("data2", "write")
fmt.Println(enforcer.Enforce("bob", "data2", "write")) // false
```

You can use DeletePermission() to delete a permission.

```
fmt.Println(enforcer.Enforce("alice", "data1", "read")) // true
enforcer.DeletePermissionForUser("alice", "data1", "read")
fmt.Println(enforcer.Enforce("alice", "data1", "read")) // false
```

And use DeletePermissionForUser() to delete a permission for a user.

Casbin has many APIs like this. Their calling methods and return values have the same style as the above APIs. You can find these APIs in the next documents.

# Management API

The primitive API that provides full support for Casbin policy management.

# Filtered API

Almost all filtered api has the same parameters (fieldIndex int, fieldValues ...string). fieldIndex is the index where matching start, fieldValues denotes the values result should have. Note that empty string in fieldValues could be any word.

Example:

```
p, alice, book, read
p, bob, book, read
p, bob, book, write
p, alice, pen, get
p, bob, pen ,get
```

```
e.GetFilteredPolicy(1, "book") // will return: [[alice book read] [bob
book read] [bob book write]]
```

```
e.GetFilteredPolicy(1, "book", "read") // will return: [[alice book
read] [bob book read]]
```

```
e.GetFilteredPolicy(0, "alice", "", "read") // will return: [[alice
book read]]
```

```
e.GetFilteredPolicy(0, "alice") // will return: [[alice book read]
[alice pen get]]
```

# Reference

global variable e is Enforcer instance.

```
Go
     Node.js
               PHP
                      Python .NET
                                       Rust
                                              Java
e, err := NewEnforcer("examples/rbac_model.conf", "examples/
rbac_policy.csv")
const e = await newEnforcer('examples/rbac_model.conf', 'examples/
rbac_policy.csv')
$e = new Enforcer('examples/rbac_model.conf', 'examples/
rbac_policy.csv');
e = casbin.Enforcer("examples/rbac_model.conf", "examples/
rbac_policy.csv")
var e = new Enforcer("path/to/model.conf", "path/to/policy.csv");
let mut e = Enforce::new("examples/rbac_model.conf", "examples/
rbac_policy.csv").await?;
```

```
Enforcer e = new Enforcer("examples/rbac_model.conf", "examples/
rbac_policy.csv");
```

### Enforce()

Enforce decides whether a "subject" can access a "object" with the operation "action", input parameters are usually: (sub, obj, act).

For example:

Go Node.js PHP Python Java

```
ok, err := e.Enforce(request)
```

```
const ok = await e.enforce(request);
```

\$ok = \$e->enforcer(\$request);

ok = e.enforcer(request)

```
boolean ok = e.enforce(request);
```

#### EnforceWithMatcher()

EnforceWithMatcher use a custom matcher to decides whether a "subject" can access a "object" with the operation "action", input parameters are usually: (matcher, sub, obj, act), use model matcher by default when matcher is "".

For example:

```
Go PHP Python Java
ok, err := e.EnforceWithMatcher(matcher, request)
$ok = $e->enforceWithMatcher($matcher, $request);
ok = e.enforce_with_matcher(matcher, request)
boolean ok = e.enforceWithMatcher(matcher, request);
```

## EnforceEx()

EnforceEx explain enforcement by informing matched rules.

For example:

```
Go Node.js PHP Python
ok, reason, err := e.EnforceEx(request)
const ok = await e.enforceEx(request);
list($ok, $reason) = $e->enforceEx($request);
ok, reason = e.enforce_ex(request)
```

## EnforceExWithMatcher()

EnforceExWithMatcher use a custom matcher and explain enforcement by informing matched rules.

For example:

Go

ok, reason, err := e.EnforceExWithMatcher(matcher, request)

### BatchEnforce()

BatchEnforce enforces each request and returns result in a bool array

For example:

Go Node.js Java

boolArray, err := e.BatchEnforce(requests)

```
const boolArray = await e.batchEnforce(requests);
```

List<Boolean> boolArray = e.batchEnforce(requests);

## GetAllSubjects()

GetAllSubjects gets the list of subjects that show up in the current policy.

For example:

```
Go Node.js PHP Python .NET Rust Java
allSubjects := e.GetAllSubjects()
const allSubjects = await e.getAllSubjects()
$allSubjects = $e->getAllSubjects();
all_subjects = e.get_all_subjects();
let all_subjects = e.get_all_subjects();
List<String> allSubjects = e.getAllSubjects();
```

### GetAllNamedSubjects()

GetAllNamedSubjects gets the list of subjects that show up in the current named policy. For example:

```
Go Node.js PHP Python .NET Rust Java
allNamedSubjects := e.GetAllNamedSubjects("p")
const allNamedSubjects = await e.getAllNamedSubjects('p')
$allNamedSubjects = $e->getAllNamedSubjects("p");
all_named_subjects = e.get_all_named_subjects("p");
var allNamedSubjects = e.GetAllNamedSubjects("p");
let all_named_subjects = e.get_all_named_subjects("p");
List<String> allNamedSubjects = e.getAllNamedSubjects("p");
```

## GetAllObjects()

GetAllObjects gets the list of objects that show up in the current policy.

For example:

Go Node.js PHP Python .NET Rust Java

```
allObjects := e.GetAllObjects()
```

const allObjects = await e.getAllObjects()

```
$allObjects = $e->getAllObjects();
```

```
all_objects = e.get_all_objects()
```

```
var allObjects = e.GetAllObjects();
```

```
let all_objects = e.get_all_objects();
```

```
List<String> allObjects = e.getAllObjects();
```

### GetAllNamedObjects()

GetAllNamedObjects gets the list of objects that show up in the current named policy.

For example:

```
Go Node.js PHP Python .NET Rust Java
allNamedObjects := e.GetAllNamedObjects("p")
const allNamedObjects = await e.getAllNamedObjects('p')
$allNamedObjects = $e->getAllNamedObjects("p");
all_named_objects = e.get_all_named_objects("p");
var allNamedObjects = e.GetAllNamedObjects("p");
```

let all\_named\_objects = e.get\_all\_named\_objects("p");

```
List<String> allNamedObjects = e.getAllNamedObjects("p");
```

#### GetAllActions()

GetAllActions gets the list of actions that show up in the current policy.

For example:

```
Go Node.js PHP Python .NET Rust Java
allActions := e.GetAllActions()
const allActions = await e.getAllActions()
$allActions = $e->getAllActions();
all_actions = e.get_all_actions()
var allActions = e.GetAllActions();
let all_actions = e.get_all_actions();
List<String> allActions = e.getAllActions();
```

### GetAllNamedActions()

GetAllNamedActions gets the list of actions that show up in the current named policy.

For example:

```
Go Node.js PHP Python .NET Rust Java
allNamedActions := e.GetAllNamedActions("p")
const allNamedActions = await e.getAllNamedActions('p')
$allNamedActions = $e->getAllNamedActions("p");
all_named_actions = e.get_all_named_actions("p");
var allNamedActions = e.get_all_namedActions("p");
let all_named_actions = e.get_all_named_actions("p");
```

List<String> allNamedActions = e.getAllNamedActions("p");

# GetAllRoles()

GetAllRoles gets the list of roles that show up in the current policy.

For example:

Go Node.js PHP Python .NET Rust Java

```
allRoles = e.GetAllRoles()
```

const allRoles = await e.getAllRoles()

\$allRoles = \$e->getAllRoles();

all\_roles = e.get\_all\_roles()

```
var allRoles = e.GetAllRoles();
```

```
let all_roles = e.get_all_roles();
```

```
List<String> allRoles = e.getAllRoles();
```

#### GetAllNamedRoles()

GetAllNamedRoles gets the list of roles that show up in the current named policy.

For example:

Go Node.js PHP Python .NET Rust Java
allNamedRoles := e.GetAllNamedRoles("g")
const allNamedRoles = await e.getAllNamedRoles('g')
\$allNamedRoles = \$e->getAllNamedRoles('g');
all\_named\_roles = e.get\_all\_named\_roles("g")
var allNamedRoles = e.GetAllNamedRoles("g");
let all\_named\_roles = e.get\_all\_named\_roles("g");
List<String> allNamedRoles = e.getAllNamedRoles("g");

# GetPolicy()

GetPolicy gets all the authorization rules in the policy.

For example:

Go Node.js PHP Python .NET Rust Java
policy = e.GetPolicy()
const policy = await e.getPolicy()
\$policy = \$e->getPolicy();
policy = e.get\_policy();
var policy = e.GetPolicy();
let policy = e.get\_policy();
List<List<String>> policy = e.getPolicy();

# GetFilteredPolicy()

GetFilteredPolicy gets all the authorization rules in the policy, field filters can be specified.

For example:

Go Node.js PHP Python .NET Rust Java

```
filteredPolicy := e.GetFilteredPolicy(0, "alice")
const filteredPolicy = await e.getFilteredPolicy(0, 'alice')
$filteredPolicy = $e->getFilteredPolicy(0, "alice");
filtered_policy = e.get_filtered_policy(0, "alice")
var filteredPolicy = e.GetFilteredPolicy(0, "alice");
let filtered_policy = e.get_filtered_policy(0, vec!["alice".to_owned()]);
List<List<String>> filteredPolicy = e.getFilteredPolicy(0, "alice");
```

#### GetNamedPolicy()

GetNamedPolicy gets all the authorization rules in the named policy.

```
Go Node.js PHP Python .NET Rust Java
namedPolicy := e.GetNamedPolicy("p")
const namedPolicy = await e.getNamedPolicy('p')
$namedPolicy = $e->getNamedPolicy("p");
named_policy = e.get_named_policy("p")
```

```
var namedPolicy = e.GetNamedPolicy("p");
```

```
let named_policy = e.get_named_policy("p");
```

```
List<List<String>> namedPolicy = e.getNamedPolicy("p");
```

### GetFilteredNamedPolicy()

GetFilteredNamedPolicy gets all the authorization rules in the named policy, field filters can be specified.

For example:

Go Node.js PHP Python .NET Rust Java
filteredNamedPolicy = e.GetFilteredNamedPolicy("p", 0, "bob")
const filteredNamedPolicy = await e.getFilteredNamedPolicy('p', 0,
'bob')
\$filteredNamedPolicy = \$e->getFilteredNamedPolicy("p", 0, "bob");
filtered\_named\_policy = e.get\_filtered\_named\_policy("p", 0, "alice")

var filteredNamedPolicy = e.GetFilteredNamedPolicy("p", 0, "alice");

let filtered\_named\_policy = e.get\_filtered\_named\_policy("p", 0, vec!["bob".to\_owned()]);

```
List<List<String>> filteredNamedPolicy = e.getFilteredNamedPolicy("p",
0, "bob");
```

# GetGroupingPolicy()

GetGroupingPolicy gets all the role inheritance rules in the policy.

For example:

Go Node.js PHP Python .NET Rust Java
groupingPolicy := e.GetGroupingPolicy()
const groupingPolicy = await e.getGroupingPolicy()
\$groupingPolicy = \$e->getGroupingPolicy();
grouping\_policy = e.get\_grouping\_policy();
let grouping\_policy = e.get\_grouping\_policy();

List<List<String>> groupingPolicy = e.getGroupingPolicy();

# GetFilteredGroupingPolicy()

GetFilteredGroupingPolicy gets all the role inheritance rules in the policy, field filters can be specified.

For example:

Go Node.js PHP Python .NET Rust Java

filteredGroupingPolicy := e.GetFilteredGroupingPolicy(0, "alice")

```
const filteredGroupingPolicy = await e.getFilteredGroupingPolicy(0,
'alice')
```

\$filteredGroupingPolicy = \$e->getFilteredGroupingPolicy(0, "alice");

```
filtered_grouping_policy = e.get_filtered_grouping_policy(0, "alice")
```

```
var filteredGroupingPolicy = e.GetFilteredGroupingPolicy(0, "alice");
```

```
let filtered_grouping_policy = e.get_filtered_grouping_policy(0,
vec!["alice".to_owned()]);
```

```
List<List<String>> filteredGroupingPolicy =
e.getFilteredGroupingPolicy(0, "alice");
```

#### GetNamedGroupingPolicy()

GetNamedGroupingPolicy gets all the role inheritance rules in the policy.

For example:

Go Node.js PHP Python .NET Rust Java

namedGroupingPolicy := e.GetNamedGroupingPolicy("g")

```
const namedGroupingPolicy = await e.getNamedGroupingPolicy('g')
```

\$namedGroupingPolicy = \$e->getNamedGroupingPolicy("g");

named\_grouping\_policy = e.get\_named\_grouping\_policy("g")

```
var namedGroupingPolicy = e.GetNamedGroupingPolicy("g");
```

```
let named_grouping_policy = e.get_named_grouping_policy("g");
```

```
List<List<String>> namedGroupingPolicy = e.getNamedGroupingPolicy("g");
```

#### GetFilteredNamedGroupingPolicy()

GetFilteredNamedGroupingPolicy gets all the role inheritance rules in the policy.

```
Go Node.js PHP Python .NET Rust Java
namedGroupingPolicy := e.GetFilteredNamedGroupingPolicy("g", 0,
"alice")

Const namedGroupingPolicy = await
e.getFilteredNamedGroupingPolicy('g', 0, 'alice')

$namedGroupingPolicy = $e->getFilteredNamedGroupingPolicy("g", 0,
"alice");
named_grouping_policy = e.get_filtered_named_grouping_policy("g", 0,
"alice");
var namedGroupingPolicy = e.GetFilteredNamedGroupingPolicy("g", 0,
"alice");
let named_grouping_policy = e.get_filtered_named_groupingPolicy("g", 0,
```

```
List<List<String>> filteredNamedGroupingPolicy =
e.getFilteredNamedGroupingPolicy("g", 0, "alice");
```

# HasPolicy()

HasPolicy determines whether an authorization rule exists.

For example:

```
Go Node.js PHP Python .NET Rust Java
hasPolicy := e.HasPolicy("data2_admin", "data2", "read")
const hasPolicy = await e.hasPolicy('data2_admin', 'data2', 'read')
$hasPolicy = $e->hasPolicy('data2_admin', 'data2', 'read');
has_policy = e.has_policy("data2_admin", "data2", "read")
var hasPolicy = e.HasPolicy("data2_admin", "data2", "read");
let has_policy = e.has_policy(vec!["data2_admin".to_owned(),
"data2".to_owned(), "read".to_owned()]);
boolean hasPolicy = e.hasPolicy("data2_admin", "data2", "read");
```

### HasNamedPolicy()

HasNamedPolicy determines whether a named authorization rule exists.

```
Go Node.js PHP Python .NET Rust Java
```

```
hasNamedPolicy := e.HasNamedPolicy("p", "data2_admin", "data2", "read")
const hasNamedPolicy = await e.hasNamedPolicy('p', 'data2_admin',
'data2', 'read')
$hasNamedPolicy = $e->hasNamedPolicy("p", "data2_admin", "data2",
"read");
has_named_policy = e.has_named_policy("p", "data2_admin", "data2",
"read")
var hasNamedPolicy = e.HasNamedPolicy("p", "data2_admin", "data2",
"read");
let has_named_policy = e.has_named_policy("p",
vec!["data2_admin".to_owned(), "data2".to_owned(), "read".to_owned()]);
boolean hasNamedPolicy = e.hasNamedPolicy("p", "data2_admin", "data2",
"read");
```

# AddPolicy()

AddPolicy adds an authorization rule to the current policy. If the rule already exists, the function returns false and the rule will not be added. Otherwise the function returns true by adding the new rule.

For example:

Go Node.js PHP Python .NET Rust Java

```
added := e.AddPolicy('eve', 'data3', 'read')
const p = ['eve', 'data3', 'read']
const added = await e.addPolicy(...p)
$added = $e->addPolicy('eve', 'data3', 'read');
added = e.add_policy("eve", "data3", "read")
var added = e.AddPolicy("eve", "data3", "read");
or
var added = await e.AddPolicyAsync("eve", "data3", "read");
let added = e.add_policy(vec!["eve".to_owned(), "data3".to_owned(),
"read".to_owned()]);
```

boolean added = e.addPolicy("eve", "data3", "read");

# AddPolicies()

AddPolicies adds authorization rules to the current policy. The operation is atomic in nature. Hence, if authorization rules consists of rules which are not consistent with the current policy, the function returns false and no policy rule is added to the current policy. If all the authorization rules are consistent with the policy rules, the function returns true and each policy rule is added to the current policy.

```
Go Node.js Python Rust Java
rules := [][] string {
   []string {"jack", "data4", "read"},
```

```
const rules = [
    ['jack', 'data4', 'read'],
    ['katy', 'data4', 'write'],
    ['leyo', 'data4', 'read'],
    ['ham', 'data4', 'write']
];
const areRulesAdded = await e.addPolicies(rules);
rules = [
    ["jack", "data4", "read"],
    ["katy", "data4", "write"],
   ["leyo", "data4", "read"],
    ["ham", "data4", "write"]
1
are_rules_added = e.add_policies(rules)
let rules = vec![
   vec!["jack".to_owned(), "data4".to_owned(), "read".to_owned()],
   vec!["katy".to_owned(), "data4".to_owned(), "write".to_owned()],
   vec!["leyo".to_owned(), "data4".to_owned(), "read".to_owned()],
   vec!["ham".to_owned(), "data4".to_owned(), "write".to_owned()],
];
let are_rules_added = e.add_policies(rules).await?
String[][] rules = {
   {"jack", "data4", "read"},
   {"katy", "data4", "write"},
   {"leyo", "data4", "read"},
   {"ham", "data4", "write"},
};
boolean areRulesAdded = e.addPolicies(rules);
```

# AddPoliciesEx()

AddPoliciesEx adds authorization rules to the current policy. If the rule already exists, the rule will not be added. But unlike AddPolicies, other non-existent rules are added instead of returning false directly

For example:

Go

```
ok, err := e.AddPoliciesEx([][]string{{"user1", "data1", "read"},
{"user2", "data2", "read"}})
```

# AddNamedPolicy()

AddNamedPolicy adds an authorization rule to the current named policy. If the rule already exists, the function returns false and the rule will not be added. Otherwise the function returns true by adding the new rule.

```
Go Node.js PHP Python .NET Rust Java
added := e.AddNamedPolicy("p", "eve", "data3", "read")
Const p = ['eve', 'data3', 'read']
const added = await e.addNamedPolicy('p', ...p)
$added = $e->addNamedPolicy("p", "eve", "data3", "read");
```

```
added = e.add_named_policy("p", "eve", "data3", "read")
var added = e.AddNamedPolicy("p", "eve", "data3", "read");
or
var added = await e.AddNamedPolicyAsync("p", "eve", "data3", "read");
let added = e.add_named_policy("p", vec!["eve".to_owned(),
"data3".to_owned(), "read".to_owned()]).await?;
boolean added = e.addNamedPolicy("p", "eve", "data3", "read");
```

# AddNamedPolicies()

AddNamedPolicies adds authorization rules to the current named policy. The operation is atomic in nature. Hence, if authorization rules consists of rules which are not consistent with the current policy, the function returns false and no policy rule is added to the current policy. If all the authorization rules are consistent with the policy rules, the function returns true and each policy rule is added to the current policy.

```
Go Node.js Python Rust Java
rules := [][] string {
    []string {"jack", "data4", "read"},
    []string {"katy", "data4", "write"},
    []string {"leyo", "data4", "read"},
    []string {"ham", "data4", "write"},
}
areRulesAdded := e.AddNamedPolicies("p", rules)
const rules = [
```

```
rules = [
    ["jack", "data4", "read"],
    ["katy", "data4", "write"],
    ["leyo", "data4", "read"],
    ["ham", "data4", "write"]
]
are_rules_added = e.add_named_policies("p", rules)
let rules = vec![
   vec!["jack".to_owned(), "data4".to_owned(), "read".to_owned()],
   vec!["katy".to_owned(), "data4".to_owned(), "write".to_owned()],
   vec!["leyo".to_owned(), "data4".to_owned(), "read".to_owned()],
   vec!["ham".to_owned(), "data4".to_owned(), "write".to_owned()],
];
let are_rules_added := e.add_named_policies("p", rules).await?;
List<List<String>> rules = Arrays.asList(
   Arrays.asList("jack", "data4", "read"),
   Arrays.asList("katy", "data4", "write"),
   Arrays.asList("leyo", "data4", "read"),
   Arrays.asList("ham", "data4", "write")
);
boolean areRulesAdded = e.addNamedPolicies("p", rules);
```

# AddNamedPoliciesEx()

AddNamedPoliciesEx adds authorization rules to the current named policy. If the rule already exists, the rule will not be added. But unlike AddNamedPolicies, other non-existent rules are added instead of returning false directly

For example:

Go

```
ok, err := e.AddNamedPoliciesEx("p", [][]string{{"user1", "data1",
"read"}, {"user2", "data2", "read"}})
```

# SelfAddPoliciesEx()

SelfAddPoliciesEx adds authorization rules to the current named policy with autoNotifyWatcher disabled. If the rule already exists, the rule will not be added. But unlike SelfAddPolicies, other non-existent rules are added instead of returning false directly

For example:

#### Go

```
ok, err := e.SelfAddPoliciesEx("p", "p", [][]string{{"user1", "data1",
"read"}, {"user2", "data2", "read"}})
```

### RemovePolicy()

RemovePolicy removes an authorization rule from the current policy.

```
Go Node.js PHP Python .NET Rust Java
removed := e.RemovePolicy("alice", "data1", "read")
const p = ['alice', 'data1', 'read']
const removed = await e.removePolicy(...p)
```

```
$removed = $e->removePolicy("alice", "data1", "read");
removed = e.remove_policy("alice", "data1", "read")
var removed = e.RemovePolicy("alice", "data1", "read");
or
var removed = await e.RemovePolicyAsync("alice", "data1", "read");
let removed = e.remove_policy(vec!["alice".to_owned(),
"data1".to_owned(), "read".to_owned()]).await?;
boolean removed = e.removePolicy("alice", "data1", "read");
```

#### RemovePolicies()

RemovePolicies removes authorization rules from the current policy. The operation is atomic in nature. Hence, if authorization rules consists of rules which are not consistent with the current policy, the function returns false and no policy rule is removed from the current policy. If all the authorization rules are consistent with the policy rules, the function returns true and each policy rule is removed from the current policy.

For example:

Go Node.js Python Rust Java
rules := [][] string {
 []string {"jack", "data4", "read"},
 []string {"katy", "data4", "write"},
 []string {"leyo", "data4", "read"},
 []string {"ham", "data4", "write"},
}
areRulesRemoved := e.RemovePolicies(rules)

```
const rules = [
    ['jack', 'data4', 'read'],
    ['katy', 'data4', 'write'],
    ['leyo', 'data4', 'read'],
    ['ham', 'data4', 'write']
];
const areRulesRemoved = await e.removePolicies(rules);
rules = [
    ["jack", "data4", "read"],
    ["katy", "data4", "write"],
    ["leyo", "data4", "read"],
    ["ham", "data4", "write"]
1
are_rules_removed = e.remove_policies(rules)
let rules = vec![
   vec!["jack".to_owned(), "data4".to_owned(), "read".to_owned()],
   vec!["katy".to_owned(), "data4".to_owned(), "write".to_owned()],
   vec!["leyo".to_owned(), "data4".to_owned(), "read".to_owned()],
   vec!["ham".to_owned(), "data4".to_owned(), "write".to_owned()],
];
let are_rules_removed = e.remove_policies(rules).await?;
String[][] rules = {
   {"jack", "data4", "read"},
   {"katy", "data4", "write"},
   {"leyo", "data4", "read"},
   {"ham", "data4", "write"},
};
boolean areRulesRemoved = e.removePolicies(rules);
```

### RemoveFilteredPolicy()

RemoveFilteredPolicy removes an authorization rule from the current policy, field filters

can be specified. RemovePolicy removes an authorization rule from the current policy.

For example:

Go Node.js PHP Python .NET Rust Java

```
removed := e.RemoveFilteredPolicy(0, "alice", "data1", "read")
```

```
const p = ['alice', 'data1', 'read']
const removed = await e.removeFilteredPolicy(0, ...p)
```

```
$removed = $e->removeFilteredPolicy(0, "alice", "data1", "read");
```

```
removed = e.remove_filtered_policy(0, "alice", "data1", "read")
```

```
var removed = e.RemoveFilteredPolicy("alice", "data1", "read");
or
```

```
var removed = await e.RemoveFilteredPolicyAsync("alice", "data1",
"read");
```

```
let removed = e.remove_filtered_policy(0, vec!["alice".to_owned(),
"data1".to_owned(), "read".to_owned()]).await?;
```

boolean removed = e.removeFilteredPolicy(0, "alice", "data1", "read");

#### RemoveNamedPolicy()

RemoveNamedPolicy removes an authorization rule from the current named policy.

For example:

Go Node.js PHP Python .NET Rust Java

```
removed := e.RemoveNamedPolicy("p", "alice", "data1", "read")
const p = ['alice', 'data1', 'read']
const removed = await e.removeNamedPolicy('p', ...p)
$removed = $e->removeNamedPolicy("p", "alice", "data1", "read");
removed = e.remove_named_policy("p", "alice", "data1", "read")
var removed = e.RemoveNamedPolicy("p", "alice", "data1", "read");
or
var removed = await e.RemoveNamedPolicyAsync("p", "alice", "data1", "read");
let removed = e.remove_named_policy("p", vec!["alice".to_owned(),
```

```
"data1".to_owned(), "read".to_owned()]).await?;
```

boolean removed = e.removeNamedPolicy("p", "alice", "data1", "read");

#### RemoveNamedPolicies()

RemoveNamedPolicies removes authorization rules from the current named policy. The operation is atomic in nature. Hence, if authorization rules consists of rules which are not consistent with the current policy, the function returns false and no policy rule is removed from the current policy. If all the authorization rules are consistent with the policy rules, the function returns true and each policy rule is removed from the current policy.

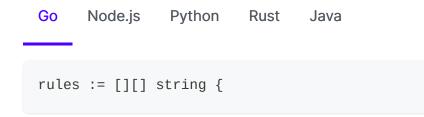

```
const rules = [
    ['jack', 'data4', 'read'],
    ['katy', 'data4', 'write'],
    ['leyo', 'data4', 'read'],
    ['ham', 'data4', 'write']
];
const areRulesRemoved = await e.removeNamedPolicies('p', rules);
rules = [
    ["jack", "data4", "read"],
    ["katy", "data4", "write"],
    ["leyo", "data4", "read"],
    ["ham", "data4", "write"]
1
are_rules_removed = e.remove_named_policies("p", rules)
let rules = vec![
   vec!["jack".to_owned(), "data4".to_owned(), "read".to_owned()],
   vec!["katy".to_owned(), "data4".to_owned(), "write".to_owned()],
   vec!["leyo".to_owned(), "data4".to_owned(), "read".to_owned()],
   vec!["ham".to_owned(), "data4".to_owned(), "write".to_owned()],
];
let areRulesRemoved = e.remove_named_policies("p", rules).await?;
List<List<String>> rules = Arrays.asList(
   Arrays.asList("jack", "data4", "read"),
   Arrays.asList("katy", "data4", "write"),
   Arrays.asList("leyo", "data4", "read"),
   Arrays.asList("ham", "data4", "write")
);
boolean areRulesRemoved = e.removeNamedPolicies("p", rules);
```

### RemoveFilteredNamedPolicy()

RemoveFilteredNamedPolicy removes an authorization rule from the current named

policy, field filters can be specified.

For example:

Go Node.js PHP Python .NET Rust Java

```
removed := e.RemoveFilteredNamedPolicy("p", 0, "alice", "data1",
"read")
```

```
const p = ['alice', 'data1', 'read']
const removed = await e.removeFilteredNamedPolicy('p', 0, ...p)
```

```
$removed = $e->removeFilteredNamedPolicy("p", 0, "alice", "data1",
"read");
```

```
removed = e.remove_filtered_named_policy("p", 0, "alice", "data1",
"read")
```

```
var removed = e.RemoveFilteredNamedPolicy("p", 0, "alice", "data1",
"read");
or
```

```
var removed = e.RemoveFilteredNamedPolicyAync("p", 0, "alice",
"data1", "read");
```

```
let removed = e.remove_filtered_named_policy("p", 0,
vec!["alice".to_owned(), "data1".to_owned(),
"read".to_owned()]).await?;
```

```
boolean removed = e.removeFilteredNamedPolicy("p", 0, "alice",
"data1", "read");
```

# HasGroupingPolicy()

HasGroupingPolicy determines whether a role inheritance rule exists.

For example:

```
Go Node.js PHP Python .NET Rust Java
has := e.HasGroupingPolicy("alice", "data2_admin")
const has = await e.hasGroupingPolicy('alice', 'data2_admin')
$has = $e->hasGroupingPolicy("alice", "data2_admin");
has = e.has_grouping_policy("alice", "data2_admin")
var has = e.HasGroupingPolicy("alice", "data2_admin");
let has = e.has_grouping_policy(vec!["alice".to_owned(),
"data2_admin".to_owned()]);
```

```
boolean has = e.hasGroupingPolicy("alice", "data2_admin");
```

# HasNamedGroupingPolicy()

HasNamedGroupingPolicy determines whether a named role inheritance rule exists.

For example:

Go Node.js PHP Python .NET Rust Java
has := e.HasNamedGroupingPolicy("g", "alice", "data2\_admin")
const has = await e.hasNamedGroupingPolicy('g', 'alice', 'data2\_admin')

\$has = \$e->hasNamedGroupingPolicy("g", "alice", "data2\_admin");

has = e.has\_named\_grouping\_policy("g", "alice", "data2\_admin")

var has = e.HasNamedGroupingPolicy("g", "alice", "data2\_admin");

```
let has = e.has_named_grouping_policy("g", vec!["alice".to_owned(),
"data2_admin".to_owned()]);
```

boolean has = e.hasNamedGroupingPolicy("g", "alice", "data2\_admin");

# AddGroupingPolicy()

AddGroupingPolicy adds a role inheritance rule to the current policy. If the rule already exists, the function returns false and the rule will not be added. Otherwise the function returns true by adding the new rule.

```
Go Node.js PHP Python .NET Rust Java
added := e.AddGroupingPolicy("group1", "data2_admin")
const added = await e.addGroupingPolicy('group1', 'data2_admin')
$added = $e->addGroupingPolicy("group1", "data2_admin");
added = e.add_grouping_policy("group1", "data2_admin")
var added = e.AddGroupingPolicy("group1", "data2_admin");
or
```

```
let added = e.add_grouping_policy(vec!["group1".to_owned(),
"data2_admin".to_owned()]).await?;
```

boolean added = e.addGroupingPolicy("group1", "data2\_admin");

# AddGroupingPolicies()

AddGroupingPolicies adds role inheritance rules to the current policy. The operation is atomic in nature. Hence, if authorization rules consists of rules which are not consistent with the current policy, the function returns false and no policy rule is added to the current policy. If all authorization the rules are consistent with the policy rules, the function returns true and each policy rule is added to the current policy.

```
Go
     Node.js
             Python Rust
                                Java
rules := [][] string {
    []string {"ham", "data4_admin"},
    []string {"jack", "data5_admin"},
}
areRulesAdded := e.AddGroupingPolicies(rules)
const groupingRules = [
    ['ham', 'data4_admin'],
    ['jack', 'data5_admin']
 ];
const areRulesAdded = await e.addGroupingPolicies(groupingRules);
rules = [
    ["ham", "data4_admin"],
```

# AddGroupingPoliciesEx()

AddGroupingPoliciesEx adds role inheritance rules to the current policy. If the rule already exists, the rule will not be added. But unlike AddGroupingPolicies, other non-existent rules are added instead of returning false directly

For example:

Go

```
ok, err := e.AddGroupingPoliciesEx([][]string{{"user1", "member"},
{"user2", "member"}})
```

# AddNamedGroupingPolicy()

AddNamedGroupingPolicy adds a named role inheritance rule to the current policy. If the rule already exists, the function returns false and the rule will not be added. Otherwise the function returns true by adding the new rule.

|  | Go | Node.js | PHP | Python | .NET | Rust | Java |
|--|----|---------|-----|--------|------|------|------|
|--|----|---------|-----|--------|------|------|------|

```
added := e.AddNamedGroupingPolicy("g", "group1", "data2_admin")
```

```
const added = await e.addNamedGroupingPolicy('g', 'group1',
'data2_admin')
```

```
$added = $e->addNamedGroupingPolicy("g", "group1", "data2_admin");
```

added = e.add\_named\_grouping\_policy("g", "group1", "data2\_admin")

```
"data2_admin");
```

```
let added = e.add_named_grouping_policy("g", vec!["group1".to_owned(),
"data2_admin".to_owned()]).await?;
```

boolean added = e.addNamedGroupingPolicy("g", "group1", "data2\_admin");

#### AddNamedGroupingPolicies()

AddNamedGroupingPolicies adds named role inheritance rules to the current policy. The operation is atomic in nature. Hence, if authorization rules consists of rules which are not consistent with the current policy, the function returns false and no policy rule is added to the current policy. If all the authorization rules are consistent with the policy rules, the function returns true and each policy rule is added to the current policy.

For example:

Go Node.js Python Rust Java

```
rules := [][] string {
    []string {"ham", "data4_admin"},
    []string {"jack", "data5_admin"},
}
areRulesAdded := e.AddNamedGroupingPolicies("g", rules)
const groupingRules = [
    ['ham', 'data4_admin'],
    ['jack', 'data5_admin']
 ];
const areRulesAdded = await e.addNamedGroupingPolicies('g',
groupingRules);
rules = [
    ["ham", "data4_admin"],
    ["jack", "data5_admin"]
]
are_rules_added = e.add_named_grouping_policies("g", rules)
let rules = vec![
    vec!["ham".to_owned(), "data4_admin".to_owned()],
    vec!["jack".to_owned(), "data5_admin".to_owned()],
];
let are_rules_added = e.add_named_grouping_policies("g", rules).await?;
String[][] groupingRules = {
    {"ham", "data4_admin"},
    {"jack", "data5_admin"}
};
boolean areRulesAdded = e.addNamedGroupingPolicies("g", groupingRules);
```

# AddNamedGroupingPoliciesEx()

AddNamedGroupingPoliciesEx adds named role inheritance rules to the current policy. If the rule already exists, the rule will not be added. But unlike AddNamedGroupingPolicies, other non-existent rules are added instead of returning false directly

For example:

Go

```
ok, err := e.AddNamedGroupingPoliciesEx("g", [][]string{{"user1",
"member"}, {"user2", "member"}})
```

### RemoveGroupingPolicy()

RemoveGroupingPolicy removes a role inheritance rule from the current policy.

```
Go Node.js PHP Python .NET Rust Java
removed := e.RemoveGroupingPolicy("alice", "data2_admin")
const removed = await e.removeGroupingPolicy('alice', 'data2_admin')
$removed = $e->removeGroupingPolicy("alice", "data2_admin");
removed = e.remove_grouping_policy("alice", "data2_admin")
var removed = e.RemoveGroupingPolicy("alice", "data2_admin");
```

```
let removed = e.remove_grouping_policy(vec!["alice".to_owned(),
"data2_admin".to_owned()]).await?;
```

boolean removed = e.removeGroupingPolicy("alice", "data2\_admin");

#### RemoveGroupingPolicies()

RemoveGroupingPolicies removes role inheritance rules from the current policy. The operation is atomic in nature. Hence, if authorization rules consists of rules which are not consistent with the current policy, the function returns false and no policy rule is removed from the current policy. If all the authorization rules are consistent with the policy rules, the function returns true and each policy rule is removed from the current policy.

```
Go Node.js Rust Python Java
rules := [][] string {
       [] string {"ham", "data4_admin"},
       [] string {"jack", "data5_admin"},
       ]
areRulesRemoved := e.RemoveGroupingPolicies(rules)
const groupingRules = [
       ['ham', 'data4_admin'],
       ['jack', 'data5_admin']
    ];
const areRulesRemoved = await e.removeGroupingPolicies(groupingRules);
let rules = vec![
    vec!["ham".to_owned(), "data4_admin".to_owned()],
```

```
rules = [
    ["ham", "data4_admin"],
    ["jack", "data5_admin"]
]
are_rules_removed = e.remove_grouping_policies(rules)
String[][] groupingRules = {
    {"ham", "data4_admin"},
    {"jack", "data5_admin"}
};
boolean areRulesRemoved = e.removeGroupingPolicies(groupingRules);
```

### RemoveFilteredGroupingPolicy()

RemoveFilteredGroupingPolicy removes a role inheritance rule from the current policy, field filters can be specified.

```
Go Node.js PHP Python .NET Rust Java
removed := e.RemoveFilteredGroupingPolicy(0, "alice")
const removed = await e.removeFilteredGroupingPolicy(0, 'alice')
$removed = $e->removeFilteredGroupingPolicy(0, "alice");
removed = e.remove_filtered_grouping_policy(0, "alice")
var removed = e.RemoveFilteredGroupingPolicy(0, "alice");
or
var removed = await e.RemoveFilteredGroupingPolicyAsync(0, "alice");
```

```
let removed = e.remove_filtered_grouping_policy(0,
vec!["alice".to_owned()]).await?;
```

boolean removed = e.removeFilteredGroupingPolicy(0, "alice");

# RemoveNamedGroupingPolicy()

RemoveNamedGroupingPolicy removes a role inheritance rule from the current named policy.

| Go                                                                                                    | Node.js   | PHP     | Python     | .NET     | Rust                    | Java                    |  |  |
|----------------------------------------------------------------------------------------------------|-----------|---------|------------|----------|-------------------------|-------------------------|--|--|
| <pre>removed := e.RemoveNamedGroupingPolicy("g", "alice")</pre>                                                                                    |           |         |            |          |                         |                         |  |  |
| <pre>const removed = await e.removeNamedGroupingPolicy('g', 'alice')</pre>                                                                         |           |         |            |          |                         |                         |  |  |
| <pre>\$removed = \$e-&gt;removeNamedGroupingPolicy("g", "alice");</pre>                                                                            |           |         |            |          |                         |                         |  |  |
| remov                                                                                                    | ed = e.re | move_na | med_group: | ing_poli | .cy( <mark>"g</mark> ", | "alice", "data2_admin") |  |  |
| <pre>var removed = e.RemoveNamedGroupingPolicy("g", "alice");<br/>or<br/>var removed = await e.RemoveNamedGroupingPolicyAsync("g", "alice");</pre> |           |         |            |          |                         |                         |  |  |
| <pre>let removed = e.remove_named_grouping_policy("g", vec!["alice".to_owned()]).await?;</pre>                                                     |           |         |            |          |                         |                         |  |  |
| <pre>boolean removed = e.removeNamedGroupingPolicy("g", "alice");</pre>                                                                            |           |         |            |          |                         |                         |  |  |

### RemoveNamedGroupingPolicies()

RemoveNamedGroupingPolicies removes named role inheritance rules from the current policy. The operation is atomic in nature. Hence, if authorization rules consists of rules which are not consistent with the current policy, the function returns false and no policy rule is removed from the current policy. If all the authorization rules are consistent with the policy rules, the function returns true and each policy rule is removed from the current policy.

```
Node.js
                Python
                         Rust
Go
                                 Java
rules := [][] string {
    []string {"ham", "data4_admin"},
    []string {"jack", "data5_admin"},
}
areRulesRemoved := e.RemoveNamedGroupingPolicies("g", rules)
const groupingRules = [
    ['ham', 'data4_admin'],
    ['jack', 'data5_admin']
 ];
const areRulesRemoved = await e.removeNamedGroupingPolicies('g',
groupingRules);
rules = [
    ["ham", "data4_admin"],
    ["jack", "data5_admin"]
]
are_rules_removed = e.remove_named_grouping_policies("g", rules)
```

```
let rules = vec![
    vec!["ham".to_owned(), "data4_admin".to_owned()],
    vec!["jack".to_owned(), "data5_admin".to_owned()],
];
let are_rules_removed = e.remove_named_grouping_policies("g",
rules).await?;
String[][] groupingRules = {
    {"ham", "data4_admin"},
    {"jack", "data5_admin"}
};
boolean areRulesRemoved = e.removeNamedGroupingPolicies("g",
groupingRules);
```

### RemoveFilteredNamedGroupingPolicy()

RemoveFilteredNamedGroupingPolicy removes a role inheritance rule from the current named policy, field filters can be specified.

```
Go Node.js PHP Python .NET Rust Java
removed := e.RemoveFilteredNamedGroupingPolicy("g", 0, "alice")
const removed = await e.removeFilteredNamedGroupingPolicy('g', 0,
'alice')
$removed = $e->removeFilteredNamedGroupingPolicy("g", 0, "alice");
removed = e.remove_filtered_named_grouping_policy("g", 0, "alice")
```

```
var removed = e.RemoveFilteredNamedGroupingPolicy("g", 0, "alice");
or
var removed = await e.RemoveFilteredNamedGroupingPolicyAsync("g", 0,
"alice");
let removed = e.remove_filtered_named_groupingPolicy("g", 0,
vec!["alice".to_owned()]).await?;
```

```
boolean removed = e.removeFilteredNamedGroupingPolicy("g", 0, "alice");
```

# UpdatePolicy()

UpdatePolicy update a old policy to new policy.

For example:

Go Node.js Python Java

```
updated, err := e.UpdatePolicy([]string{"eve", "data3", "read"},
[]string{"eve", "data3", "write"})
```

```
const update = await e.updatePolicy(["eve", "data3", "read"], ["eve",
"data3", "write"]);
```

```
updated = e.update_policy(["eve", "data3", "read"], ["eve", "data3",
"write"])
```

```
boolean updated = e.updatePolicy(Arrays.asList("eve", "data3",
"read"), Arrays.asList("eve", "data3", "write"));
```

# UpdatePolicies()

UpdatePolicies updates all old policies to new policies.

For example:

Go Python

```
updated, err := e.UpdatePolicies([][]string{{"eve", "data3", "read"},
{"jack", "data3", "read"}}, [][]string{{"eve", "data3", "write"},
{"jack", "data3", "write"}})
```

```
old_rules = [["eve", "data3", "read"], ["jack", "data3", "read"]]
new_rules = [["eve", "data3", "write"], ["jack", "data3", "write"]]
```

```
updated = e.update_policies(old_rules, new_rules)
```

# AddFunction()

AddFunction adds a customized function.

For example:

Go Node.js PHP Python Rust Java

```
func CustomFunction(key1 string, key2 string) bool {
    if key1 == "/alice_data2/myid/using/res_id" && key2 ==
    "/alice_data/:resource" {
        return true
    } else if key1 == "/alice_data2/myid/using/res_id" && key2 ==
    "/alice_data2/:id/using/:resId" {
        return true
    }
}
```

```
function customFunction(key1, key2){
    if(key1 == "/alice_data2/myid/using/res_id" && key2 ==
"/alice_data/:resource") {
        return true
   } else if(key1 == "/alice_data2/myid/using/res_id" && key2 ==
"/alice_data2/:id/using/:resId") {
        return true
   } else {
        return false
   }
}
e.addFunction("keyMatchCustom", customFunction);
func customFunction($key1, $key2) {
    if ($key1 == "/alice_data2/myid/using/res_id" && $key2 ==
"/alice_data/:resource") {
        return true;
   } elseif ($key1 == "/alice_data2/myid/using/res_id" && $key2 ==
"/alice_data2/:id/using/:resId") {
        return true;
   } else {
        return false;
   }
}
func customFunctionWrapper(...$args){
   $key1 := $args[0];
   $key2 := $args[1];
   return customFunction($key1, $key2);
}
$e->addFunction("keyMatchCustom", customFunctionWrapper);
def custom_function(key1, key2):
    return ((key1 == "/alice_data2/myid/using/res_id" and key2 ==
"/alice_data/:resource") or (key1 == "/alice_data2/myid/using/res_id"
```

```
fn custom_function(key1: STring, key2: String) {
    key1 == "/alice_data2/myid/using/res_id" && key2 ==
"/alice_data/:resource" || key1 == "/alice_data2/myid/using/res_id" &&
key2 == "/alice_data2/:id/using/:resId"
}
e.add_function("keyMatchCustom", custom_function);
public static class CustomFunc extends CustomFunction {
   @Override
    public AviatorObject call(Map<String, Object> env, AviatorObject
arg1, AviatorObject arg2) {
        String key1 = FunctionUtils.getStringValue(arg1, env);
        String key2 = FunctionUtils.getStringValue(arg2, env);
        if (key1.equals("/alice_data2/myid/using/res_id") &&
key2.equals("/alice_data/:resource")) {
            return AviatorBoolean.valueOf(true);
        } else if (key1.equals("/alice_data2/myid/using/res_id") &&
key2.equals("/alice_data2/:id/using/:resId")) {
            return AviatorBoolean.valueOf(true);
        } else {
            return AviatorBoolean.valueOf(false);
        }
   }
   @Override
   public String getName() {
        return "keyMatchCustom";
   }
}
FunctionTest.CustomFunc customFunc = new FunctionTest.CustomFunc();
e.addFunction(customFunc.getName(), customFunc);
```

#### LoadFilteredPolicy()

LoadFilteredPolicy loads filtered policies from file/database.

```
err := e.LoadFilteredPolicy()

const ok = await e.loadFilteredPolicy();

class Filter:
    P = []
    G = []

adapter =
casbin.persist.adapters.FilteredAdapter("rbac_with_domains_policy.csv")
e = casbin.Enforcer("rbac_with_domains_model.conf", adapter)
filter = Filter()
filter.P = ["", "domain1"]
filter.G = ["", "", "domain1"]
e.load_filtered_policy(filter)
```

e.loadFilteredPolicy(new String[] { "", "domain1" });

#### LoadIncrementalFilteredPolicy()

LoadIncrementalFilteredPolicy append a filtered policy from file/database.

For example:

Go Node.js Python

```
err := e.LoadIncrementalFilteredPolicy()
```

```
const ok = await e.loadIncrementalFilteredPolicy();
```

```
adapter =
casbin.persist.adapters.FilteredAdapter("rbac_with_domains_policy.csv")
```

#### UpdateGroupingPolicy()

UpdateGroupingPolicy updates oldRule to newRulein g section

For example:

```
Go Java
succeed, err : = e.UpdateGroupingPolicy([]string{"data3_admin",
   "data4_admin"}, []string{"admin", "data4_admin"})
boolean succeed = e.updateGroupingPolicy(Arrays.asList("data3_admin",
   "data4_admin"), Arrays.asList("admin", "data4_admin"));
```

#### UpdateNamedGroupingPolicy()

UpdateNamedGroupingPolicy updates oldRule named ptype to newRulein g section

For example:

Go Java

```
succeed, err : = e.UpdateGroupingPolicy("g1",[]string{"data3_admin",
"data4_admin"}, []string{"admin", "data4_admin"})
```

```
boolean succeed = e.updateNamedGroupingPolicy("g1",
Arrays.asList("data3_admin", "data4_admin"), Arrays.asList("admin",
"data4_admin"));
```

#### SetFieldIndex()

SetFieldIndex suport customization of conventional name and position of sub, obj,

domain and priority.

```
[policy_definition]
p = customized_priority, obj, act, eft, subject
```

For example:

Go

```
e.SetFieldIndex("p", constant.PriorityIndex, 0)
e.SetFieldIndex("p", constant.SubjectIndex, 4)
```

# **RBAC API**

A more friendly API for RBAC. This API is a subset of Management API. The RBAC users could use this API to simplify the code.

# Reference

```
global variable e is Enforcer instance.
```

```
Go
     Node.js
               PHP
                      Python
                                .NET
                                       Rust
                                               Java
e, err := NewEnforcer("examples/rbac_model.conf", "examples/
rbac_policy.csv")
const e = await newEnforcer('examples/rbac_model.conf',
'examples/rbac_policy.csv')
$e = new Enforcer('examples/rbac_model.conf', 'examples/
rbac_policy.csv');
e = casbin.Enforcer("examples/rbac_model.conf", "examples/
rbac_policy.csv")
var e = new Enforcer("path/to/model.conf", "path/to/
policy.csv");
let mut e = Enforcer::new("examples/rbac_model.conf", "examples/
rbac_policy.csv").await?;
```

```
Enforcer e = new Enforcer("examples/rbac_model.conf", "examples/
rbac_policy.csv");
```

# GetRolesForUser()

GetRolesForUser gets the roles that a user has.

For example:

| Go    | Node.js                  | PHP                   | Python    | .NET     | Rust    | Java      |        |  |
|-------|--------------------------|-----------------------|-----------|----------|---------|-----------|--------|--|
| res   | := e.GetRo               | lesForU               | ser("alic | e")      |         |           |        |  |
| cons  | t res = <mark>aw</mark>  | ait e. <mark>g</mark> | etRolesFo | rUser('a | lice')  |           |        |  |
| \$res | = \$e->get               | RolesFo               | rUser("al | ice");   |         |           |        |  |
| role  | s = e.get_               | roles_f               | or_user(" | alice")  |         |           |        |  |
| var   | res = e. <mark>Ge</mark> | tRolesF               | orUser("a | lice");  |         |           |        |  |
| let   | roles = e.               | get_rol               | es_for_us | er("alic | e", Non | e); // No | domain |  |
| List  | <string> r</string>      | es = e.               | getRolesF | orUser(" | alice") | ;         |        |  |

# GetUsersForRole()

GetUsersForRole gets the users that has a role.

For example:

```
Go Node.js PHP Python .NET Rust Java
res := e.GetUsersForRole("data1_admin")
const res = await e.getUsersForRole('data1_admin')
$res = $e->getUsersForRole("data1_admin");
users = e.get_users_for_role("data1_admin")
var res = e.GetUsersForRole("data1_admin");
let users = e.get_users_for_role("data1_admin", None); // No
domain
```

List<String> res = e.getUsersForRole("data1\_admin");

#### HasRoleForUser()

HasRoleForUser determines whether a user has a role.

```
Go Node.js PHP Python .NET Rust Java
res := e.HasRoleForUser("alice", "data1_admin")
```

```
const res = await e.hasRoleForUser('alice', 'data1_admin')
```

```
$res = $e->hasRoleForUser("alice", "data1_admin");
```

```
has = e.has_role_for_user("alice", "data1_admin")
```

```
var res = e.HasRoleForUser("alice", "data1_admin");
```

```
let has = e.has_role_for_user("alice", "data1_admin", None); //
No domain
```

boolean res = e.hasRoleForUser("alice", "data1\_admin");

#### AddRoleForUser()

AddRoleForUser adds a role for a user. Returns false if the user already has the role (aka not affected).

For example:

Go Node.js PHP Python .NET Rust Java

e.AddRoleForUser("alice", "data2\_admin")

```
await e.addRoleForUser('alice', 'data2_admin')
```

```
$e->addRoleForUser("alice", "data2_admin");
```

```
e.add_role_for_user("alice", "data2_admin")
var added = e.AddRoleForUser("alice", "data2_admin");
or
var added = await e.AddRoleForUserAsync("alice", "data2_admin");
let added = e.add_role_for_user("alice", "data2_admin",
None).await?; // No domain
```

```
boolean added = e.addRoleForUser("alice", "data2_admin");
```

#### AddRolesForUser()

AddRolesForUser adds multiple roles for a user. Returns false if the user already has one of these roles (aka not affected).

```
Go Node.js Rust
```

```
var roles = []string{"data2_admin", "data1_admin"}
e.AddRolesForUser("alice", roles)
```

```
const roles = ["data1_admin", "data2_admin"];
roles.map((role) => e.addRoleForUser("alice", role));
```

```
let roles = vec!["data1_admin".to_owned(),
"data2_admin".to_owned()];
let all_added = e.add_roles_for_user("alice", roles,
```

#### DeleteRoleForUser()

DeleteRoleForUser deletes a role for a user. Returns false if the user does not have the role (aka not affected).

For example:

```
Go Node.js PHP Python .NET Rust Java
e.DeleteRoleForUser("alice", "data1_admin")
await e.deleteRoleForUser('alice', 'data1_admin')
$e->deleteRoleForUser("alice", "data1_admin");
e.delete_role_for_user("alice", "data1_admin")
var deleted = e.DeleteRoleForUser("alice", "data1_admin");
or
var deleted = await e.DeleteRoleForUser("alice", "data1_admin");
let deleted = e.delete_role_for_user("alice", "data1_admin");
let deleted = e.delete_role_for_user("alice", "data1_admin");
boolean deleted = e.deleteRoleForUser("alice", "data1_admin");
```

### DeleteRolesForUser()

DeleteRolesForUser deletes all roles for a user. Returns false if the user does not

have any roles (aka not affected).

For example:

| Go        | Node.js                                              | PHP     | Python     | .NET     | Rust    | Java                     |  |
|-----------|------------------------------------------------------|---------|------------|----------|---------|--------------------------|--|
| e.De      | leteRolesF                                           | orUser( | "alice")   |          |         |                          |  |
| awai      | t e.delete                                           | RolesFo | rUser('al: | ice')    |         |                          |  |
| \$e->     | deleteRole                                           | sForUse | r("alice"  | );       |         |                          |  |
| e.de      | lete_roles                                           | _for_us | er("alice  | ")       |         |                          |  |
| or<br>var | deletedAtL<br>deletedAtL<br><mark>leteRoles</mark> F | east0ne | = await    |          | orUser( | "alice");                |  |
|           | deleted_at<br>).await?;                              |         |            | elete_ro | les_for | _user("alice",           |  |
| bool      | <mark>ean</mark> delete                              | dAtLeas | t0ne = e.( | deleteRo | lesForU | <pre>ser("alice");</pre> |  |

# DeleteUser()

DeleteUser deletes a user. Returns false if the user does not exist (aka not affected).

```
Go Node.js PHP Python .NET Rust Java
e.DeleteUser("alice")
await e.deleteUser('alice')
$e->deleteUser("alice");
e.delete_user("alice")
var deleted = e.DeleteUser("alice");
or
var deleted = await e.DeleteUserAsync("alice");
let deleted = e.delete_user("alice").await?;
```

```
boolean deleted = e.deleteUser("alice");
```

# DeleteRole()

DeleteRole deletes a role.

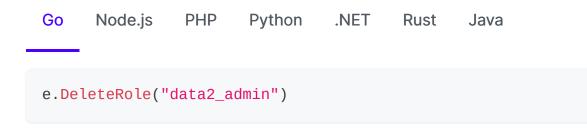

```
await e.deleteRole("data2_admin")
```

```
$e->deleteRole("data2_admin");
```

```
e.delete_role("data2_admin")
```

```
var deleted = e.DeleteRole("data2_admin");
```

```
var deleted = await e.DeleteRoleAsync("data2_admin");
```

```
let deleted = e.delete_role("data2_admin").await?;
```

```
e.deleteRole("data2_admin");
```

#### DeletePermission()

DeletePermission deletes a permission. Returns false if the permission does not exist (aka not affected).

For example:

or

```
Go Node.js PHP Python .NET Rust Java
```

```
e.DeletePermission("read")
```

```
await e.deletePermission('read')
```

```
$e->deletePermission("read");
```

```
e.delete_permission("read")
var deleted = e.DeletePermission("read");
or
var deleted = await e.DeletePermissionAsync("read");
```

```
let deleted =
e.delete_permission(vec!["read".to_owned()]).await?;
```

```
boolean deleted = e.deletePermission("read");
```

### AddPermissionForUser()

AddPermissionForUser adds a permission for a user or role. Returns false if the user or role already has the permission (aka not affected).

```
Go Node.js PHP Python .NET Rust Java
e.AddPermissionForUser("bob", "read")
await e.addPermissionForUser('bob', 'read')
$e->addPermissionForUser("bob", "read");
e.add_permission_for_user("bob", "read")
```

```
var added = e.AddPermissionForUser("bob", "read");
or
var added = await e.AddPermissionForUserAsync("bob", "read");
let added = e.add_permission_for_user("bob",
vec!["read".to_owned()]).await?;
boolean added = e.addPermissionForUser("bob", "read");
```

#### AddPermissionsForUser()

Rust

AddPermissionsForUser adds multiple permissions for a user or role. Returns false if the user or role already has one of the permissions (aka not affected).

For example:

Node.js

Go

```
var permissions = [][]string{{"data1",
"read"},{"data2","write"}}
for i := 0; i < len(permissions); i++ {
    e.AddPermissionsForUser("alice", permissions[i])
}
const permissions = [
    ["data1", "read"],
    ["data2", "write"],
];
permissions.map((permission) => e.addPermissionForUser("bob",
```

```
let permissions = vec![
    vec!["data1".to_owned(), "read".to_owned()],
    vec!["data2".to_owned(), "write".to_owned()],
];
let all_added = e.add_permissions_for_user("bob",
permissions).await?;
```

#### DeletePermissionForUser()

DeletePermissionForUser deletes a permission for a user or role. Returns false if the user or role does not have the permission (aka not affected).

```
Go Node.js PHP Python .NET Rust Java
e.DeletePermissionForUser("bob", "read")
await e.deletePermissionForUser("bob", "read")
$e->deletePermissionForUser("bob", "read");
e.delete_permission_for_user("bob", "read")
Var deleted = e.DeletePermissionForUser("bob", "read");
or
Var deleted = await e.DeletePermissionForUserAsync("bob", "read");
```

```
let deleted = e.delete_permission_for_user("bob",
vec!["read".to_owned()]).await?;
```

boolean deleted = e.deletePermissionForUser("bob", "read");

#### DeletePermissionsForUser()

DeletePermissionsForUser deletes permissions for a user or role. Returns false if the user or role does not have any permissions (aka not affected).

```
Go Node.js PHP Python .NET Rust Java
e.DeletePermissionsForUser("bob")
await e.deletePermissionsForUser('bob')
$e->deletePermissionsForUser("bob");
e.delete_permissions_for_user("bob")
var deletedAtLeastOne = e.DeletePermissionsForUser("bob");
or
var deletedAtLeastOne = await
e.DeletePermissionsForUserAsync("bob");
let deleted_at_least_one =
e.delete_permissions_for_user("bob").await?;
```

boolean deletedAtLeastOne = e.deletePermissionForUser("bob");

# GetPermissionsForUser()

GetPermissionsForUser gets permissions for a user or role.

For example:

| Go                 | Node.js    | PHP                   | Python     | .NET     | Java                   |  |
|--------------------|------------|-----------------------|------------|----------|------------------------|--|
| e. <mark>Ge</mark> | tPermissio | nsForUs               | er("bob")  |          |                        |  |
| awai               | t e.getPer | mission               | sForUser(  | 'bob')   |                        |  |
| \$e->              | getPermiss | ionsFor               | User("bob  | ");      |                        |  |
| e.ge               | t_permissi | .ons_for              | _user("bol | b")      |                        |  |
| var                | permission | s = e. <mark>G</mark> | etPermiss: | ionsForU | <pre>ser("bob");</pre> |  |

List<List<String>> permissions = e.getPermissionsForUser("bob");

## HasPermissionForUser()

HasPermissionForUser determines whether a user has a permission.

```
Go Node.js PHP Python .NET Rust Java
e.HasPermissionForUser("alice", []string{"read"})
await e.hasPermissionForUser('alice', 'read')
$e->hasPermissionForUser("alice", []string{"read"});
has = e.has_permission_for_user("alice", "read")
var has = e.HasPermissionForUser("bob", "read");
let has = e.has_permission_for_user("alice", vec!["data1".to_owned(), "read".to_owned()]);
```

```
boolean has = e.hasPermissionForUser("alice", "read");
```

### GetImplicitRolesForUser()

GetImplicitRolesForUser gets implicit roles that a user has. Compared to GetRolesForUser(), this function retrieves indirect roles besides direct roles.

For example:

```
g, alice, role:admin
g, role:admin, role:user
```

GetRolesForUser("alice") can only get: ["role:admin"]. But GetImplicitRolesForUser("alice") will get: ["role:admin", "role:user"]. For example:

Go Node.js PHP Python .NET Rust Java
e.GetImplicitRolesForUser("alice")
await e.getImplicitRolesForUser("alice")
\$e->getImplicitRolesForUser("alice");
e.get\_implicit\_roles\_for\_user("alice")
var implicitRoles = e.GetImplicitRolesForUser("alice");
e.get\_implicit\_roles\_for\_user("alice", None); // No domain
List<String> implicitRoles = e.getImplicitRolesForUser("alice");

## GetImplicitUsersForRole()

GetImplicitUsersForRole gets all users inheriting the role. Compared to GetUsersForRole(), this function retrieves indirect users.

For example:

```
g, alice, role:admin
g, role:admin, role:user
```

GetUsersForRole("role:user") can only get: ["role:admin"].

But GetImplicitUesrsForRole("role:user") will get: ["role:admin", "alice"].

For example:

Go Node.js Java

users := e.GetImplicitUsersForRole("role:user")

```
const users = e.getImplicitUsersForRole("role:user");
```

List<String> users = e.getImplicitUsersForRole("role:user");

#### GetImplicitPermissionsForUser()

GetImplicitPermissionsForUser gets implicit permissions for a user or role. Compared to GetPermissionsForUser(), this function retrieves permissions for inherited roles.

For example:

p, admin, data1, read
p, alice, data2, read
g, alice, admin

GetPermissionsForUser("alice") can only get: [["alice", "data2", "read"]]. But GetImplicitPermissionsForUser("alice") will get: [["admin", "data1", "read"], ["alice", "data2", "read"]].

```
Go Node.js PHP Python .NET Rust Java
```

```
e.GetImplicitPermissionsForUser("alice")
```

```
await e.getImplicitPermissionsForUser("alice")
```

```
$e->getImplicitPermissionsForUser("alice");
```

e.get\_implicit\_permissions\_for\_user("alice")

```
var implicitPermissions =
e.GetImplicitPermissionsForUser("alice");
```

e.get\_implicit\_permissions\_for\_user("alice", None); // No domain

```
List<List<String>> implicitPermissions =
e.getImplicitPermissionsForUser("alice");
```

#### GetNamedImplicitPermissionsForUser()

GetNamedImplicitPermissionsForUser gets implicit permissions for a user or role by named policy Compared to GetImplicitPermissionsForUser(), this function allow you to specify the policy name.

```
p, admin, data1, read
p2, admin, create
g, alice, admin
```

GetImplicitPermissionsForUser("alice") only get: [["admin", "data1", "read"]], whose policy is default "p"

But you can specify the policy as "p2" to get: [["admin", "create"]] by GetNamedImplicitPermissionsForUser("p2","alice")

For example:

Go Python

e.GetNamedImplicitPermissionsForUser("p2","alice")

e.get\_named\_implicit\_permissions\_for\_user("p2", "alice")

### GetDomainsForUser()

GetDomainsForUser gets all domains which a user has.

For example:

| p, | admin, | domain1, | data1,  | read  |
|----|--------|----------|---------|-------|
| p, | admin, | domain2, | data2,  | read  |
| p, | admin, | domain2, | data2,  | write |
| g, | alice, | admin, d | domain1 |       |
| g, | alice, | admin, d | domain2 |       |

GetDomainsForUser("alice") could get ["domain1", "domain2"]

result, err := e.GetDomainsForUser("alice")

#### GetImplicitResourcesForUser()

GetImplicitResourcesForUser returns all policies that should be true for user.

For example:

```
p, alice, data1, read
p, bob, data2, write
p, data2_admin, data2, read
p, data2_admin, data2, write
g, alice, data2_admin
```

GetImplicitResourcesForUser("alice") will return [[alice data1 read] [alice data2 read] [alice data2 write]]

#### Go

resources, err := e.GetImplicitResourcesForUser("alice")

#### GetImplicitUsersForPermission()

GetImplicitUsersForPermission gets implicit users for a permission.

For example:

p, admin, data1, read
p, bob, data1, read
g, alice, admin

GetImplicitUsersForPermission("data1", "read") will return: ["alice", "bob"].

Note: only users will be returned, roles (2nd arg in "g") will be excluded.

Go

users, err := e.GetImplicitUsersForPermission("data1", "read")

#### GetAllowedObjectConditions()

GetAllowedObjectConditions returns a string array of object conditions that the user can access.

For example:

```
p, alice, r.obj.price < 25, read
p, admin, r.obj.category_id = 2, read
p, bob, r.obj.author = bob, write
g, alice, admin</pre>
```

e.GetAllowedObjectConditions("alice", "read", "r.obj.") will return ["price < 25", "category\_id = 2"], nil Note:

- 0. prefix: You can customize the prefix of the object conditions, and "r.obj." is commonly used as a prefix. After removing the prefix, the remaining part is the condition of the object. If there is an obj policy that does not meet the prefix requirement, an errors.ERR\_OBJ\_CONDITION will be returned.
- 1. If the 'objectConditions' array is empty, return

errors.ERR\_EMPTY\_CONDITION This error is returned because some data adapters' ORM return full table data by default when they receive an empty condition, which tends to behave contrary to expectations.(e.g. GORM) If you are using an adapter that does not behave like this, you can choose to ignore this error.

Go

conditions, err := e.GetAllowedObjectConditions("alice", "read", "r.obj.")

#### GetImplicitUsersForResource()

GetImplicitUsersForResource return implicit user based on resource.

For example:

```
p, alice, data1, read
p, bob, data2, write
p, data2_admin, data2, read
p, data2_admin, data2, write
g, alice, data2_admin
```

GetImplicitUsersForResource("data2") will return [["bob", "data2", "write"],

["alice", "data2", "read"] ["alice", "data2", "write"]], nil.

GetImplicitUsersForResource("data1") will return [["alice", "data1", "read"]], nil.

Go

ImplicitUsers, err := e.GetImplicitUsersForResource("data2")

(i) NOTE

Only users will be returned, roles (2nd arg in "g") will be excluded.

# **RBAC with Domains API**

A more user-friendly API for RBAC with domains. This API is a subset of the Management API. RBAC users can use this API to simplify their code.

# Reference

The global variable e represents the Enforcer instance.

```
Go
     Node.js
               PHP
                      Python
                                .NET
                                        Rust
                                               Java
e, err := NewEnforcer("examples/rbac_with_domains_model.conf",
"examples/rbac_with_domains_policy.csv")
const e = await newEnforcer('examples/
rbac_with_domains_model.conf', 'examples/
rbac with domains policy.csv')
$e = new Enforcer('examples/rbac_with_domains_model.conf',
'examples/rbac_with_domains_policy.csv');
e = casbin.Enforcer("examples/rbac with domains model.conf",
"examples/rbac_with_domains_policy.csv")
var e = new Enforcer("examples/rbac_with_domains_model.conf",
"examples/rbac_with_domains_policy.csv");
let mut e = Enforcer::new("examples/
rbac_with_domains_model.conf", "examples/
```

```
Enforcer e = new Enforcer("examples/
rbac_with_domains_model.conf", "examples/
rbac_with_domains_policy.csv");
```

#### GetUsersForRoleInDomain()

The GetUsersForRoleInDomain() function retrieves the users that have a role within a domain.

For example:

| Go   | Node.js                   | Python                                      |
|------|---------------------------|---------------------------------------------|
|      |                           |                                             |
| res  | := e. <mark>GetU</mark> s | ersForRoleInDomain("admin", "domain1")      |
|      |                           |                                             |
| cons | t res = e.                | getUsersForRoleInDomain("admin", "domain1") |
|      |                           |                                             |
| res  | = e.get_us                | ers_for_role_in_domain("admin", "domain1")  |

#### GetRolesForUserInDomain()

The GetRolesForUserInDomain() function retrieves the roles that a user has within a domain.

For example:

Go Node.js Python Java

res := e.GetRolesForUserInDomain("admin", "domain1")

```
const res = e.getRolesForUserInDomain("alice", "domain1")
```

res = e.get\_roles\_for\_user\_in\_domain("alice", "domain1")

```
List<String> res = e.getRolesForUserInDomain("admin",
"domain1");
```

#### GetPermissionsForUserInDomain()

The GetPermissionsForUserInDomain() function retrieves the permissions for a user or role within a domain.

For example:

Go Java

```
res := e.GetPermissionsForUserInDomain("alice", "domain1")
```

```
List<List<String>> res =
e.getPermissionsForUserInDomain("alice", "domain1");
```

#### AddRoleForUserInDomain()

The AddRoleForUserInDomain() function adds a role for a user within a domain. It returns false if the user already has the role (no changes made). For example:

Go Python Java

ok, err := e.AddRoleForUserInDomain("alice", "admin", "domain1")

ok = e.add\_role\_for\_user\_in\_domain("alice", "admin", "domain1")

```
boolean ok = e.addRoleForUserInDomain("alice", "admin",
"domain1");
```

#### DeleteRoleForUserInDomain()

The DeleteRoleForUserInDomain() function removes a role for a user within a domain. It returns false if the user does not have the role (no changes made).

For example:

Go Java
ok, err := e.DeleteRoleForUserInDomain("alice", "admin",
"domain1")
boolean ok = e.deleteRoleForUserInDomain("alice", "admin",
"domain1");

#### DeleteRolesForUserInDomain()

The DeleteRolesForUserInDomain() function removes all roles for a user within a domain. It returns false if the user does not have any roles (no changes made).

For example:

Go

ok, err := e.DeleteRolesForUserInDomain("alice", "domain1")

#### GetAllUsersByDomain()

The GetAllUsersByDomain() function retrieves all users associated with the given domain. It returns an empty string array if no domain is defined in the model.

For example:

Go

res := e.GetAllUsersByDomain("domain1")

#### DeleteAllUsersByDomain()

The DeleteAllUsersByDomain() function deletes all users associated with the given domain. It returns false if no domain is defined in the model.

For example:

Go

ok, err := e.DeleteAllUsersByDomain("domain1")

## DeleteDomains()

DeleteDomains would delete all associated users and roles. It would delete all domains if parameter is not provided.

For example:

Go

ok, err := e.DeleteDomains("domain1", "domain2")

# GetAllDomains()

GetAllDomains would get all domains.

For example:

Go

res, \_ := e.GetAllDomains()

(i) NOTE

If you are handling a domain like name::domain, it may lead to unexpected behavior. In Casbin, :: is a reserved keyword, just like for, if in a programming language, we should never put :: in a domain.

# GetAllRolesByDomain()

GetAllRolesByDomain would get all roles associated with the domain.

For example:

Go

res := e.GetAllRolesByDomain("domain1")

(i) NOTE

This method does not apply to domains that have an inheritance relationship, also known as implicit roles.

#### GetImplicitUsersForResourceByDomain()

GetImplicitUsersForResourceByDomain return implicit user based on resource and domain.

For example:

p, admin, domain1, data1, read

GetImplicitUsersForResourceByDomain("data1", "domain1") will return [["alice", "domain1", "data1", "read"],["alice", "domain1", "data1", "write"]], nil

Go

ImplicitUsers, err :=
e.GetImplicitUsersForResourceByDomain("data1", "domain1")

(i) NOTE

Only users will be returned, roles (2nd arg in "g") will be excluded.

# **RBAC with Conditions API**

A more user-friendly API for RBAC with conditions.

# Reference

# AddNamedLinkConditionFunc

AddNamedLinkConditionFunc Add condition function fn for Link userName->roleName, when fn returns true, Link is valid, otherwise invalid

Go

e.AddNamedLinkConditionFunc("g", "userName", "roleName", YourLinkConditionFunc)

# AddNamedDomainLinkConditionFunc

AddNamedDomainLinkConditionFunc Add condition function fn for Link userName-> {roleName, domain}, when fn returns true, Link is valid, otherwise invalid

Go

e.AddNamedDomainLinkConditionFunc("g", "userName", "roleName", "domainName", YourLinkConditionFunc)

## SetNamedLinkConditionFuncParams

SetNamedLinkConditionFuncParams Sets the parameters of the condition function fn for Link userName->roleName

Go

```
e.SetNamedLinkConditionFuncParams("g", "userName", "roleName",
"YourConditionFuncParam")
e.SetNamedLinkConditionFuncParams("g", "userName2",
"roleName2", "YourConditionFuncParam_1",
"YourConditionFuncParam_2")
```

## SetNamedDomainLinkConditionFuncParams

SetNamedDomainLinkConditionFuncParams Sets the parameters of the condition function fn for Link userName->{roleName, domain}

Go

```
e.SetNamedDomainLinkConditionFuncParams("g", "userName",
"roleName", "domainName", "YourConditionFuncParam")
e.SetNamedDomainLinkConditionFuncParams("g", "userName2",
"roleName2", "domainName2", "YourConditionFuncParam_1",
"YourConditionFuncParam_2")
```

# **RoleManager API**

# RoleManager

The RoleManager provides an interface for defining operations to manage roles. The addition of a matching function to the RoleManager allows the use of wildcards in role names and domains.

# AddNamedMatchingFunc()

The AddNamedMatchingFunc function adds a MatchingFunc by Ptype to the RoleManager. The MatchingFunc will be used when performing role matching.

Go Node.js

```
e.AddNamedMatchingFunc("g", "", util.KeyMatch)
_, _ = e.AddGroupingPolicies([][]string{{"*", "admin",
"domain1"}})
_, _ = e.GetRoleManager().HasLink("bob", "admin",
"domain1") // -> true, nil
```

```
await e.addNamedMatchingFunc('g', Util.keyMatchFunc);
await e.addGroupingPolicies([['*', 'admin', 'domain1']]);
await e.getRoleManager().hasLink('bob', 'admin', 'domain1');
```

For example:

Go Node.js

```
e, _ := casbin.NewEnforcer("path/to/model", "path/to/
policy")
    e.AddNamedMatchingFunc("g", "", util.MatchKey)
    const e = await newEnforcer('path/to/model', 'path/to/
policy');
    await e.addNamedMatchingFunc('g', Util.keyMatchFunc);
```

### AddNamedDomainMatchingFunc()

The AddNamedDomainMatchingFunc function adds a MatchingFunc by Ptype to the RoleManager. The DomainMatchingFunc is similar to the MatchingFunc listed above.

For example:

Go Node.js

```
e, _ := casbin.NewEnforcer("path/to/model", "path/to/
policy")
    e.AddNamedDomainMatchingFunc("g", "", util.MatchKey)
    const e = await newEnforcer('path/to/model', 'path/to/
policy');
    await e.addNamedDomainMatchingFunc('g', Util.keyMatchFunc);
```

## GetRoleManager()

The GetRoleManager function gets the current role manager for g.

For example:

Go Node.js Python

```
rm := e.GetRoleManager()
```

```
const rm = await e.getRoleManager();
```

```
rm = e.get_role_manager()
```

### GetNamedRoleManager()

The GetNamedRoleManager function gets the role manager by named Ptype.

For example:

Go Node.js Python

rm := e.GetNamedRoleManager("g2")

const rm = await e.getNamedRoleManager("g2");

rm = e.get\_named\_role\_manager("g2")

## SetRoleManager()

The SetRoleManager function sets the current role manager for g.

For example:

Go Node.js Python

e.SetRoleManager(rm)

e.setRoleManager(rm);

rm = e.set\_role\_manager(rm)

### SetNamedRoleManager()

The SetNamedRoleManager function sets the role manager by named Ptype.

For example:

Go Python

rm := e.SetNamedRoleManager("g2", rm)

rm = e.set\_role\_manager("g2", rm)

# Clear()

The Clear function clears all stored data and resets the role manager to its initial state.

For example:

```
Go Node.js Python
```

```
rm.Clear()
await rm.clear();
```

```
rm.clear()
```

# AddLink()

AddLink adds the inheritance link between two roles. role: name1 and role: name2. Domain is a prefix to the roles (can be used for other purposes).

For example:

Go Node.js Python
rm.AddLink("u1", "g1", "domain1")
await rm.addLink('u1', 'g1', 'domain1');
rm.add\_link("u1", "g1", "domain1")

## DeleteLink()

DeleteLink deletes the inheritance link between two roles. role: name1 and role: name2. Domain is a prefix to the roles (can be used for other purposes).

For example:

Go Node.js Python

```
rm.DeleteLink("u1", "g1", "domain1")
```

```
await rm.deleteLink('u1', 'g1', 'domain1');
```

```
rm.delete_link("u1", "g1", "domain1")
```

### HasLink()

HasLink determines whether a link exists between two roles. role: name1 inherits role: name2. Domain is a prefix to the roles (can be used for other purposes).

For example:

Go Node.js Python

```
rm.HasLink("u1", "g1", "domain1")
```

```
await rm.hasLink('u1', 'g1', 'domain1');
```

```
rm.has_link("u1", "g1", "domain1")
```

## GetRoles()

GetRoles gets the roles that a user inherits. Domain is a prefix to the roles (can be

used for other purposes).

For example:

Go Node.js Python

rm.GetRoles("u1", "domain1")

```
await rm.getRoles('u1', 'domain1');
```

```
rm.get_roles("u1", "domain")
```

# GetUsers()

GetUsers gets the users that inherits a role. Domain is a prefix to the users (can be used for other purposes).

For example:

```
Go Node.js Python
    rm.GetUsers("g1")
    await rm.getUsers('g1');
    rm.get_users("g1")
```

# PrintRoles()

PrintRoles prints all the roles to log.

For example:

Go Node.js Python
rm.PrintRoles()
await rm.printRoles();
rm.print\_roles()

# SetLogger()

SetLogger sets role manager's logger.

For example:

#### Go

```
logger := log.DefaultLogger{}
logger.EnableLog(true)
rm.SetLogger(&logger)
_ = rm.PrintRoles()
```

# GetDomains()

GetDomains gets domains that a user has

For example:

Go

result, err := rm.GetDomains(name)

# Advanced usage

### Multi-threading

Utilizing Casbin in a multi-threading environment

Benchmarks

Overhead of Policy Enforcement in Casbin

Performance Optimization

Casbin performance optimization

Authorization of Kubernetes

Kubernetes (k8s) RBAC & ABAC authorization middleware based on Casbin

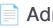

### Admission Webhook for K8s

Kubernetes (K8s) RBAC & ABAC Authorization Middleware based on Casbin

## Authorization of Service Mesh through Envoy

Authorization of Service Mesh through Envoy

# **Multi-threading**

When using Casbin in a multi-threading environment, you can employ the synchronized wrapper of the Casbin enforcer: https://github.com/casbin/casbin/blob/master/enforcer\_synced.go (GoLang) and https://github.com/casbin/casbin-cpp/blob/master/casbin/enforcer\_synced.cpp (C++).

Furthermore, it also provides support for the "AutoLoad" feature, allowing the Casbin enforcer to automatically load the latest policy rules from the database if any changes occur. To initiate the automatic loading of policies periodically, call the "StartAutoLoadPolicy()" function. Likewise, to stop this automatic loading, call the "StopAutoLoadPolicy()" function.

# Benchmarks

Go Python C++ Lua (JIT)

The overhead of policy enforcement has been benchmarked in model\_b\_test.go. The testbed configuration is as follows:

Intel(R) Core(TM) i7-6700HQ CPU @ 2.60GHz, 2601 Mhz, 4 Core(s), 8 Logical Processor(s)

Following are the benchmarking results obtained by running go test -bench=. -benchmem (op = an Enforce() call, ms = millisecond, KB = kilobytes):

| Test case                 | Rule size                                | Time overhead (ms/op) | Memory overhead (KB) |
|---------------------------|------------------------------------------|-----------------------|----------------------|
| ACL                       | 2 rules (2 users)                        | 0.015493              | 5.649                |
| RBAC                      | 5 rules (2 users, 1 role)                | 0.021738              | 7.522                |
| RBAC (small)              | 1100 rules (1000 users, 100 roles)       | 0.164309              | 80.620               |
| RBAC (medium)             | 11000 rules (10000 users, 1000 roles)    | 2.258262              | 765.152              |
| RBAC (large)              | 110000 rules (100000 users, 10000 roles) | 23.916776             | 7,606                |
| RBAC with resource roles  | 6 rules (2 users, 2 roles)               | 0.021146              | 7.906                |
| RBAC with domains/tenants | 6 rules (2 users, 1 role, 2 domains)     | 0.032696              | 10.755               |
| ABAC                      | 0 rule (0 user)                          | 0.007510              | 2.328                |
| RESTful                   | 5 rules (3 users)                        | 0.045398              | 91.774               |
| Deny-override             | 6 rules (2 users, 1 role)                | 0.023281              | 8.370                |
| Priority                  | 9 rules (2 users, 2 roles)               | 0.016389              | 5.313                |

The overhead of policy enforcement in Pycasbin has been benchmarked in the tests/benchmarks directory. The testbed configuration is as follows:

Intel(R) Xeon(R) CPU E5-2673 v4 @ 2.30GHz (Runned by Github actions)
platform linux -- Python 3.11.4, pytest-7.0.1, pluggy-1.2.0

Here are the benchmarking results obtained from executing casbin\_benchmark (op = an enforce() call, ms = millisecond):

| Test case | Rule size                 | Time overhead (ms/op) |
|-----------|---------------------------|-----------------------|
| ACL       | 2 rules (2 users)         | 0.067691              |
| RBAC      | 5 rules (2 users, 1 role) | 0.080045              |

| Test case                 | Rule size                                | Time overhead (ms/op) |
|---------------------------|------------------------------------------|-----------------------|
| RBAC (small)              | 1100 rules (1000 users, 100 roles)       | 0.853590              |
| RBAC (medium)             | 11000 rules (10000 users, 1000 roles)    | 6.986668              |
| RBAC (large)              | 110000 rules (100000 users, 10000 roles) | 77.922851             |
| RBAC with resource roles  | 6 rules (2 users, 2 roles)               | 0.106090              |
| RBAC with domains/tenants | 6 rules (2 users, 1 role, 2 domains)     | 0.103628              |
| ABAC                      | 0 rule (0 user)                          | 0.053213              |
| RESTful                   | 5 rules (3 users)                        | NA                    |
| Deny-override             | 6 rules (2 users, 1 role)                | NA                    |
| Priority                  | 9 rules (2 users, 2 roles)               | 0.084684              |

The overhead of policy enforcement in Casbin CPP has been benchmarked in the tests/benchmarks directory using Google's benchmarking tool. The testbed configuration is as follows:

Intel(R) Core(TM) i5-6300HQ CPU @ 2.30GHz, 4 cores, 4 threads

Here are the benchmarking results obtained from executing the casbin\_benchmark target built in the Release configuration (op = an enforce() call, ms = millisecond):

| Test case                 | Rule size                                | Time overhead (ms/op) |
|---------------------------|------------------------------------------|-----------------------|
| ACL                       | 2 rules (2 users)                        | 0.0195                |
| RBAC                      | 5 rules (2 users, 1 role)                | 0.0288                |
| RBAC (small)              | 1100 rules (1000 users, 100 roles)       | 0.300                 |
| RBAC (medium)             | 11000 rules (10000 users, 1000 roles)    | 2.113                 |
| RBAC (large)              | 110000 rules (100000 users, 10000 roles) | 21.450                |
| RBAC with resource roles  | 6 rules (2 users, 2 roles)               | 0.03                  |
| RBAC with domains/tenants | 6 rules (2 users, 1 role, 2 domains)     | 0.041                 |
| ABAC                      | 0 rule (0 user)                          | NA                    |
| RESTful                   | 5 rules (3 users)                        | NA                    |
| Deny-override             | 6 rules (2 users, 1 role)                | 0.0246                |

| Test case | Rule size                  | Time overhead (ms/op) |
|-----------|----------------------------|-----------------------|
| Priority  | 9 rules (2 users, 2 roles) | 0.035                 |

The overhead of policy enforcement in Lua Casbin has been benchmarked in bench.lua. The testbed configuration is as follows:

AMD Ryzen(TM) 5 4600H CPU @ 3.0GHz, 6 Cores, 12 Threads

Here are the benchmarking results obtained by running luajit bench.lua (op = an enforce() call, ms = millisecond):

| Test case                 | Rule size                                | Time overhead (ms/op) |
|---------------------------|------------------------------------------|-----------------------|
| ACL                       | 2 rules (2 users)                        | 0.0533                |
| RBAC                      | 5 rules (2 users, 1 role)                | 0.0972                |
| RBAC (small)              | 1100 rules (1000 users, 100 roles)       | 0.8598                |
| RBAC (medium)             | 11000 rules (10000 users, 1000 roles)    | 8.6848                |
| RBAC (large)              | 110000 rules (100000 users, 10000 roles) | 90.3217               |
| RBAC with resource roles  | 6 rules (2 users, 2 roles)               | 0.1124                |
| RBAC with domains/tenants | 6 rules (2 users, 1 role, 2 domains)     | 0.1978                |
| ABAC                      | 0 rule (0 user)                          | 0.0305                |
| RESTful                   | 5 rules (3 users)                        | 0.1085                |
| Deny-override             | 6 rules (2 users, 1 role)                | 0.1934                |
| Priority                  | 9 rules (2 users, 2 roles)               | 0.1437                |

### Benchmark monitoring

In the embedded web page below, you can see the performance changes of Casbin for each commit.

You can also directly browse it at: https://v1.casbin.org/casbin/benchmark-monitoring

Last Update: Repository:

Download data as JSON

Powered by github-action-benchmark

# **Performance Optimization**

When applied in a production environment with millions of users or permissions, you may encounter a performance downgrade in Casbin enforcement. There are usually two causes:

#### **High Volume Traffic**

The number of incoming requests per second is too large, for example, 10,000 requests/s for a single Casbin instance. In such cases, a single Casbin instance is usually not enough to handle all the requests. There are two possible solutions:

- 1. Use multi-threading to enable multiple Casbin instances, so you can fully utilize all the cores in the machine. For more details, see: Multi-threading.
- 2. Deploy Casbin instances to a cluster (multiple machines) and use Watcher to ensure all Casbin instances are consistent. For more details, see: Watchers.

#### (i) NOTE

You can use both of the above methods at the same time, for example, deploy Casbin to a 10-machine cluster where each machine has 5 threads simultaneously serving Casbin enforcement requests.

#### High Number of Policy Rules

In a cloud or multi-tenant environment, millions of policy rules may be required. Each enforcement call or even loading the policy rules at the initial time can be very slow. Such cases can usually be mitigated in several ways:

1. Check if your Casbin model or policy is well-designed. A well-written model and policy abstracts out the duplicated logic for each user/tenant and reduces

the number of rules to a very small level (< 100). For example, you can share some default rules across all tenants and allow users to customize their rules later. Customized rules can override the default rules. If you have any further questions, please open a GitHub issue on the Casbin repository.

- Do sharding to let a Casbin enforcer only load a small set of policy rules. For example, enforcer\_0 can serve tenant\_0 to tenant\_99, while enforcer\_1 can serve tenant\_100 to tenant\_199. To load only a subset of all policy rules, see: Policy Subset Loading.
- 3. Grant permissions to RBAC roles instead of users directly. Casbin's RBAC is implemented by a role inheritance tree (as a cache). So, given a user like Alice, Casbin only takes O(1) time to query the RBAC tree for the role-user relationship and perform enforcement. If your g rules don't change often, then the RBAC tree won't need to be constantly updated. See the details of this discussion here: https://github.com/casbin/casbin/issues/ 681#issuecomment-763801583

#### (i) NOTE

You can try all of the above methods at the same time.

# Authorization of Kubernetes

K8s-authz is a Kubernetes (k8s) authorization middleware based on Casbin that utilizes RBAC (Role-Based Access Control) and ABAC (Attribute-Based Access Control) for policy enforcement. This middleware integrates with the K8s validation admission webhook to validate the policies defined by Casbin for each request made to K8s resources. Custom admission controllers are registered with Kubernetes using the ValidatingAdmissionWebhook to perform validations on request objects forwarded by the API server and provide a response indicating whether the request should be allowed or rejected.

To determine when to send incoming requests to the admission controller, a validation webhook has been implemented. This webhook proxies requests for any type of K8s resource or sub-resource and performs policy verification. Users are only allowed to perform operations on these resources if they are authorized by the Casbin enforcer. The enforcer checks the roles of the user as defined in the policies. The K8s cluster is the deployment target for this middleware.

# Requirements

Before proceeding, ensure that you have the following:

- A running Kubernetes cluster. You can set up a local cluster using Docker or set up a complete Kubernetes ecosystem on your server. For detailed instructions, refer to this guide for setting up a local Kubernetes cluster on Windows or this guide for setting up a cluster on Linux.
- Kubectl CLI. Instructions for installing Kubectl on Windows can be found here,

and for Linux here.

• OpenSSL

# Usage

Follow these steps to use K8s-authz:

1. Generate certificates and keys for each user using OpenSSL. Run the script below:

./gen\_cert.sh

2. Build the Docker image from the Dockerfile manually by running the following command. Remember to change the build version in the command and in the deployment file accordingly.

docker build -t casbin/k8s\_authz:0.1 .

- 3. Define the Casbin policies in the model.conf and policy.csv files. For more information on how these policies work, refer to the documentation.
- Before deploying, you can modify the ports in the main.go file, as well as in the validation webhook configuration file, based on your specific requirements.
- 5. Deploy the validation controller and the webhook on the Kubernetes cluster by running the following command:

kubectl apply -f deployment.yaml

6. For a production server, it is recommended to create a Kubernetes secret to secure the certificates:

```
kubectl create secret generic casbin -n default \
    --from-file=key.pem=certs/casbin-key.pem \
    --from-file=cert.pem=certs/casbin-crt.pem
```

7. After completing the above steps, you need to update the certificate directory in main.go and the manifests with the directory of the created secret.

Now, the server should be up and running, ready to validate requests made to K8s resources and enforce policies accordingly.

# Admission Webhook for K8s

# 1. Overview & Documents for Casbin K8s-Gatekeeper

Casbin K8s-GateKeeper is a Kubernetes admission webhook that integrates Casbin as the Access Control tool. By using Casbin K8s-GateKeeper, you can establish flexible rules to authorize or intercept any operation on K8s resources, WITHOUT writing any piece of code, but only several lines of declarative configurations of Casbin models and policies, which are part of the Casbin ACL (Access Control List) language.

Casbin K8s-GateKeeper is developed and maintained by the Casbin community. The repository of this project is available here: https://github.com/casbin/k8s-gatekeeper

#### 0.1 A Simple Example

For example, you don't need to write any code, but use the following lines of configuration to achieve this function: "Forbid images with some specified tags to be used in any deployments":

Model:

```
[request_definition]
r = obj
[policy_definition]
p = obj,eft
[policy_effect]
e = !some(where (p.eft == deny))
[matchers]
m = r.obj.Request.Namespace == "default" && r.obj.Request.Resource.Resource
=="deployments" && \
contain(split(accessWithWildcard(${OBJECT}.Spec.Template.Spec.Containers , "*",
"Image"),":",1) , p.obj)
```

And Policy:

p, "1.14.1", deny

These are in ordinary Casbin ACL language. Suppose you have already read chapters about them, it will be very easy to understand.

Casbin K8s-Gatekeeper has the following advantages:

• Easy to use. Writing several lines of ACL is far better than writing lots of code.

- It allows hot updates of configurations. You don't need to shut down the whole plugin to modify configurations.
- It is flexible. Arbitrary rules can be made on any K8s resource, which can be explored with kubectl gatekeeper.
- It simplifies the implementation of K8s admission webhook, which is very complicated. You don't need to
  know what K8s admission webhook is or how to write code for it. All you need to do is to know the resource
  on which you want to put constraints and then write Casbin ACL. Everyone knows that K8s is complex, but by
  using Casbin K8s-Gatekeeper, your time can be saved.
- It is maintained by the Casbin community. Feel free to contact us if anything about this plugin confuses you or if you encounter any problems when trying this.

#### 1.1 How Casbin K8s-Gatekeeper Works?

K8s-Gatekeeper is an admission webhook for K8s that uses Casbin to apply arbitrary user-defined access control rules to help prevent any operation on K8s that the administrator doesn't want.

Casbin is a powerful and efficient open-source access control library. It provides support for enforcing authorization based on various access control models. For more details about Casbin, see Overview.

Admission webhooks in K8s are HTTP callbacks that receive 'admission requests' and do something with them. In particular, K8s-Gatekeeper is a special type of admission webhook: 'ValidatingAdmissionWebhook', which can decide whether to accept or reject this admission request or not. As for admission requests, they are HTTP requests describing an operation on specified resources of K8s (for example, creating/deleting a deployment). For more about admission webhooks, see K8s official documentation.

#### 1.2 An Example Illustrating How It Works

For example, when somebody wants to create a deployment containing a pod running nginx (using kubectl or K8s clients), K8s will generate an admission request, which (if translated into YAML format) can be something like this:

```
apiVersion: apps/v1
kind: Deployment
metadata:
   name: nginx-deployment
spec:
   selector:
   matchLabels:
      app: nginx
   replicas: 1
   template:
      metadata:
      labels:
        app: nginx
   spec:
      containers:
```

This request will go through the process of all the middleware shown in the picture, including our K8s-Gatekeeper. K8s-Gatekeeper can detect all the Casbin enforcers stored in K8s's etcd, which is created and maintained by the user (via kubectl) or the Go client we provide). Each enforcer contains a Casbin model and a Casbin policy. The admission request will be processed by every enforcer, one by one, and only by passing all enforcers can a request be accepted by this K8s-Gatekeeper.

(If you do not understand what a Casbin enforcer, model, or policy is, see this document: Get Started).

For example, for some reason, the administrator wants to forbid the appearance of the image 'nginx:1.14.1' while allowing 'nginx:1.3.1'. An enforcer containing the following rule and policy can be created (We will explain how to create an enforcer, what these models and policies are, and how to write them in the following chapters).

Model:

```
[request_definition]
r = obj
[policy_definition]
p = obj,eft
[policy_effect]
e = !some(where (p.eft == deny))
[matchers]
m = r.obj.Request.Namespace == "default" && r.obj.Request.Resource.Resource
=="deployments" && \
access(r.obj.Request.Object.Object.Spec.Template.Spec.Containers , 0, "Image") == p.obj
```

Policy:

p, "nginx:1.13.1",allow
p, "nginx:1.14.1",deny

By creating an enforcer containing the model and policy above, the previous admission request will be rejected by this enforcer, which means K8s won't create this deployment.

## 2 Install K8s-gatekeeper

There are three methods available for installing K8s-gatekeeper: External webhook, Internal webhook, and Helm.

#### (i) NOTE

Note: These methods are only meant for users to try out K8s-gatekeeper and are not secure. If you wish to use it in a productive environment, please ensure that you read <u>Chapter 5. Advanced settings</u> and make

any necessary modifications before installation.

#### 2.1 Internal webhook

#### 2.1.1 Step 1: Build the image

For the internal webhook method, the webhook itself will be implemented as a service within Kubernetes. To create the necessary service and deployment, you need to build an image of K8s-gatekeeper. You can build your own image by running the following command:

docker build --target webhook -t k8s-gatekeeper .

This command will create a local image called 'k8s-gatekeeper:latest'.

#### (i) NOTE

Note: If you are using minikube, please execute eval \$(minikube -p minikube docker-env) before running 'docker build'.

#### 2.1.2 Step 2: Set up services and deployments for K8s-gatekeeper

Run the following commands:

```
kubectl apply -f config/rbac.yaml
kubectl apply -f config/webhook_deployment.yaml
kubectl apply -f config/webhook_internal.yaml
```

This will start running K8s-gatekeeper, and you can confirm this by running kubectl get pods.

#### 2.1.3 Step 3: Install CRD Resources for K8s-gatekeeper

Run the following commands:

```
kubectl apply -f config/auth.casbin.org_casbinmodels.yaml
kubectl apply -f config/auth.casbin.org_casbinpolicies.yaml
```

#### 2.2 External webhook

For the external webhook method, K8s-gatekeeper will be running outside of Kubernetes, and Kubernetes will access K8s-gatekeeper as it would access a regular website. Kubernetes has a mandatory requirement that the admission webhook must be HTTPS. For the purpose of trying out K8s-gatekeeper, we have provided a set of certificates and a private key (although this is not secure). If you prefer to use your own certificate, please refer to

Chapter 5. Advanced settings for instructions on adjusting the certificate and private key.

The certificate we provide is issued for 'webhook.domain.local'. So, modify the host (e.g., /etc/hosts) and point 'webhook.domain.local' to the IP address on which K8s-gatekeeper is running.

Then execute the following command:

go mod tidy go mod vendor go run cmd/webhook/main.go kubectl apply -f config/auth.casbin.org\_casbinmodels.yaml kubectl apply -f config/auth.casbin.org\_casbinpolicies.yaml kubectl apply -f config/webhook\_external.yaml

#### 2.3 Install K8s-gatekeeper via Helm

#### 2.3.1 Step 1: Build the image

Please refer to Chapter 2.1.1.

#### 2.3.2 Helm installation

Run the command helm install k8sgatekeeper ./k8sgatekeeper.

## 3. Try K8s-gatekeeper

#### 3.1 Create Casbin Model and Policy

You have two methods to create a model and policy: via kubectl or via the go-client we provide.

#### 3.1.1 Create/Update Casbin Model and Policy via kubectl

In K8s-gatekeeper, the Casbin model is stored in a CRD resource called 'CasbinModel'. Its definition is located in config/auth.casbin.org\_casbinmodels.yaml.

There are examples in example/allowed\_repo/model.yaml. Pay attention to the following fields:

- metadata.name: the name of the model. This name MUST be the same as the name of the CasbinPolicy object related to this model, so that K8s-gatekeeper can pair them and create an enforcer.
- spec.enable: if this field is set to "false", this model (as well as the CasbinPolicy object related to this model) will be ignored.
- spec.modelText: a string that contains the model text of a Casbin model.

The Casbin Policy is stored in another CRD resource called 'CasbinPolicy', whose definition can be found in config/auth.casbin.org\_casbinpolicies.yaml.

There are examples in example/allowed\_repo/policy.yaml. Pay attention to the following fields:

- metadata.name: the name of the policy. This name MUST be the same as the name of the CasbinModel object related to this policy, so that K8s-gatekeeper can pair them and create an enforcer.
- spec.policyItem: a string that contains the policy text of a Casbin model.

After creating your own CasbinModel and CasbinPolicy files, use the following command to apply them:

kubectl apply -f <filename>

Once a pair of CasbinModel and CasbinPolicy is created, K8s-gatekeeper will be able to detect it within 5 seconds.

#### 3.1.2 Create/Update Casbin Model and Policy via the go-client we provide

We understand that there may be situations where it is not convenient to use the shell to execute commands directly on a node of the K8s cluster, such as when you are building an automatic cloud platform for your corporation. Therefore, we have developed a go-client to create and maintain CasbinModel and CasbinPolicy.

The go-client library is located in pkg/client.

In client.go, we provide a function to create a client.

func NewK8sGateKeeperClient(externalClient bool) (\*K8sGateKeeperClient, error)

The externalClient parameter determines whether K8s-gatekeeper is running inside the K8s cluster or not.

In model.go, we provide various functions to create, delete, and modify CasbinModel. You can find out how to use these interfaces in model\_test.go.

In policy.go, we provide various functions to create, delete, and modify CasbiPolicy. You can find out how to use these interfaces in policy\_test.go.

#### 3.1.2 Try Whether K8s-gatekeeper Works

Suppose you have already created the exact model and policy in example/allowed\_repo. Now, try the following command:

kubectl apply -f example/allowed\_repo/testcase/reject\_1.yaml

You should find that K8s will reject this request and mention that the webhook was the reason why this request is rejected. However, when you try to apply example/allowed\_repo/testcase/approve\_2.yaml, it will be accepted.

## 4. How to Write Model and Policy with K8s-gatekeeper

First of all, make sure you are familiar with the basic grammar of Casbin Models and Policies. If you are not, please read the Get Started section first. In this chapter, we assume that you already understand what Casbin Models and Policies are.

#### 4.1 Request Definition of Model

When K8s-gatekeeper is authorizing a request, the input is always an object: the Go object of the Admission Request. This means that the enforcer will always be used like this:

```
ok, err := enforcer.Enforce(admission)
```

where admission is an AdmissionReview object defined by K8s's official go api "k8s.io/api/admission/v1". You can find the definition of this struct in this repository: https://github.com/kubernetes/api/blob/master/ admission/v1/types.go. For more information, you can also refer to https://kubernetes.io/docs/reference/accessauthn-authz/extensible-admission-controllers/#webhook-request-and-response.

Therefore, for any model used by K8s-gatekeeper, the definition of the request\_definition should always be like this:

```
[request_definition]
r = obj
```

The name 'obj' is not mandatory, as long as the name is consistent with the name used in the [matchers] part.

#### 4.2 Matchers of Model

You are supposed to use the ABAC feature of Casbin to write your rules. However, the expression evaluator integrated in Casbin does not support indexing in maps or arrays(slices), nor the expansion of arrays. Therefore, K8s-gatekeeper provides various 'Casbin functions' as extensions to implement these features. If you still find that your demand cannot be fulfilled by these extensions, feel free to start an issue, or create a pull request.

If you are not familiar with Casbin functions, you can refer to Function for more information.

Here are the extension functions:

#### 4.2.1 Extension functions

#### 4.2.1.1 access

Access is used to solve the problem that Casbin does not support indexing in maps or arrays. The example

example/allowed\_repo/model.yaml demonstrates the usage of this function:

```
[matchers]
m = r.obj.Request.Namespace == "default" && r.obj.Request.Resource.Resource
=="deployments" && \
access(r.obj.Request.Object.Object.Spec.Template.Spec.Containers , 0, "Image") == p.obj
```

In this matcher, access(r.obj.Request.Object.Object.Spec.Template.Spec.Containers , 0, "Image")) is equivalent to r.obj.Request.Object.Object.Spec.Template.Spec.Containers[0].Image, where r.obj.Request.Object.Object.Spec.Template.Spec.Containers is a slice.

Access can also call simple functions that have no parameters and return a single value. The example example/ container\_resource\_limit/model.yaml demonstrates this:

```
[matchers]
m = r.obj.Request.Namespace == "default" && r.obj.Request.Resource.Resource
=="deployments" && \
    parseFloat(access(r.obj.Request.Object.Object.Spec.Template.Spec.Containers , 0,
"Resources", "Limits", "cpu", "Value")) >= parseFloat(p.cpu) && \
    parseFloat(access(r.obj.Request.Object.Object.Spec.Template.Spec.Containers , 0,
"Resources", "Limits", "memory", "Value")) >= parseFloat(p.memory)
```

```
In this matcher, access(r.obj.Request.Object.Object.Spec.Template.Spec.Containers , 0,
"Resources", "Limits", "cpu", "Value") is equivalent to
```

r.obj.Request.Object.Object.Spec.Template.Spec.Containers[0].Resources.Limits["cpu"].Value(), where r.obj.Request.Object.Object.Spec.Template.Spec.Containers[0].Resources.Limits is a map, and Value() is a simple function that has no parameters and returns a single value.

#### 4.2.1.2 accessWithWildcard

Sometimes, you may have a demand like this: all elements in an array must have a prefix "aaa". However, Casbin does not support for loops. With accessWithWildcard and the "map/slice expansion" feature, you can easily implement such a demand.

For example, suppose a.b.c is an array [aaa, bbb, ccc, ddd, eee], then the result of accessWithWildcard(a, "b", "c", "\*") will be a slice [aaa, bbb, ccc, ddd, eee]. By using the wildcard \*, the slice is expanded.

Similarly, the wildcard can be used more than once. For example, the result of accessWithWildcard(a, "b", "c", "\*", "\*") will be [a.b.c[0][0], a.b.c[0][1], ..., a.b.c[1][0], a.b.c[1][1], ...].

#### 4.2.1.3 Functions Supporting Variable-length Arguments

In the expression evaluator of Casbin, when a parameter is an array, it will be automatically expanded as a

variable-length argument. Utilizing this feature to support array/slice/map expansion, we have also integrated several functions that accept an array/slice as a parameter:

- contain(): accepts multiple parameters and returns whether any parameter (except the last parameter) equals the last parameter.
- split(a,b,c...,sep,index): returns a slice that contains [splits(a, sep)[index], splits(b, sep)[index], splits(a, sep)[index], ...].
- len(): returns the length of the variable-length argument.
- matchRegex(a,b,c...,regex): returns whether all of the given parameters (a, b, c, ...) match the given regex.

Here is an example in example/disallowed\_tag/model.yaml:

```
[matchers]
m = r.obj.Request.Namespace == "default" && r.obj.Request.Resource.Resource
=="deployments" && \
contain(split(accessWithWildcard(r.obj.Request.Object.Object.Spec.Template.Spec.Containers
, "*", "Image"),":",1) , p.obj)
```

Assuming that accessWithWildcard(r.obj.Request.Object.Object.Spec.Template.Spec.Containers ,
"\*", "Image") returns ["a:b", "c:d", "e:f", "g:h"], because splits supports variable-length arguments
and performs the splits operation on each element, the element at index 1 will be selected and returned.
Therefore, split(accessWithWildcard(r.obj.Request.Object.Object.Spec.Template.Spec.Containers ,

```
"*", "Image"),":",1) returns ["b","d","f","h"]. And
```

contain(split(accessWithWildcard(r.obj.Request.Object.Object.Spec.Template.Spec.Containers ,
"\*", "Image"),":",1) , p.obj) returns whether p.obj is contained in ["b","d","f","h"].

#### 4.2.1.2 Type Conversion Functions

- ParseFloat(): Parses an integer to a float (this is necessary because any number used in comparison must be converted into a float).
- ToString(): Converts an object to a string. This object must have a basic type of string (for example, an object of type XXX when there is a statement type XXX string).
- IsNil(): Returns whether the parameter is nil.

# 5. Advanced Settings

#### **5.1 About Certificates**

In Kubernetes (k8s), it is mandatory that a webhook should use HTTPS. There are two approaches to achieve this:

- Use self-signed certificates (examples in this repository use this method)
- Use a normal certificate

#### 5.1.1 Self-signed certificates

Using a self-signed certificate means that the Certificate Authority (CA) issuing the certificate is not one of the well-known CAs. Therefore, you must let k8s know about this CA.

Currently, the example in this repository uses a self-made CA, whose private key and certificate are stored in config/certificate/ca.crt and config/certificate/ca.key respectively. The certificate for the webhook is config/certificate/server.crt, which is issued by the self-made CA. The domains of this certificate are "webhook.domain.local" (for external webhook) and "casbin-webhook-svc.default.svc" (for internal webhook).

Information about the CA is passed to k8s via webhook configuration files. Both config/ webhook\_external.yaml and config/webhook\_internal.yaml have a field called "CABundle", which contains a base64 encoded string of the CA's certificate.

In case you need to change the certificate/domain (for example, if you want to put this webhook into another namespace of k8s while using an internal webhook, or if you want to change the domain while using an external webhook), the following procedures should be followed:

- 1. Generate a new CA:
  - Generate the private key for the fake CA:

openssl genrsa -des3 -out ca.key 2048

• Remove the password protection of the private key:

openssl rsa -in ca.key -out ca.key

2. Generate a private key for the webhook server:

openssl genrsa -des3 -out server.key 2048 openssl rsa -in server.key -out server.key

- 3. Use the self-generated CA to sign the certificate for the webhook:
  - Copy your system's openssl config file for temporary use. You can find out the location of the config file by running openssl version -a, usually called openssl.cnf.

• In the config file:

- Find the [req] paragraph and add the following line: req\_extensions = v3\_req
- Find the [v3\_req] paragraph and add the following line: subjectAltName = @alt\_names

• Append the following lines to the file:

```
[alt_names]
DNS.2=<The domain you want>
```

Note: Replace 'casbin-webhook-svc.default.svc' with the real service name of your own service if you decide to modify the service name.

• Use the modified config file to generate a certificate request file:

openssl req -new -nodes -keyout server.key -out server.csr -config openssl.cnf

• Use the self-made CA to respond to the request and sign the certificate:

```
openssl x509 -req -days 3650 -in server.csr -out server.crt -CA ca.crt -CAkey ca.key -CAcreateserial -extensions v3_req -extensions SAN -extfile openssl.cnf
```

- 4. Replace the 'CABundle' field: Both config/webhook\_external.yaml and config/webhook\_internal.yaml have a field called "CABundle", which contains a base64 encoded string of the certificate of the CA. Update this field with the new certificate.
- 5. If you are using helm, similar changes need to be applied to the helm charts.

#### 5.1.2 Legal certificates

If you use legal certificates, you do not need to go through all these procedures. Remove the "CABundle" field in config/webhook\_external.yaml and config/webhook\_internal.yaml, and change the domain in these files to the domain you own.

# Authorization of Service Mesh through Envoy

Envoy-authz is a middleware for Envoy that performs external RBAC & ABAC authorization through casbin. This middleware uses Envoy's external authorization API via a gRPC server. This proxy can be deployed on any type of Envoy-based service mesh, such as Istio.

# Requirements

- Envoy 1.17+
- Istio or any other type of service mesh
- grpc dependencies

Dependencies are managed using go.mod.

# Working of the Middleware

- A client makes an HTTP request.
- The Envoy proxy sends the request to the gRPC server.
- The gRPC server authorizes the request based on casbin policies.
- If authorized, the request is forwarded; otherwise, it is denied.

The gRPC server is based on protocol buffer from external\_auth.proto in Envoy.

// A generic interface for performing authorization checks on

From the above proto file, we need to use the Check() service in the authorization server.

# Usage

• Define the Casbin policies in the config files following this guide.

You can verify/test your policies using the online casbin-editor.

• Start the authentication server by running:

```
go build .
./authz
```

• Load the Envoy configuration:

```
envoy -c authz.yaml -l info
```

Once Envoy starts, it will intercept requests for the authorization process.

# Integrating with Istio

To make this middleware work, you need to send custom headers containing usernames in the JWT token or headers. You can refer to the official lstio documentation for more information on modifying Request Headers.

## Management

#### Admin Portal

Admin portal for Casbin

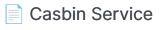

Using Casbin as a Service

#### Command-line Tools

Command-line Tools

#### Log & Error Handling

Logging and error handling in Casbin

#### Frontend Usage

Casbin.js is a Casbin addon that facilitates your access-control management in the frontend application

# **Admin Portal**

We provide a web-based portal called Casdoor for model management and policy management:

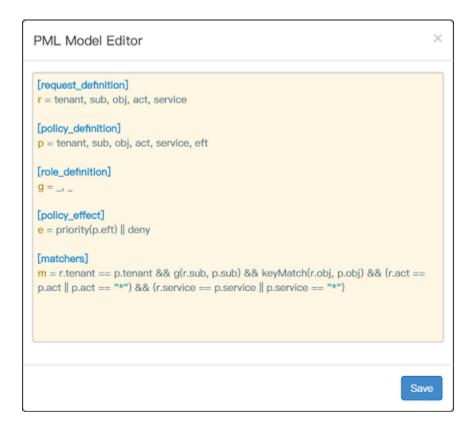

| fenant Lis | st / Polic | y Tree / | PML Policy Edit | tor    |         | Welcome,    | Company A  |
|------------|------------|----------|-----------------|--------|---------|-------------|------------|
|            |            |          | Polic           | y List |         |             |            |
| Rule Type  | Tenant     | User     | Resource Path   | Action | Service | Auth Effect | Option 📀   |
| р •        | tenant1    | admin1   | /*              | ×      | *       | allow •     | <b>⊙</b> ⊖ |
| p 🔹        | tenant1    | user12   | /*              | *      | nova    | allow •     | • •        |
| p 🔻        | tenant1    | user13   | /*              | *      | glance  | allow •     | • e        |
| g 🔻        | user11     | admin1   |                 |        |         |             | <b>⊙</b>   |

There are also third-party admin portal projects that use Casbin as an authorization engine. You can get started building your own Casbin service based on these projects.

PHP

Node.js Python

Go

Java

| Project                        | Author             | Frontend                 | Backend | Description                                 |
|--------------------------------|--------------------|--------------------------|---------|---------------------------------------------|
| Casdoor                        | Casbin             | React +<br>Ant<br>Design | Beego   | Based on Beego +<br>XORM + React            |
| go-admin-<br>team/go-<br>admin | @go-admin-<br>team | Vue +<br>Element<br>UI   | Gin     | go-admin Based on<br>Gin + Casbin +<br>GORM |
| gin-vue-                       | flipped-           | Vue +                    | Gin     | Based on Gin +                              |

| Project                              | Author      | Frontend                 | Backend     | Description                                                               |
|--------------------------------------|-------------|--------------------------|-------------|---------------------------------------------------------------------------|
| admin                                | aurora      | Element<br>UI            |             | GORM + Vue                                                                |
| gin-admin                            | @LyricTian  | React +<br>Ant<br>Design | Gin         | RBAC scaffolding<br>based on Gin +<br>GORM + Casbin +<br>Ant Design React |
| go-admin                             | @hequan2017 | None                     | Gin         | Go RESTful API<br>gateway based on<br>Gin + GORM + JWT +<br>RBAC (Casbin) |
| zeus-admin                           | bullteam    | Vue +<br>Element<br>UI   | Gin         | Unified Permission<br>management<br>platform based on<br>JWT + Casbin     |
| IrisAdminApi                         | @snowlyg    | Vue +<br>Element<br>UI   | Iris        | Backend API based<br>on Iris + Casbin                                     |
| Gfast                                | @tiger1103  | Vue +<br>Element<br>UI   | Go<br>Frame | Admin portal based<br>on GF (Go Frame)                                    |
| echo-admin<br>(Frontend,<br>Backend) | @RealLiuSha | Vue 2.x<br>+<br>Element  | Echo        | Admin portal based<br>on Echo + Gorm +<br>Casbin + Uber-FX                |

| Projec                                     | t                  | Autho          | or                                                      | Fro                      | ntend  | Bacl  | kend       |                                                                                     | Description                                                                                                    |  |
|--------------------------------------------|--------------------|----------------|---------------------------------------------------------|--------------------------|--------|-------|------------|-------------------------------------------------------------------------------------|----------------------------------------------------------------------------------------------------|--|
|                                            |                    |                | UI                                                      |                          |        |       |            |                                                                                     |                                                                                                    |  |
| Spec-<br>Center                            | @atul-<br>None Mux |                | Golang RESTful<br>platform based on<br>Casbin + MongoDB |                          |        |       |            |                                                                                     |                                                                                                    |  |
| Project                                    | ļ                  | Author         | Front                                                   | end                      | Bacl   | kend  |            |                                                                                     | Description                                                                                                    |  |
| spring-<br>boot-<br>web                    | @B                 | azookaW        | None                                                    |                          | Spring | gBoot | oot Spring |                                                                                     | n portal based on<br>gBoot 2.0 +<br>tisPlus + Casbin                                                                                       |  |
| Projec                                     | Project Auth       |                | hor                                                     | or Frontend              |        | d B   | Backend    |                                                                                     | Description                                                                                                    |  |
| node-<br>mysql-re<br>api                   | st-                | @JoemaNequinto |                                                         | o I                      | None   | E     | xpres      | s                                                                                   | A boilerplate<br>application for<br>building RESTful<br>APIs Microservice<br>in Node.js using<br>Express,<br>Sequelize, JWT<br>and Casbin. |  |
| Casbin-<br>Role-Mgt-<br>Dashboard-<br>RBAC |                    | 866            | I                                                       | React +<br>Materia<br>UI | E      | xpres | S          | Beginner friendly<br>RBAC<br>management with<br>Enforcer<br>integration to<br>check |                                                                                                    |  |

| Project                                   |                  | Author | F        | rontend                 | Backend  |          | Description                                                  |
|-------------------------------------------|------------------|--------|----------|-------------------------|----------|----------|--------------------------------------------------------------|
|                                           |                  |        |          |                         |          |          | forcement<br>sult on the go                                  |
| Project                                   | Author           |        |          | Frontend Backer         |          |          | Description                                                  |
| fastapi-<br>best-<br>architecture         | @WuClan          |        |          | ′ue +<br>.rco-<br>esign | FastAPI  | ba<br>Si | dmin portal<br>ased on FastAPI,<br>QLAlchemy,<br>WT and RBAC |
| fastapi-<br>mysql-<br>generator           | @CoderCharm      |        | N        | None FastAPI            |          |          | astAPI + MySQL<br>JWT + Casbin                               |
| FastAPI-<br>MySQL-<br>Tortoise-<br>Casbin | @xingxingzaixian |        | N        | lone                    | FastAPI  | +        | astAPI + MySQL<br>Tortoise +<br>asbin                        |
| openstack-<br>policy-<br>editor           | Casbin           |        | В        | ootstrap                | Django   |          | ne Web UI for<br>asbin                                       |
| Project Autl                              |                  | Author | Frontend |                         | d Backer | nd       | Description                                                  |
| Tadmin                                    | admin @leeqvip   |        |          | AmazeU                  | l ThinkP | ΗP       | Non-intrusive<br>backend<br>framework<br>based on            |

| Project                               | Author      | Frontend                 | Backend   | Description                                                                                     |
|---------------------------------------|-------------|--------------------------|-----------|-------------------------------------------------------------------------------------------------|
|                                       |             |                          |           | ThinkPHP                                                                                        |
| video.tinywan.com                     | @Tinywanner | LayUI                    | ThinkPHP  | RESTful API<br>gateway<br>based on<br>ThinkPHP5 +<br>ORM + JWT +<br>RBAC (Casbin)               |
| laravel-casbin-<br>admin              | @pl1998     | Vue +<br>Element<br>UI   | Laravel   | RBAC<br>permission<br>management<br>system based<br>on vue-<br>element-<br>admin and<br>Laravel |
| larke-admin<br>(Frontend,<br>Backend) | @deatil     | Vue 2 +<br>Element<br>UI | Laravel 8 | Admin portal<br>based on<br>Laravel 8,<br>JWT and<br>RBAC                                       |
| hyperf-vuetify-<br>admin              | @TragicMale | Vue +<br>Vuetify<br>2.x  | Hyperf    | Admin portal<br>based on<br>Hyperf,<br>Vuetify and<br>Casbin                                    |

# **Casbin Service**

## How to Use Casbin as a Service?

| Name               | Description                                                                                                  |
|--------------------|----------------------------------------------------------------------------------------------------|
| Casbin<br>Server   | The official "Casbin as a Service" solution based on gRPC.<br>Both Management API and RBAC API are provided. |
| middleware-<br>acl | RESTful access control middleware based on Casbin.                                                           |
| auth-server        | Auth Server for proofreading services.                                                                       |

## **Command-line Tools**

**Casbin CLIs** are command-line tools that provide a command-line interface for Casbin, enabling you to use all of Casbin APIs in the shell. This documentation covers the usage of Casbin CLI for various languages including Rust, Java, Go, and NodeJs.

## Installation

### Go (casbin-go-cli)

1. Clone project from repository

git clone https://github.com/casbin/casbin-go-cli.git

2. Build project

cd casbin-go-cli go build -o casbin

### Rust (casbin-rust-cli)

From crates.io

```
cargo install casbin-rust-cli
```

#### From source

1. Clone project from repository

git clone https://github.com/casbin-rs/casbin-rust-cli.git

2. Build project

```
cd casbin-rust-cli
cargo build --release
```

### Java (casbin-java-cli)

1. Clone project from repository

git clone https://github.com/jcasbin/casbin-java-cli.git

2. Build project, the jar package will be generated in the target directory

```
cd casbin-java-cli
mvn clean install
```

## Usage

## Options

| options            | description                                                   | must | remark                                                     |
|--------------------|---------------------------------------------------------------|------|------------------------------------------------------------|
| -m,model           | The path of the model file or model text                      | у    | Please wrap it with ""<br>and separate each line<br>with \ |
| -p,<br>policy      | The path of the policy file or policy text                    | у    | Please wrap it with ""<br>and separate each line<br>with \ |
| -e,<br>enforce     | Check permissions                                             | n    | Please wrap it with ""                                     |
| -ex,<br>enforceEx  | Check permissions and get which policy it is                  | n    | Please wrap it with ""                                     |
| -AF,<br>addFuntion | Add custom funtion (<br>casbin-java-cli only )                | n    | Please wrap it with ""<br>and separate each line<br>with \ |
| -ap,<br>addPolicy  | Add a policy rule to the policy file ( casbin-java-cli only ) | n    | Please wrap it with ""                                     |

| options              | description                                                               | must | remark                 |
|----------------------|---------------------------------------------------------------------------|------|------------------------|
| -rp,<br>removePolicy | Remove a policy rule from<br>the policy file ( casbin-<br>java-cli only ) | n    | Please wrap it with "" |

### Get started

Check whether Alice has read permission on data1

```
./casbin enforce -m "examples/rbac_model.conf" -p "examples/
rbac_policy.csv" "alice" "data1" "read"
```

{"allow":true,"explain":null}

```
./casbin enforce -m "[request_definition]\nr = sub, obj,
act\n[policy_definition]\np = sub, obj,
act\n[role_definition]\ng = _, _\n[policy_effect]\ne =
some(where (p.eft == allow))\n[matchers]\nm = g(r.sub,
p.sub) && r.obj == p.obj && r.act == p.act" -p "p, alice,
data1, read\np, bob, data2, write\np, data2_admin, data2,
read\np, data2_admin, data2, write\ng, alice, data2_admin"
"alice" "data1" "read"
```

{"allow":true,"explain":null}

• Check whether Alice has write permission for data2. If so, display the effective policy.

```
./casbin enforceEx -m "examples/rbac_model.conf" -p
"examples/rbac_policy.csv" "alice" "data2" "write"
```

{"allow":true,"explain":["data2\_admin","data2","write"]}

• Add a policy to the policy file (casbin-java-cli only)

```
./casbin addPolicy -m "examples/rbac_model.conf" -p
"examples/rbac_policy.csv" "alice" "data2" "write"
```

{"allow":true,"explain":null}

• Delete a policy from the policy file (casbin-java-cli only)

```
./casbin removePolicy -m "examples/rbac_model.conf" -p
"examples/rbac_policy.csv" "alice" "data2" "write"
```

{"allow":true,"explain":null}

# Log & Error Handling

## Logging

Casbin uses the built-in log to print logs to the console by default, like:

```
2017/07/15 19:43:56 [Request: alice, data1, read ---> true]
```

Logging is not enabled by default. You can toggle it via Enforcer.EnableLog() or the last parameter of NewEnforcer().

#### (i) NOTE

For Golang: We already support logging the model, enforce request, role, and policy in Golang. You can define your own log for logging Casbin.

### (i) NOTE

For Python: PyCasbin leverages the default Python logging mechanism. PyCasbin makes a call to logging.getLogger() to set the logger. No special logging configuration is needed other than initializing the logger in the parent application. If no logging is initialized within the parent application, you will not see any log messages from PyCasbin. At the same time, when you enable logs in PyCasbin, you can specify the logging configuration through the parameter logging\_config. If no configuration is specified, it will use the <u>default log configuration</u>. For other PyCasbin extensions, you can refer to the <u>Django logging docs</u> if you are a Django user. For other Python users, you should refer to the <u>Python logging docs</u> to configure the logger.

### Use different loggers for different enforcers

Every enforcer can have its own logger to log information, and it can be changed at runtime.

And you can use a proper logger via the last parameter of NewEnforcer(). If you are using this way to initialize your enforcer, you don't need to use the enabled parameter because the priority of the enabled field in the logger is higher.

```
// Set a default logger as enforcer e1's logger.
// This operation can also be seen as changing the logger of e1
at runtime.
e1.SetLogger(&Log.DefaultLogger{})
// Set another logger as enforcer e2's logger.
e2.SetLogger(&YouOwnLogger)
// Set your logger when initializing enforcer e3.
e3, _ := casbin.NewEnforcer("examples/rbac_model.conf", a,
logger)
```

#### Supported loggers

We provide some loggers to help you log information.

Go PHP

| Logger  | Author | Description                          |
|---------|--------|--------------------------------------|
| Default | Casbin | The default logger using golang log. |

| Logger               | Auth | or  | Description                                                                              |                  |  |  |  |
|----------------------|------|-----|------------------------------------------------------------------------------------------|------------------|--|--|--|
| logger<br>(built-in) |      |     |                                                                                          |                  |  |  |  |
| Zap logger           | Casb | oin | Using zap, provide json encoded log and you can customize more with your own zap-logger. |                  |  |  |  |
| Logger               | A A  |     | uthor                                                                                    | thor Description |  |  |  |
| psr3-bridge logger C |      | Ca  | asbin                                                                                    |                  |  |  |  |

#### How to write a logger

Your logger should implement the Logger interface.

| Method       | Туре      | Description                               |
|--------------|-----------|-------------------------------------------|
| EnableLog()  | mandatory | Control whether to print the message.     |
| lsEnabled()  | mandatory | Show the current logger's enabled status. |
| LogModel()   | mandatory | Log info related to the model.            |
| LogEnforce() | mandatory | Log info related to enforcing.            |
| LogRole()    | mandatory | Log info related to the role.             |
| LogPolicy()  | mandatory | Log info related to the policy.           |

You can pass your custom logger to Enforcer.SetLogger().

Here is an example of how to customize a logger for Golang:

```
import (
    "fmt"
    "log"
    "strings"
)
// DefaultLogger is the implementation for a Logger using
golang log.
type DefaultLogger struct {
    enabled bool
}
func (l *DefaultLogger) EnableLog(enable bool) {
    l.enabled = enable
}
func (l *DefaultLogger) IsEnabled() bool {
    return l.enabled
}
func (l *DefaultLogger) LogModel(model [][]string) {
    if !l.enabled {
        return
    }
    var str strings.Builder
    str.WriteString("Model: ")
    for _, v := range model {
        str.WriteString(fmt.Sprintf("%v\n", v))
    }
    log.Println(str.String())
}
```

## **Error handling**

Errors or panics may occur when you use Casbin for reasons like:

- 1. Invalid syntax in the model file (.conf).
- 2. Invalid syntax in the policy file (.csv).
- 3. Custom errors from storage adapters, e.g., MySQL fails to connect.
- 4. Casbin's bug.

There are five main functions you may need to be aware of for errors or panics:

| Function      | Behavior on error |
|---------------|-------------------|
| NewEnforcer() | Returns an error  |
| LoadModel()   | Returns an error  |
| LoadPolicy()  | Returns an error  |
| SavePolicy()  | Returns an error  |
| Enforce()     | Returns an error  |

#### (i) NOTE

NewEnforcer() calls LoadModel() and LoadPolicy() internally. So you don't have to call the latter two when using NewEnforcer().

### Enable and disable

The enforcer can be disabled via the Enforcer.EnableEnforce() function. When it's disabled, Enforcer.Enforce() will always return true. Other operations like adding or removing policies are not affected. Here's an example:

```
e := casbin.NewEnforcer("examples/basic_model.conf", "examples/
basic_policy.csv")
// Will return false.
// By default, the enforcer is enabled.
e.Enforce("non-authorized-user", "data1", "read")
// Disable the enforcer at runtime.
e.EnableEnforce(false)
// Will return true for any request.
e.Enforce("non-authorized-user", "data1", "read")
// Enable the enforcer again.
e.EnableEnforce(true)
// Will return false.
e.Enforce("non-authorized-user", "data1", "read")
```

# Frontend Usage

Casbin.js is a Casbin addon that facilitates your access-control management in the frontend application.

### Installation

npm install casbin.js
npm install casbin

or

yarn add casbin.js

### **Frontend Middlewares**

| Middleware      | Туре  | Author   | Description                                                          |
|-----------------|-------|----------|----------------------------------------------------------------------|
| react-<br>authz | React | Casbin   | React wrapper for Casbin.js                                          |
| rbac-react      | React | @daobeng | Role Based Access Control in React<br>using HOCs, CASL and Casbin.js |
| vue-authz       | Vue   | Casbin   | Vue wrapper for Casbin.js                                            |

| Middleware        | Туре    | Author | Description                   |
|-------------------|---------|--------|-------------------------------|
| angular-<br>authz | Angular | Casbin | Angular wrapper for Casbin.js |

### **Quick Start**

You can use the manual mode in your frontend application and set the permissions whenever you wish.

```
const casbinjs = require("casbin.js");
// Set the user's permission:
// He/She can read `data1` and `data2` objects and can write
`data1` object
const permission = {
    "read": ["data1", "data2"],
    "write": ["data1"]
}
// Run casbin.js in manual mode, which requires you to set the
permission manually.
const authorizer = new casbinjs.Authorizer("manual");
```

Now we have an authorizer, authorizer. We can get permission rules from it by using the authorizer.can() and authorizer.cannot() APIs. The return values of these 2 APIs are JavaScript Promises (details here), so we should use the then() method of the return value like this:

```
result = authorizer.can("write", "data1");
result.then((success, failed) => {
```

The cannot() API is used in the same way:

```
result = authorizer.cannot("read", "data2");
result.then((success, failed) => {
    if (success) {
        console.log("you cannot read data2");
    } else {
        console.log("you can read data2");
    }
});
// output: you can read data2
```

In the code above, the success variable in the parameters means the request gets the result without throwing an error and doesn't mean that the permission rule is true. The failed variable is also unrelated to the permission rules. It only makes sense when something goes wrong in the process of the request.

You can refer to our React example to see a practical usage of Casbin.js.

### **Permission Object**

Casbin.js will accept a JSON object to manipulate the corresponding permission of a visitor. For example:

```
{
    "read": ["data1", "data2"],
    "write": ["data1"]
}
```

The permission object above shows that the visitor can read the data1 and data2 objects, while they can only write the data1 objects.

## Advanced Usage

Casbin.js provides a perfect solution for integrating your frontend access-control management with your backend Casbin service.

Use the auto mode and specify your endpoint when initializing the Casbin.js Authorizer, it will automatically sync the permission and manipulate the frontend status.

```
const casbinjs = require('casbin.js');
// Set your backend Casbin service URL
const authorizer = new casbinjs.Authorizer(
    'auto', // mode
    {endpoint: 'http://your_endpoint/api/casbin'}
);
// Set your visitor.
// Casbin.js will automatically sync the permission with your
backend Casbin service.
authorizer.setUser("Tom");
// Evaluate the permission
result = authorizer.can("read", "data1");
result.then((success, failed) => {
    if (success) {
       // Some frontend procedure ...
    }
});
```

Correspondingly, you need to expose an interface (e.g. a RestAPI) to generate the permission object and pass it to the frontend. In your API controller, call

CasbinJsGetUserPermission to construct the permission object. Here is an example in Beego:

```
(i) NOTE
```

Your endpoint server should return something like

```
{
    "other":"other",
    "data": "What you get from
    `CasbinJsGetPermissionForUser`"
}
```

```
// Router
beego.Router("api/casbin", &controllers.APIController{},
"GET:GetFrontendPermission")
// Controller
```

```
func (c *APIController) GetFrontendPermission() {
    // Get the visitor from the GET parameters. (The key is
    "casbin_subject")
    visitor := c.Input().Get("casbin_subject")
    // `e` is an initialized instance of Casbin Enforcer
    c.Data["perm"] = casbin.CasbinJsGetPermissionForUser(e,
visitor)
    // Pass the data to the frontend.
    c.ServeJSON()
```

```
}
```

#### (i) NOTE

Currently, the CasbinJsGetPermissionForUser API is only supported in Go Casbin and Node-Casbin. If you want this API to be supported in other

languages, please <u>raise an issue</u> or leave a comment below.

## **API** List

### setPermission(permission: string)

Set the permission object. Always used in manual mode.

### setUser(user: string)

Set the visitor identity and update the permission. Always used in auto mode.

### can(action: string, object: string)

Check if the user can perform action on object.

### cannot(action: string, object: string)

Check if the user cannot perform action on object.

# canAll(action: string, objects: Array<object>)

Check if the user can perform action on all objects in objects.

# canAny(action: string, objects: Array<object>)

Check if the user can perform action on any one of the objects.

## Why Casbin.js

People may wonder about the difference between Node-Casbin and Casbin.js. In a word, Node-Casbin is the core of Casbin implemented in the NodeJS environment, and it's normally used as an access-controlling management toolkit at the server ends. Casbin.js is a frontend library that helps you use Casbin to authorize your webpage users at the client side.

Normally, it is not proper to directly build up a Casbin service and do the authorization/enforcement tasks at a web frontend application due to the following problems:

- When someone turns on the client, the enforcer will be initialized, and it will pull all the policies from the backend persistent layers. A high concurrency could bring tough pressure on the databases and cost a lot of network throughput.
- 2. Loading all policies to the client side could bring security risks.
- 3. It is difficult to separate the client and server as well as facilitate agile development.

We need a tool that eases the process of using Casbin at the frontend. Actually, the core of Casbin.js is the manipulation of the current user's permission at the client side. As you mentioned, Casbin.js does a fetch from a specified endpoint. This procedure will sync the permission of the user with the backend Casbin service. After having the permission data, developers can use Casbin.js interfaces to manage the behavior of the user at the frontend side.

Casbin.js avoids the two problems mentioned above: Casbin service will no longer be pulled up repeatedly, and the size of passing messages between the client and the server is reduced. We also avoid storing all the policies at the frontend. The user can only access their own permission, but has no knowledge about the access-control model and other users' permissions. Besides, Casbin.js can also efficiently decouple the client and the server in authorization management.

## Editor

Online Editor

Writing Casbin model and policy in a web browser

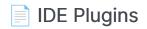

Casbin IDE plugins

# **Online Editor**

You can also use the online editor to write your Casbin model and policy in your web browser. It provides functionality such as "syntax highlighting" and "code completion", just like an IDE for a programming language.

## **Use Custom Functions**

If you need to use a customized matching function (e.g. "RBAC with Patterns"), you can add it by clicking the "Add Role Matching" button at the bottom left corner of the editor.

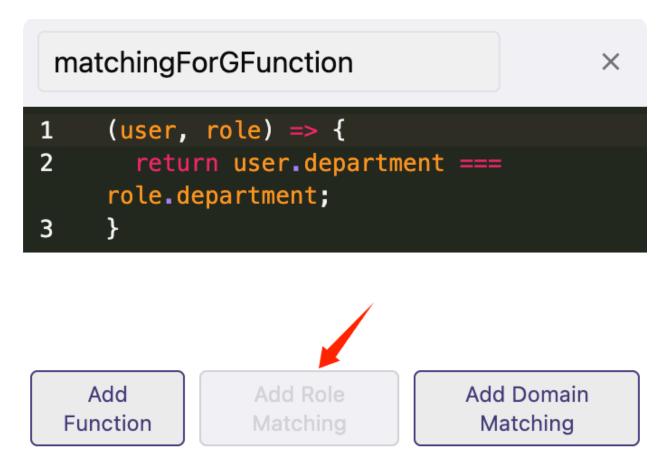

If you want to write the equivalent code, you need to specify the pattern matching function through the relevant API. Refer to RBAC with Pattern for more information.

### (i) NOTE

The editor supports multiple Casbin implementations, including <u>Node-</u> <u>Casbin (Node.js)</u>, <u>JCasbin (Java)</u>, <u>Casbin (Go)</u>, and <u>Casbin-rs (Rust)</u>. You can switch between different implementations in the upper right corner to test your model and policy.

Although the editor validates through a remote CLI, due to environment differences, the validation results may differ slightly from the results you get in your local environment. If you encounter any issues, please submit them to the corresponding Casbin implementation repository.

# **IDE Plugins**

We offer plugins for the following IDEs:

## **JetBrains IDEs**

- Download: https://plugins.jetbrains.com/plugin/14809-casbin
- Source code: https://github.com/will7200/casbin-idea-plugin

## VSCode

• Source code: https://github.com/casbin/casbin-vscode-plugin

## More

Our Adopters

Casbin's Adopters

Contributing

Contributing to Casbin

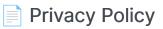

Casbin Website Privacy Policy

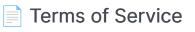

Casbin Terms of Service

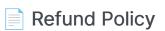

Casbin Website Refund Policy

## **Our Adopters**

## **Direct Integration**

Go Java Node.js Python

| Name               | Description                                                                                             | Model | Policy       |
|--------------------|----------------------------------------------------------------------------------------------------|-------|--------------|
| VMware<br>Harbor   | VMware's open source trusted cloud<br>native registry project that stores, signs,<br>and scans content. | Code  | Beego<br>ORM |
| Intel RMD          | Intel's resource management daemon.                                                                     | .conf | .CSV         |
| VMware<br>Dispatch | A framework for deploying and managing serverless style applications.                                   | Code  | Code         |
| Skydive            | An open source real-time network topology and protocols analyzer.                                       | Code  | .csv         |
| Zenpress           | A CMS system written in Golang.                                                                         | .conf | Gorm         |
| Argo CD            | GitOps continuous delivery for<br>Kubernetes.                                                           | .conf | .CSV         |
| Muxi Cloud         | PaaS of Muxi Cloud, an easier way to manage Kubernetes clusters.                                        | .conf | Code         |

| Name            | 9                                                                      | Description                               |       | Model | Policy        | y  |
|-----------------|------------------------------------------------------------------------|-------------------------------------------|-------|-------|---------------|----|
| Engineer        | CMS                                                                    | A CMS to manage knowledge for engineers.  |       | .conf | SQLite        | е  |
| Cyber Au<br>API | ith                                                                    | A Golang authentication API project.      |       | .conf | .CSV          |    |
| Metadata        | a DB                                                                   | BB archive metadata database.             |       | .conf | .CSV          |    |
| Qilin API       | Qilin API ProtocolONE's licenses management tool for game content.     |                                           | Code  | .CSV  |               |    |
| Devtron L       | Devtron Labs Software Delivery Workflow For Kubernetes.                |                                           | .conf | Xorm  |               |    |
| Name            |                                                                        | Description M                             |       | lodel | Policy        |    |
| lighty.io       | Ope                                                                    | nDaylight's solution for SDN controllers. | RE    | ADME  | N/A           |    |
| Name            |                                                                        | Description                               |       |       | Policy        |    |
| Notadd          | A micro-service development architecture based on Nest.js.             |                                           |       | .conf | DB<br>adapter | r  |
| ARC<br>API      | A Catalog of Microservices based on<br>Loopback Created by SourceFuse. |                                           |       | Usage | Provide       | ۶r |

| Name   | Description                 | Model  | Policy |
|--------|-----------------------------|--------|--------|
| dtrace | EduScaled's tracing system. | Commit | N/A    |

## Integration via Plugin

| Name   | Description                                           | Plugin                                            | Model | Policy  |
|--------|-------------------------------------------------------|---------------------------------------------------|-------|---------|
| Docker | The world's leading<br>software container<br>platform | casbin-authz-plugin<br>(recommended by<br>Docker) | .conf | .CSV    |
| Gobis  | Orange's lightweight<br>API Gateway written<br>in go  | casbin                                            | Code  | Request |

# Contributing

Casbin is a powerful authorization library that supports access control models with implementations in many programming languages. If you are proficient in any programming language, you can contribute to the development of Casbin. New contributors are always welcome.

Currently, there are two main types of projects:

 Algorithms-oriented projects - These projects involve implementing algorithms in different programming languages. Casbin supports a wide range of languages, including Golang, Java, C++, Elixir, Dart, and Rust, along with their related products.

| Go<br>Go         |                  |
|------------------|------------------|
| Casbin           | jCasbin          |
| Production-ready | Production-ready |

| e python™        |                  |
|------------------|------------------|
| PyCasbin         | Casbin.NET       |
| Production-ready | Production-ready |

• Application-oriented projects - These projects are related to applications built on top of Casbin.

| Project | Demo            | Details                                                                                                    | Skill Stacks                                         |
|---------|-----------------|----------------------------------------------------------------------------------------------------|------------------------------------------------------|
| Casdoor | Casdoor         | Casdoor is a UI-first centralized<br>authentication/Single-Sign-On<br>(SSO) platform based on OAuth 2.0/<br>OIDC. | JavaScript +<br>React and<br>Golang +<br>Beego + SQL |
| Casnode | Casbin<br>Forum | Casnode is a next-generation forum software.                                                                      | JavaScript +<br>React and<br>Golang +<br>Beego + SQL |

| Project          | Demo             | Details                                                                                                    | Skill Stacks                                              |
|------------------|------------------|----------------------------------------------------------------------------------------------------|-----------------------------------------------------------|
| Casbin<br>OA     | OA<br>system     | Casbin-OA is an official manuscript<br>processing, evaluation, and display<br>system for Casbin technical writers. | JavaScript +<br>React and<br>Golang +<br>Beego +<br>MySQL |
| Casbin<br>Editor | Casbin<br>Editor | Casbin-editor is a web-based editor for Casbin models and policies.                                                | TypeScript +<br>React                                     |

## **Getting Involved**

There are many ways to contribute to Casbin. Here are some ideas to get started:

• Use Casbin and report issues! When using Casbin, report any issues you encounter to help promote the development of Casbin. Whether it's a bug or a proposal, filing an issue on GitHub is recommended. However, it would be better to have a discussion first on Discord or GitHub Discussions before filing an issue.

Note: When reporting an issue, please use English to describe the details of your problem.

- Help with documentation! Contributing to the documentation is a good starting point for your contribution.
- Help solve issues! We have prepared a table containing easy tasks suitable for beginners, with different levels of challenges labeled with different tags. You can check the table here.

### **Pull Requests**

Casbin uses GitHub as its development platform, so pull requests are the main way to contribute.

Before opening a pull request, there are a few things you need to know:

- Explain why you are sending the pull request and what it will do for the repository.
- Make sure the pull request does only one thing. If there are multiple changes, please split them into separate pull requests.
- If you are adding new files, please include the Casbin license at the top of the new file(s).

```
// Copyright 2021 The casbin Authors. All Rights Reserved.
11
// Licensed under the Apache License, Version 2.0 (the
"License");
// you may not use this file except in compliance with the
License.
// You may obtain a copy of the License at
11
11
        http://www.apache.org/licenses/LICENSE-2.0
11
// Unless required by applicable law or agreed to in
writing, software
// distributed under the License is distributed on an "AS
IS" BASIS,
// WITHOUT WARRANTIES OR CONDITIONS OF ANY KIND, either
express or implied.
```

- In projects like Casdoor, Casnode, and Casbin OA, you may need to set up a demo to show the maintainer how your pull request helps with the development of the project.
- When opening a pull request and committing your contribution, it is recommended to use semantic commits with the following format:
   <type>(<scope>): <subject>. The <scope> is optional. For more detailed usage, please refer to Conventional Commits.

## License

By contributing to Casbin, you agree that your contributions will be licensed under the Apache License.

# **Privacy Policy**

Your privacy is important to us. It is Casbin's policy to respect your privacy regarding any information we may collect from you across our docs website, as well as other sites we own and operate.

We only ask for personal information when we truly need it to provide a service to you. We collect it by fair and lawful means, with your knowledge and consent. We also let you know why we are collecting it and how it will be used.

We only retain collected information for as long as necessary to provide you with your requested service. The data we store will be protected within commercially acceptable means to prevent loss and theft, as well as unauthorized access, disclosure, copying, use, or modification.

We do not share any personally identifying information publicly or with thirdparties, except when required to by law.

Our website may link to external sites that are not operated by us. Please be aware that we have no control over the content and practices of these sites and cannot accept responsibility or liability for their respective privacy policies.

You are free to refuse our request for your personal information, with the understanding that we may be unable to provide you with some of your desired services.

Your continued use of our website will be regarded as acceptance of our practices regarding privacy and personal information. If you have any questions about how we handle user data and personal information, feel free to contact us.

This policy is effective as of 29th June 2020.

## **Terms of Service**

#### 1. Terms

By accessing the website at https://casbin.org, you are agreeing to be bound by these terms of service, all applicable laws and regulations, and agree that you are responsible for compliance with any applicable local laws. If you do not agree with any of these terms, you are prohibited from using or accessing this site. The materials contained in this website are protected by applicable copyright and trademark law.

#### 2. Use License

a. Permission is granted to temporarily download one copy of the materials (information or software) on Casbin's website for personal, non-commercial transitory viewing only. This is the grant of a license, not a transfer of title, and under this license you may not:

- i. modify or copy the materials;
- ii. use the materials for any commercial purpose, or for any public display (commercial or non-commercial);
- iii. attempt to decompile or reverse engineer any software contained on Casbin's website;
- iv. remove any copyright or other proprietary notations from the materials;
   or
- v. transfer the materials to another person or "mirror" the materials on any other server.

b. This license shall automatically terminate if you violate any of these restrictions and may be terminated by Casbin at any time. Upon terminating your viewing of these materials or upon the termination of this license, you must destroy any downloaded materials in your possession whether in electronic or printed format.

#### 3. Disclaimer

a. The materials on Casbin's website are provided on an 'as is' basis. Casbin makes no warranties, expressed or implied, and hereby disclaims and negates all other warranties including, without limitation, implied warranties or conditions of merchantability, fitness for a particular purpose, or noninfringement of intellectual property or other violation of rights.

b. Further, Casbin does not warrant or make any representations concerning the accuracy, likely results, or reliability of the use of the materials on its website or otherwise relating to such materials or on any sites linked to this site.

#### 4. Limitations

In no event shall Casbin or its suppliers be liable for any damages (including, without limitation, damages for loss of data or profit, or due to business interruption) arising out of the use or inability to use the materials on Casbin's website, even if Casbin or a Casbin authorized representative has been notified orally or in writing of the possibility of such damage. Because some jurisdictions do not allow limitations on implied warranties, or limitations of liability for consequential or incidental damages, these limitations may not apply to you.

#### 5. Accuracy of materials

The materials appearing on Casbin's website could include technical, typographical, or photographic errors. Casbin does not warrant that any of the materials on its website are accurate, complete or current. Casbin may make changes to the materials contained on its website at any time without notice. However Casbin does not make any commitment to update the materials.

#### 6. Links

Casbin has not reviewed all of the sites linked to its website and is not responsible for the contents of any such linked site. The inclusion of any link does not imply endorsement by Casbin of the site. Use of any such linked website is at the user's own risk.

#### 7. Modifications

Casbin may revise these terms of service for its website at any time without notice. By using this website you are agreeing to be bound by the then current version of these terms of service.

#### 8. Governing Law

These terms and conditions are governed by and construed in accordance with the laws of San Francisco, CA and you irrevocably submit to the exclusive jurisdiction of the courts in that State or location.

# **Refund Policy**

In most cases, payments for Casbin subscriptions are not refundable.

If you have an issue with your account or think there has been an error in billing, please contact support for assistance.